# **[MS-WSH-Diff]:**

## **Windows Security Health Agent (WSHA) and Windows Security Health Validator (WSHV) Protocol**

#### **Intellectual Property Rights Notice for Open Specifications Documentation**

- **Technical Documentation.** Microsoft publishes Open Specifications documentation ("this documentation") for protocols, file formats, data portability, computer languages, and standards as well as overviews of the interaction among each of these technologies support. Additionally, overview documents cover inter-protocol relationships and interactions.
- **Copyrights**. This documentation is covered by Microsoft copyrights. Regardless of any other terms that are contained in the terms of use for the Microsoft website that hosts this documentation, you maycan make copies of it in order to develop implementations of the technologies that are described in the Open Specifications this documentation and maycan distribute portions of it in your implementations using that use these technologies or in your documentation as necessary to properly document the implementation. You may can also distribute in your implementation, with or without modification, any schema, IDL'sschemas, IDLs, or code samples that are included in the documentation. This permission also applies to any documents that are referenced in the Open Specifications-documentation.
- **No Trade Secrets**. Microsoft does not claim any trade secret rights in this documentation.
- **Patents**. Microsoft has patents that may might cover your implementations of the technologies described in the Open Specifications- documentation. Neither this notice nor Microsoft's delivery of thethis documentation grants any licenses under those patents or any other Microsoft patents. However, a given Open Specification maySpecifications document might be covered by the Microsoft [Open Specifications Promise](http://go.microsoft.com/fwlink/?LinkId=214445) or the [Microsoft Community Promise.](http://go.microsoft.com/fwlink/?LinkId=214448) If you would prefer a written license, or if the technologies described in the Open Specificationsthis documentation are not covered by the Open Specifications Promise or Community Promise, as applicable, patent licenses are available by contacting [iplg@microsoft.com.](mailto:iplg@microsoft.com)
- **Trademarks**. The names of companies and products contained in this documentation maymight be covered by trademarks or similar intellectual property rights. This notice does not grant any licenses under those rights. For a list of Microsoft trademarks, visit [www.microsoft.com/trademarks.](http://www.microsoft.com/trademarks)
- **Fictitious Names**. The example companies, organizations, products, domain names, e-mailemail addresses, logos, people, places, and events that are depicted in this documentation are fictitious. No association with any real company, organization, product, domain name, email address, logo, person, place, or event is intended or should be inferred.

**Reservation of Rights**. All other rights are reserved, and this notice does not grant any rights other than as specifically described above, whether by implication, estoppel, or otherwise.

**Tools**. The Open Specifications dodocumentation does not require the use of Microsoft programming tools or programming environments in order for you to develop an implementation. If you have access to Microsoft programming tools and environments, you are free to take advantage of them. Certain Open Specifications documents are intended for use in conjunction with publicly available standardstandards specifications and network programming art<sub>7</sub> and assumes, as such, assume that the reader either is familiar with the aforementioned material or has immediate access to it.

## **Revision Summary**

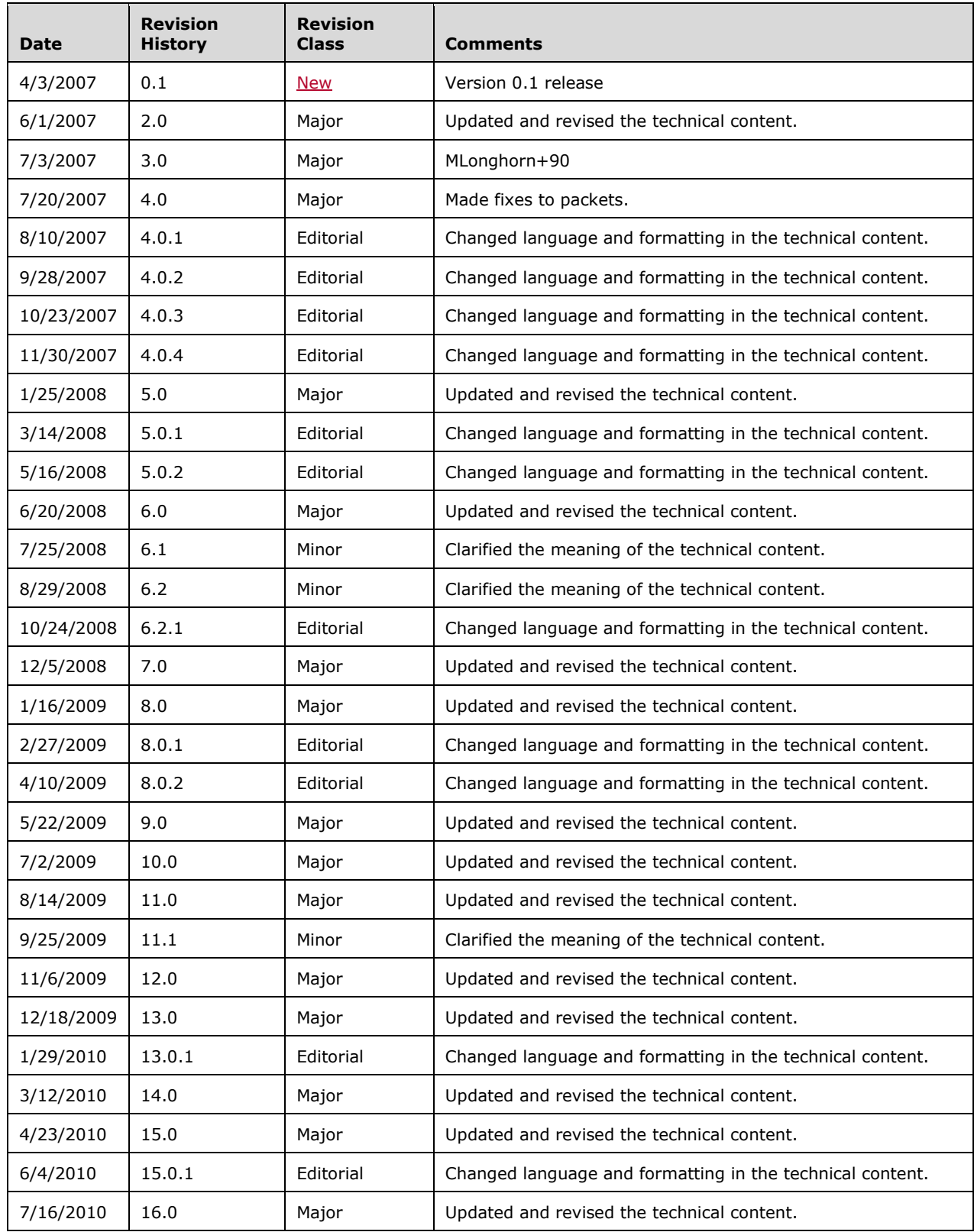

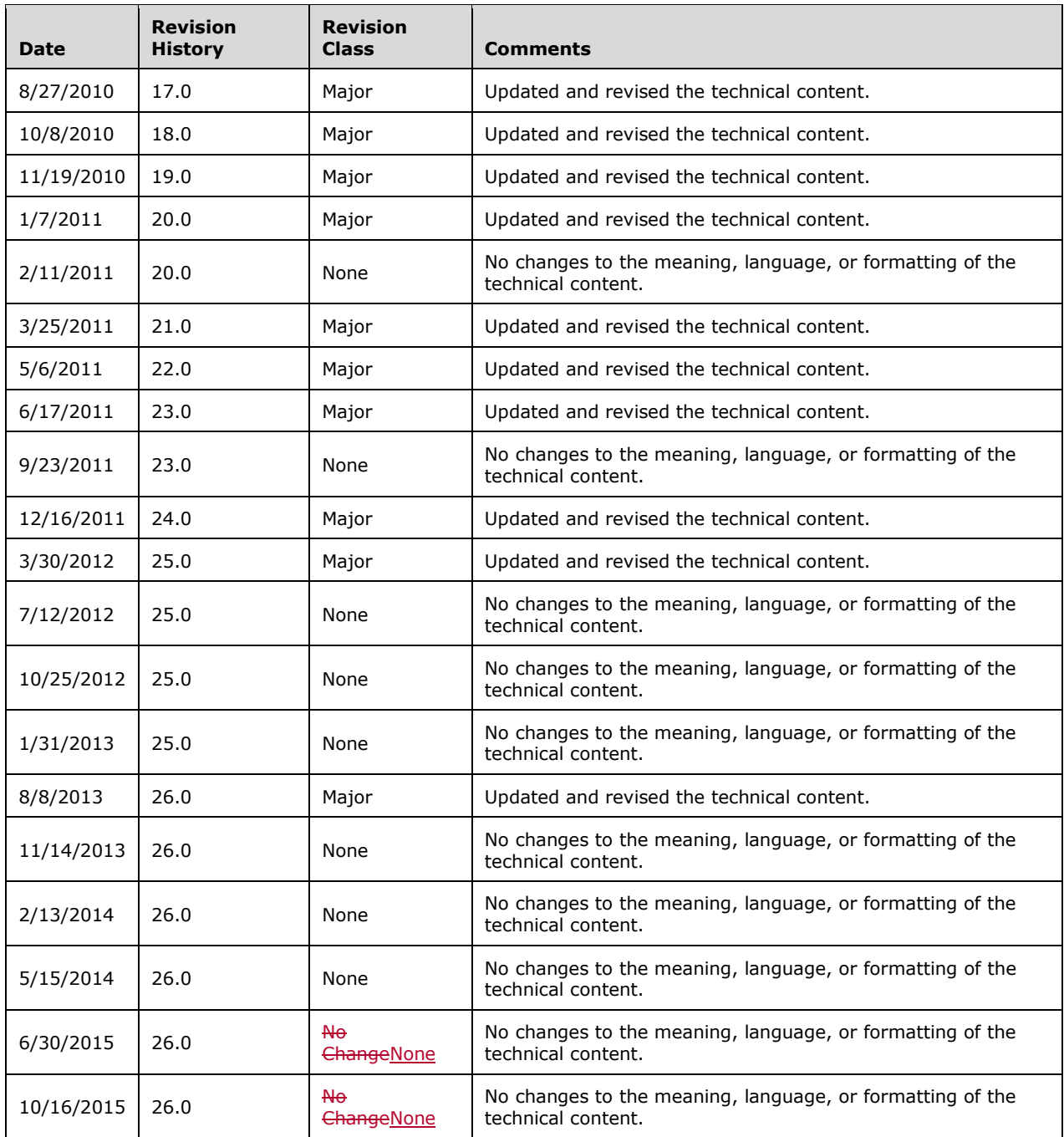

## **Table of Contents**

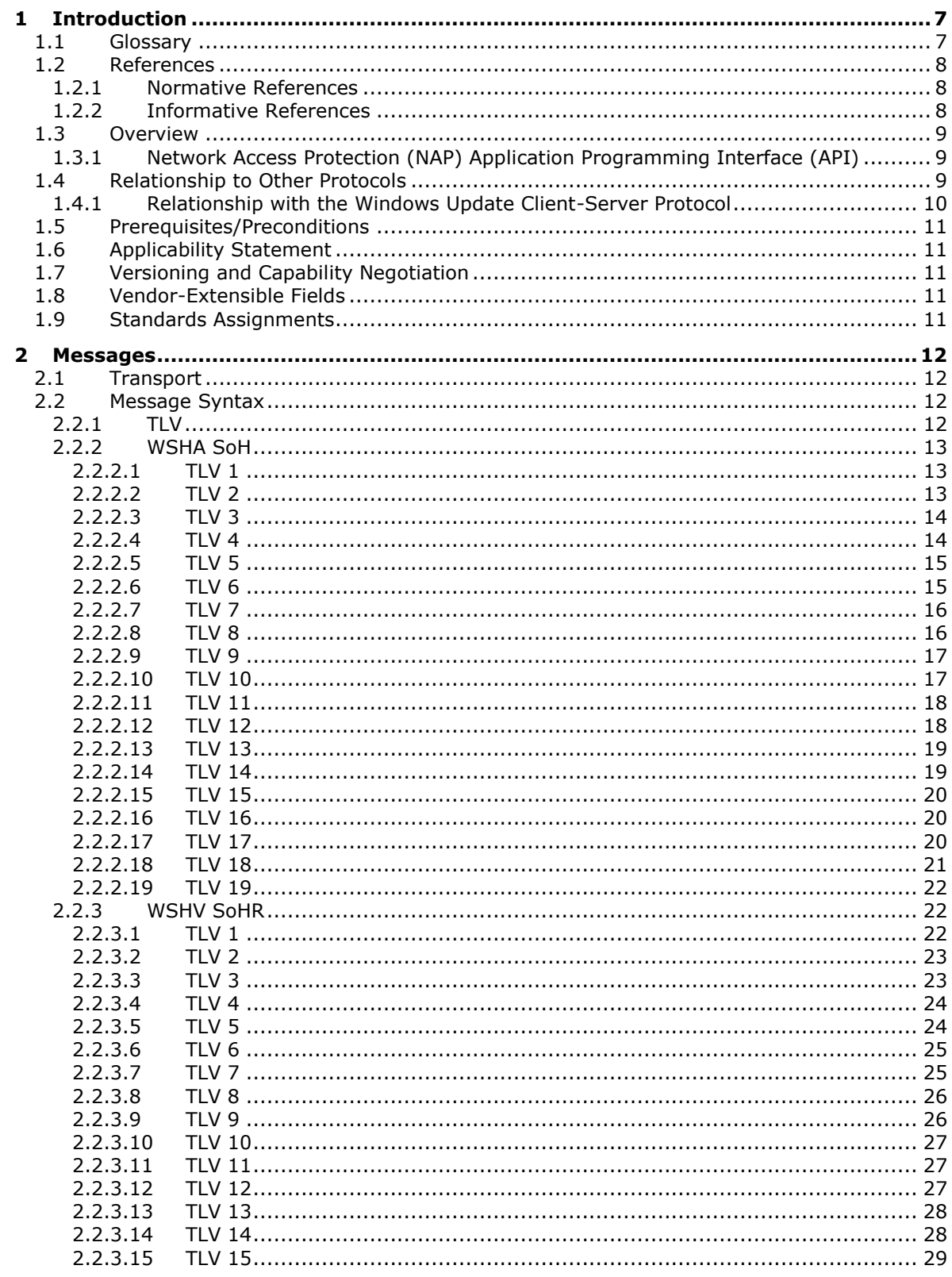

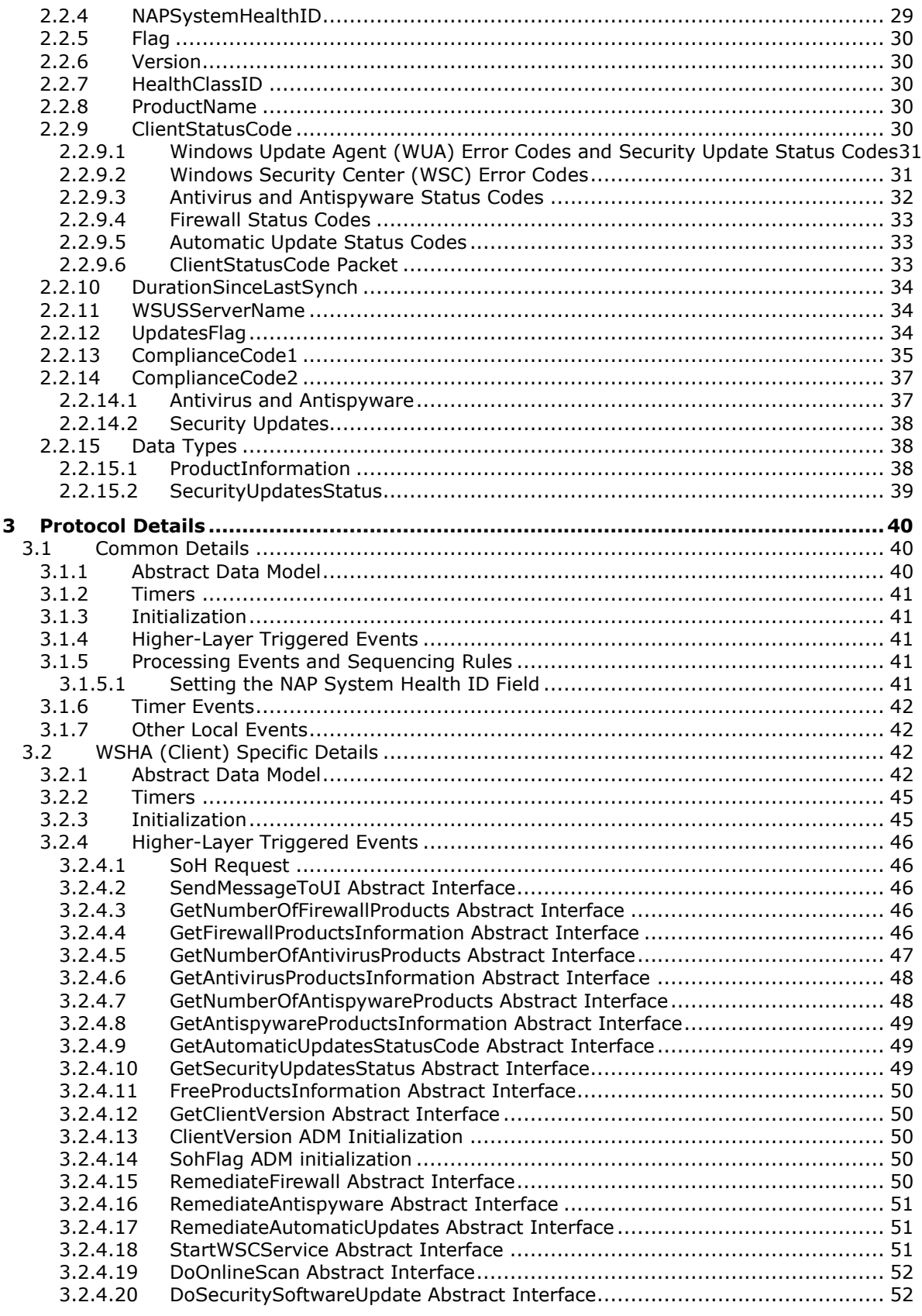

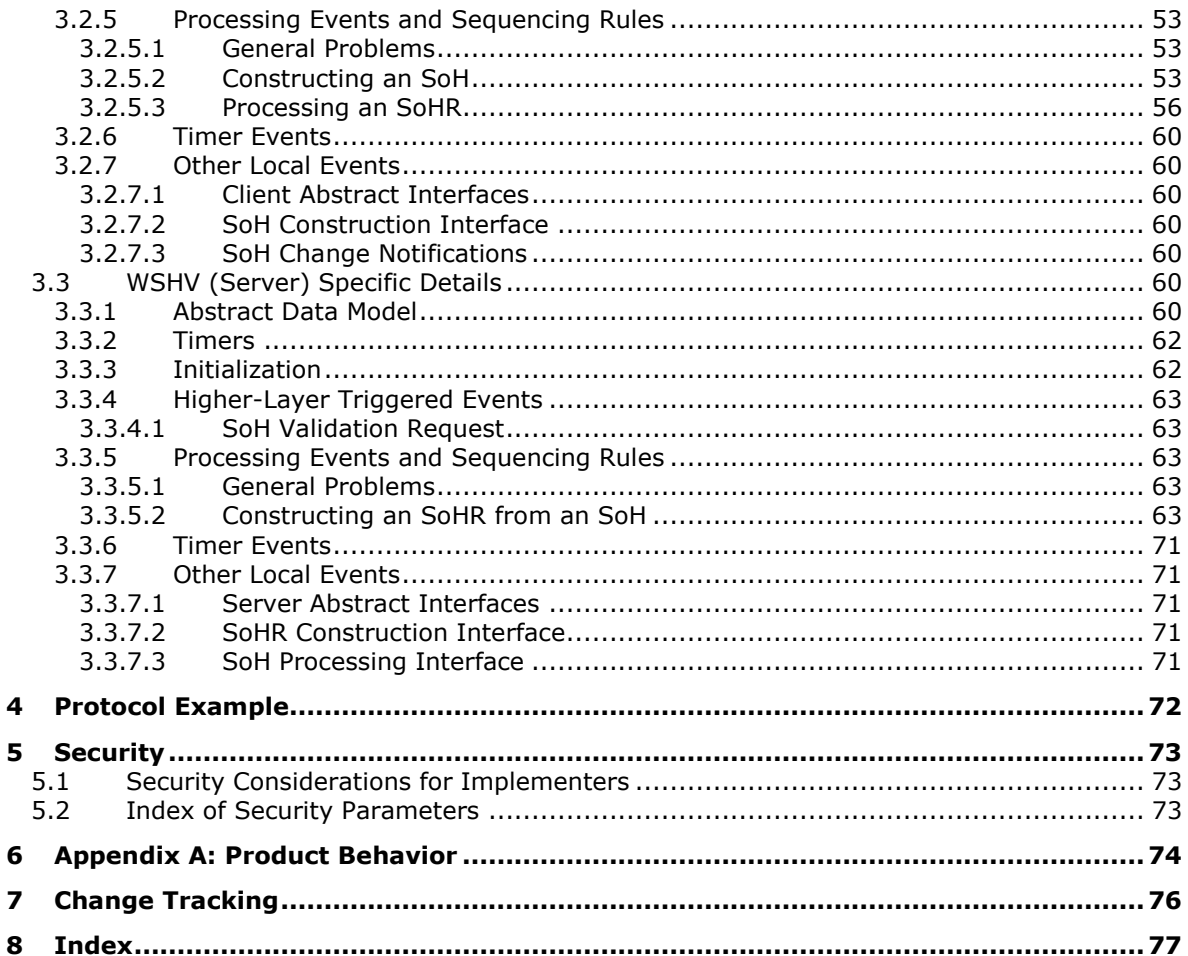

## <span id="page-6-0"></span>**1 Introduction**

The Windows Security Health Agent (WSHA) and Windows Security Health Validator (WSHV) Protocol is included in the packet payload specified in the Protocol Bindings for SoH, as specified in [TNC-IF-TNCCSPBSoH]. The WSHA reports the system security health state to the WSHV, which responds with **quarantine** and **remediation** instructions if the status reported is not compliant with the defined security health policy. If the status is compliant with the security health policy, the WSHV responds by allowing the client into the network.

Sections 1.5, 1.8, 1.9, 2, and 3 of this specification are normative and can contain the terms MAY, SHOULD, MUST, MUST NOT, and SHOULD NOT as defined in [RFC2119]. Sections 1.5 and 1.9 are also normative but do not contain those terms. All other sections and examples in this specification are informative.

#### <span id="page-6-1"></span>**1.1 Glossary**

The This document uses the following terms are specific to this document:

- **NAP client**: A computer capable of examining and reporting on its health, and requesting for and using network resources. The NAP client is the set of NAP components installed and running on a Windows client. The NAP client is responsible for executing NAP-related operations on the client side. The NAP client is also responsible for collecting health information on the client, composing the health information into an SoH [TNC-IF-TNCCSPBSoH], and sending the SoH to a NEP.
- **NAP health policy server (NPS)**: A computer acting as a server that stores health requirement policies and provides health state validation for NAP clients.
- **Network Access Protection (NAP)**: A feature of an operating system that provides a platform for system health-validated access to private networks. **NAP** provides a way of detecting the health state of a network client that is attempting to connect to or communicate on a network, and limiting the access of the network client until the health policy requirements have been met. **NAP** is implemented through quarantines and health checks, as specified in [TNC-IF-TNCCSPBSoH].
- **Network Access Protection (NAP) client**: A computer that supports the **NAP** feature by complying with the corresponding policy settings.
- **Network Policy Server (NPS)**: For Windows Server 2008 operating system, **NPS** replaces the Internet Authentication Service (IAS) in Windows Server 2003 operating system. **NPS** acts as a health policy server for the following technologies: Internet Protocol security (IPsec) for hostbased authentication, IEEE 802.1X authenticated network connections, Virtual private networks (VPNs) for remote access, and Dynamic Host Configuration Protocol (DHCP).
- **quarantine**: The isolation of a non-compliant computer from protected network resources.
- **remediation**: The act of bringing a non-compliant computer into a compliant state.
- **security updates**: The software patches released by Microsoft to fix known security issues in released Microsoft software.
- **statement of health (SoH)**: A collection of data generated by a system health entity, as specified in [TNC-IF-TNCCSPBSoH], which defines the health state of a machine. The data is interpreted by a Health Policy Server, which determines whether the machine is healthy or unhealthy according to the policies defined by an administrator.
- **statement of health response (SoHR)**: A collection of data that represents the evaluation of the **statement of health (SoH)** according to network policies, as specified in [TNC-IF-TNCCSPBSoH].
- **Windows Security Center (WSC)**: **WSC** is the service on Windows XP operating system Service Pack 3 (SP3) and Windows Vista operating system clients that determines the firewall, antivirus, antispyware, and Automatic Updates states that are then reported by the WSHA.
- **MAY, SHOULD, MUST, SHOULD NOT, MUST NOT:** These terms (in all caps) are used as defined in [RFC2119]. All statements of optional behavior use either MAY, SHOULD, or SHOULD NOT.

## <span id="page-7-0"></span>**1.2 References**

Links to a document in the Microsoft Open Specifications library point to the correct section in the most recently published version of the referenced document. However, because individual documents in the library are not updated at the same time, the section numbers in the documents may not match. You can confirm the correct section numbering by checking the Errata.

## <span id="page-7-1"></span>**1.2.1 Normative References**

We conduct frequent surveys of the normative references to assure their continued availability. If you have any issue with finding a normative reference, please contact dochelp@microsoft.com. We will assist you in finding the relevant information.

[MS-DTYP] Microsoft Corporation, "Windows Data Types".

[MS-WSH] Microsoft Corporation, "Windows Security Health Agent (WSHA) and Windows Security Health Validator (WSHV) Protocol".

[RFC2119] Bradner, S., "Key words for use in RFCs to Indicate Requirement Levels", BCP 14, RFC 2119, March 1997, http://www.rfc-editor.org/rfc/rfc2119.txt

[TNC-IF-TNCCSPBSoH] TCG, "TNC IF-TNCCS: Protocol Bindings for SoH", version 1.0, May 2007, http://www.trustedcomputinggroup.org/resources/tnc\_iftnccs\_protocol\_bindings\_for\_soh\_version\_10/

## <span id="page-7-2"></span>**1.2.2 Informative References**

[ITUX680] ITU-T, "Abstract Syntax Notation One (ASN.1): Specification of Basic Notation", Recommendation X.680, July 2002, http://www.itu.int/ITU-T/studygroups/com17/languages/X.680- 0207.pdf

[MS-DHCPE] Microsoft Corporation, "Dynamic Host Configuration Protocol (DHCP) Extensions".

[MS-HCEP] Microsoft Corporation, "Health Certificate Enrollment Protocol".

[MS-PEAP] Microsoft Corporation, "Protected Extensible Authentication Protocol (PEAP)".

[MS-RNAP] Microsoft Corporation, "Vendor-Specific RADIUS Attributes for Network Access Protection (NAP) Data Structure".

[MS-TSGU] Microsoft Corporation, "Terminal Services Gateway Server Protocol".

[MS-WUSP] Microsoft Corporation, "Windows Update Services: Client-Server Protocol".

[MSDN-INapSysHA] Microsoft Corporation, "INapSystemHealthAgentCallback interface", http://msdn.microsoft.com/en-us/library/aa369655(v=VS.85).aspx

[MSDN-INapSysHV] Microsoft Corporation, "INapSystemHealthValidator interface", http://msdn.microsoft.com/en-us/library/aa369692(VS.85).aspx

[MSDN-NAPAPI] Microsoft Corporation, "NAP Interfaces", http://msdn.microsoft.com/enus/library/aa369705(v=VS.85).aspx

[MSDN-NapDatatypes] Microsoft Corporation, "NAP Datatypes", http://msdn.microsoft.com/enus/library/cc441807(v=VS.85).aspx

[MSDN-NAP] Microsoft Corporation, "Network Access Protection", http://msdn.microsoft.com/enus/library/aa369712(VS.85).aspx

[MSDN-WUAAPI] Microsoft Corporation, "Windows Update Agent API", http://msdn.microsoft.com/enus/library/aa387099(VS.85).aspx

[MSFT-MSRC] Microsoft Corporation, "Microsoft Security Response Center Security Bulletin Severity Rating System (Revised, November 2002)", November 2002, http://www.microsoft.com/technet/security/bulletin/rating.mspx

## <span id="page-8-0"></span>**1.3 Overview**

The Windows Security Health Agent (WSHA) and Windows Security Health Validator (WSHV) Protocol uses the Protocol Bindings for SoH (as specified in [TNC-IF-TNCCSPBSoH]) to transport a client's security health state to a corresponding **network policy server (NPS)** in an **SoH** message, and then to return remediation instructions to the client in a **Statement of Health Response (SoHR)** message.

For detailed information about the **Network Access Protection (NAP)** system components and developers API, see [MSDN-NAP].

## <span id="page-8-1"></span>**1.3.1 Network Access Protection (NAP) Application Programming Interface (API)**

The Network Access Protection (NAP) API provides a set of function calls that allow SHAs from thirdparty vendors to register with the NAP agent to indicate system health status and to respond to queries for system health status from the NAP agent. The function calls also enable the NAP agent to pass system health remediation information. The NAP API allows SHVs from third-party vendors to register with the network policy server (NPS) to receive system health status for validation and to respond with health evaluation results and remediation information.

For information about the NAP API, see [MSDN-NAPAPI].

## <span id="page-8-2"></span>**1.4 Relationship to Other Protocols**

The WSHA and WSHV data is encapsulated in the SoH and SoHR messages, where the WSHA data is packaged as an **SoHReportEntry** set within SoH messages and the WSHV data is packaged as an **SoHRReportEntry** set within SoHRmessages. The exact processing rules for encapsulating WSHA and WSHV data in SoH and SoHR messages are described in [TNC-IF-TNCCSPBSoH].

The SoH or the SoHR messages can be carried in one of the following protocols:

- Health Certificate Enrollment Protocol (HCEP), as described in [MS-HCEP].
- Remote Authentication Dial-In User Service (RADIUS), as described in [MS-RNAP] sections 2.2.1.8 and 2.2.1.19.
- Protected Extensible Authentication Protocol (PEAP), as described in [MS-PEAP] section 2.2.4.
- Dynamic Host Configuration Protocol (DHCP), as described in [MS-DHCPE] section 2.2.2.
- Terminal Services Gateway Server Protocol, as described in [MS-TSGU] section 2.2.5.2.19.

This protocol relationship is demonstrated in the following diagram.

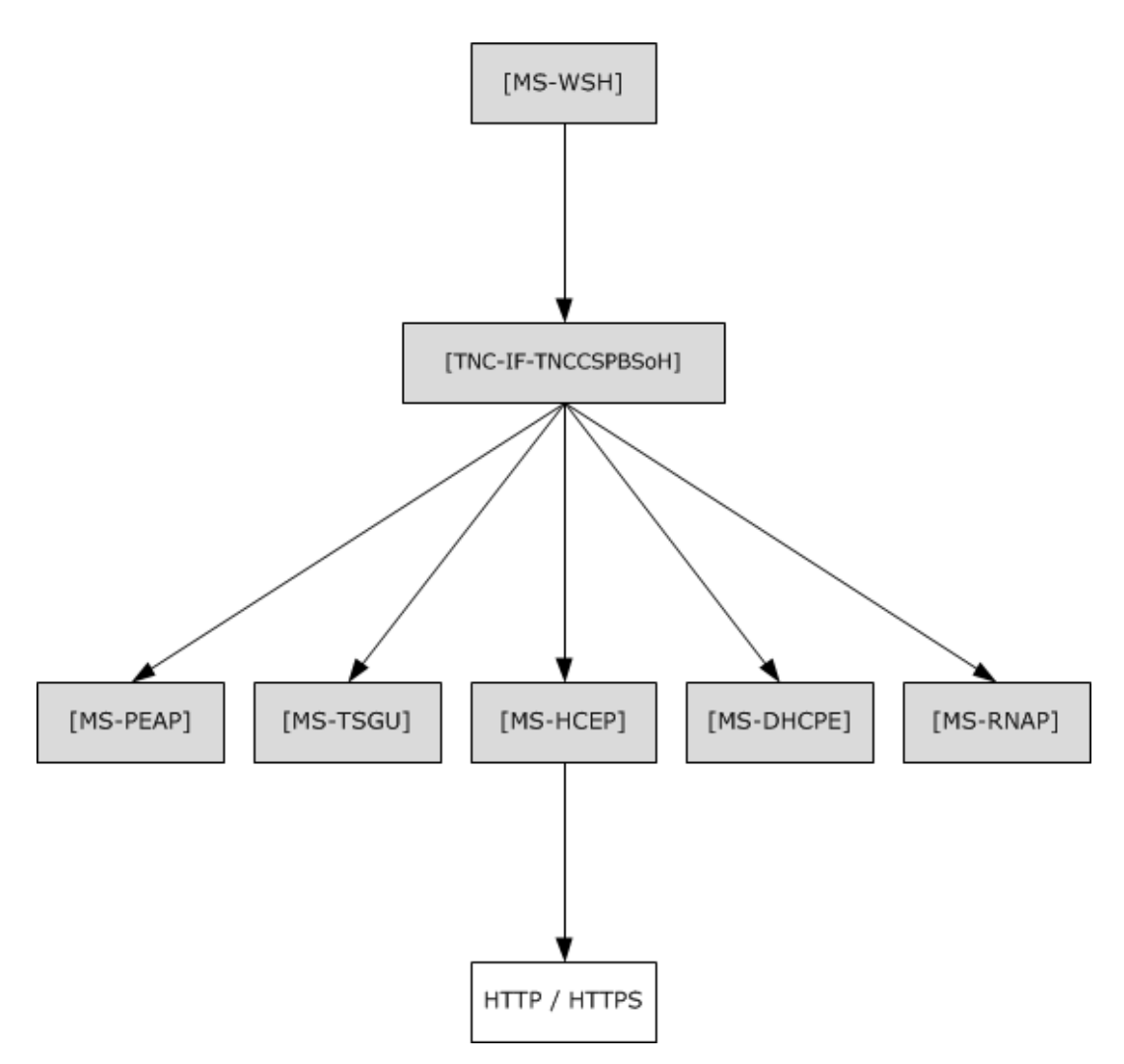

**Figure 1: Relationship to other protocols**

## <span id="page-9-0"></span>**1.4.1 Relationship with the Windows Update Client-Server Protocol**

During operation, the Windows Security Health Agent (WSHA) sends a summary of Windows Updaterelated information in an SoH message. The WSHA on a client retrieves the summary information by calling the Windows Update Agent API [MSDN-WUAAPI].

The Windows Update Agent communicates with a Windows Update Server using the Windows Update Client-Server Protocol [MS-WUSP]. To operate successfully, the Windows Security Health Agent (WSHA) and Windows Security Health Validator (WSHV) Protocol do not require the Windows Update Client-Server Protocol to be present and functioning.

The codes sent in the SoH message reflect the current state of the Windows Update Agent and are described in section 2.2.9.

The Windows Update Client-Server Protocol [MS-WUSP] is not mentioned in this section regarding the relationships to the WSHA and WSHV Protocol because this protocol operates with or without the Windows Update Client-Server Protocol and simply reports status in an agnostic manner.

## <span id="page-10-0"></span>**1.5 Prerequisites/Preconditions**

For a Windows Security Health Agent (WSHA) and Windows Security Health Validator (WSHV) Protocol exchange to occur, there mustis required to be a Protocol Bindings for SoH (as specified in [TNC-IF-TNCCSPBSoH]) session with a suitable transport protocol established between the client and a health policy server. There mustare also required to be WSHA and WSHV client and server components running on the client and health policy server, respectively.

## <span id="page-10-1"></span>**1.6 Applicability Statement**

The Windows Security Health Agent (WSHA) and Windows Security Health Validator (WSHV) Protocol is applicable only in an environment in which NAP is being used, and the NAP service is enabled on the client computer.

## <span id="page-10-2"></span>**1.7 Versioning and Capability Negotiation**

The WSHA reports its version in the SoH, as specified in section 2.2.6. The WSHV parses the status and enforces the policy differently, depending on the WSHA version.

Based on the implementation configuration, the Network Access Protection (NAP) client mustis required to be installed.<1>

#### <span id="page-10-3"></span>**1.8 Vendor-Extensible Fields**

The Windows Security Health Agent (WSHA) and Windows Security Health Validator (WSHV) Protocol does not include any vendor-extensible fields.

#### <span id="page-10-4"></span>**1.9 Standards Assignments**

The Windows Security Health Agent (WSHA) and Windows Security Health Validator (WSHV) Protocol has no standards assignments.

## <span id="page-11-0"></span>**2 Messages**

The following sections specify how Windows Security Health Agent (WSHA) and Windows Security Health Validator (WSHV) Protocol messages are transported and WSHA and WSHV Protocol message syntax.

This protocol references commonly used data types as defined in [MS-DTYP].

## <span id="page-11-1"></span>**2.1 Transport**

The Windows Security Health Agent (WSHA) and Windows Security Health Validator (WSHV) Protocol does not provide its own transport. It MUST be carried in the Protocol Bindings for SoH, as specified in [TNC-IF-TNCCSPBSoH].

#### <span id="page-11-2"></span>**2.2 Message Syntax**

The Windows Security Health Agent (WSHA) and Windows Security Health Validator (WSHV) Protocol is comprised of messages in the form of SoHReportEntries in the NAP SoH and SoHR, respectively, as specified in [TNC-IF-TNCCSPBSoH]. The values within both packages are ASN.1-compliant TLVs. For more information on the ASN.1 notation, see [ITUX680].

The respective SoH and SoHR message formats are specified in the following sections.

## <span id="page-11-3"></span>**2.2.1 TLV**

The following are the basic constituents of all TLVs contained in the WSHA SoH packet (section 2.2.2). All of the values MUST be present, unless otherwise noted, and the values MUST be specified in this order. The **M** and **R** bits are defined in the Protocol Bindings for SoH [TNC-IF-TNCCSPBSoH] and are ignored by the WSHV upon receipt. Unless otherwise noted, all TLV values are sent in network-byte order, which is big-endian.

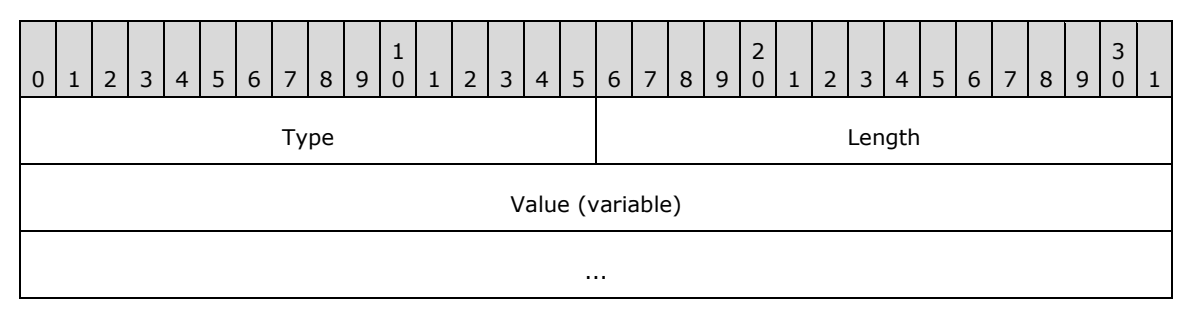

**Type (2 bytes):** A structure that contains the **M**, **R**, and **Type** subfields in the TLV.

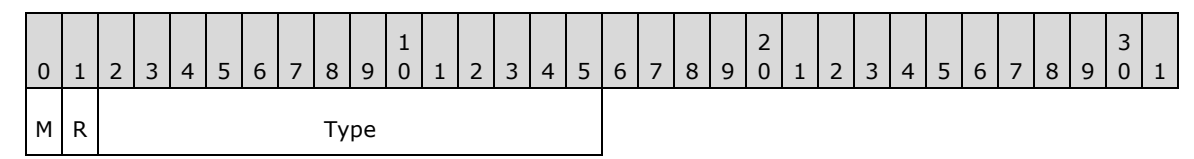

**M (1 bit):** MUST be set to 0.

**R (1 bit):** A reserved field that MUST be set to 0 when sending, and ignored upon receipt.

**Type (14 bits):** Indicates the type of data contained in the **Value** field.

**Length (2 bytes):** MUST specify the length in bytes of the **Value** field.

**Value (variable):** Contains the data for the TLV specified as an array of bytes.

The SoH and SoHR are lists of TLVs concatenated one after the other.

#### <span id="page-12-0"></span>**2.2.2 WSHA SoH**

The following subsections define the TLV constituents of the WSHA SoH packet. All of the values MUST be present, unless otherwise noted. The values MUST be in the order in which they are presented in this specification. TLVs 5, 6, 8, 9, 11, and 12 MUST have at least one instance. They MAY have multiple instances, depending on how many firewall, antivirus, and antispyware products are installed. The M and R bits are defined in the Protocol Bindings for SoH [TNC-IF-TNCCSPBSoH] and are ignored by the WSHV upon receipt. All TLV values are sent in network byte order, which is big-endian, except for the **Flag** field of TLV 2, the **Version** field of TLV 3, the

**Security\_Updates\_DurationSinceLastSynch** field of TLV 17, and the

**Security\_Updates\_UpdatesFlag** field of TLV 19, which are sent in machine byte order and are littleendian.

## <span id="page-12-1"></span>**2.2.2.1 TLV 1**

The following are the constituents of TLV 1 of the WSHA SoH packet (section 2.2.2). All of the values MUST be present, unless otherwise noted. The values MUST be in this order. The M and R bits are defined in the Protocol Bindings for SoH [TNC-IF-TNCCSPBSoH] and are ignored by the WSHV upon receipt. All TLV 1 values are sent in network-byte order, which is big-endian.

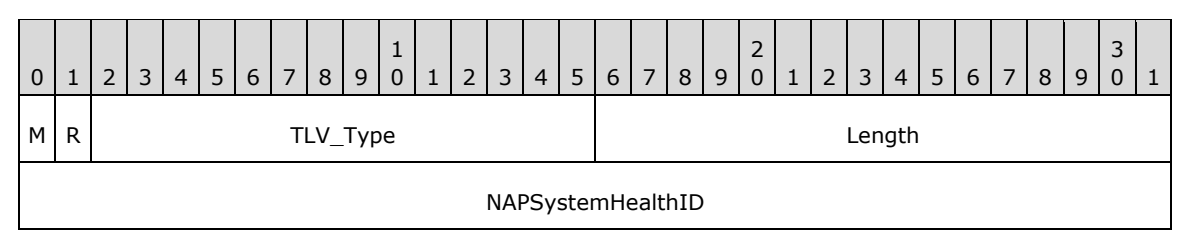

**M (1 bit):** The **M** bit MUST be set to zero.

**R (1 bit):** The **R** bit is reserved, and MUST be set to zero when sent and ignored on receipt.

**TLV Type (14 bits):** A 14-bit unsigned integer that MUST be set to 2.

**Length (2 bytes):** A 16-bit unsigned integer in network-byte order that MUST indicate the length (4), in bytes, of the **NAPSystemHealthID** field.

**NAPSystemHealthID (4 bytes):** A 32-bit unsigned integer, as specified in section 2.2.4.

## <span id="page-12-2"></span>**2.2.2.2 TLV 2**

The following are the constituents of TLV 2 of the WSHA SoH packet (section 2.2.2). All of the values MUST be present, unless otherwise noted. The values MUST be in this order. The M and R bits are defined in the Protocol Bindings for SoH [TNC-IF-TNCCSPBSoH] and are ignored by the WSHV upon receipt. All TLV 2 values are sent in network-byte order, which is big-endian, except for the **Flag** field which is sent in machine-byte order and is little-endian.

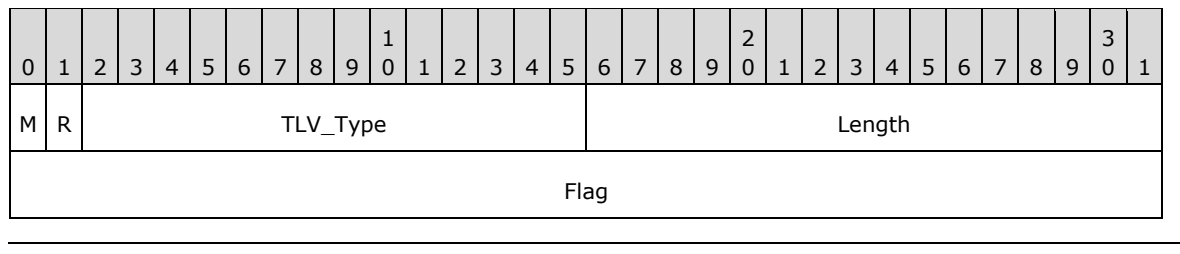

...

**M (1 bit):** The **M** bit MUST be set to zero.

**R (1 bit):** The **R** bit is reserved, and MUST be set to zero when sent and ignored on receipt.

**TLV\_Type (14 bits):** A 14-bit unsigned integer that MUST be set to 7.

**Length (2 bytes):** A 16-bit unsigned integer in network-byte order that MUST indicate the length (8), in bytes, of the **Flag** field.

**Flag (8 bytes):** Eight bytes, as specified in section 2.2.5.

#### <span id="page-13-0"></span>**2.2.2.3 TLV 3**

The following are the constituents of TLV 3 of the WSHA SoH packet (section 2.2.2). All of the values MUST be present, unless otherwise noted. The values MUST be in this order. The M and R bits are defined in the Protocol Bindings for SoH [TNC-IF-TNCCSPBSoH] and are ignored by the WSHV upon receipt. All TLV 3 values are sent in network-byte order, which is big-endian, except for the **Version** field which is sent in machine-byte order and is little-endian.

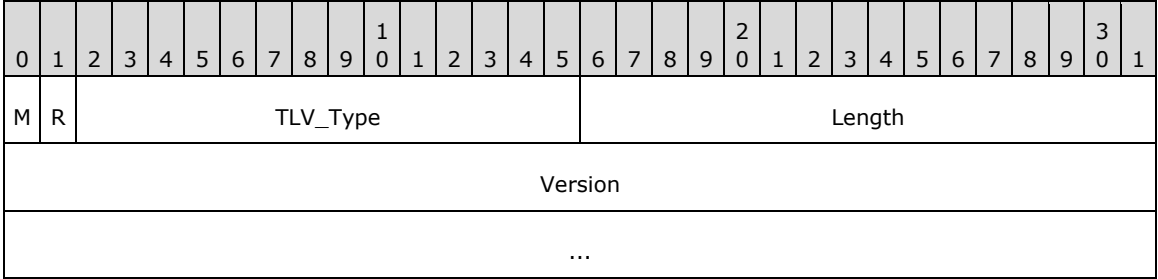

**M (1 bit):** The **M** bit MUST be set to zero.

**R (1 bit):** The **R** bit is reserved, and MUST be set to zero when sent and ignored on receipt.

**TLV\_Type (14 bits):** A 14-bit unsigned integer that MUST be set to 7.

**Length (2 bytes):** A 16-bit unsigned integer in network-byte order that MUST indicate the length (8), in bytes, of the **Version** field.

**Version (8 bytes):** Eight bytes, as specified in section 2.2.6.

#### <span id="page-13-1"></span>**2.2.2.4 TLV 4**

The following are the constituents of TLV 4 of the WSHA SoH packet (section 2.2.2). All of the values MUST be present, unless otherwise noted. The values MUST be in this order. The M and R bits are defined in the Protocol Bindings for SoH[TNC-IF-TNCCSPBSoH] and are ignored by the WSHV upon receipt. All TLV 4 values are sent in network-byte order, which is big-endian.

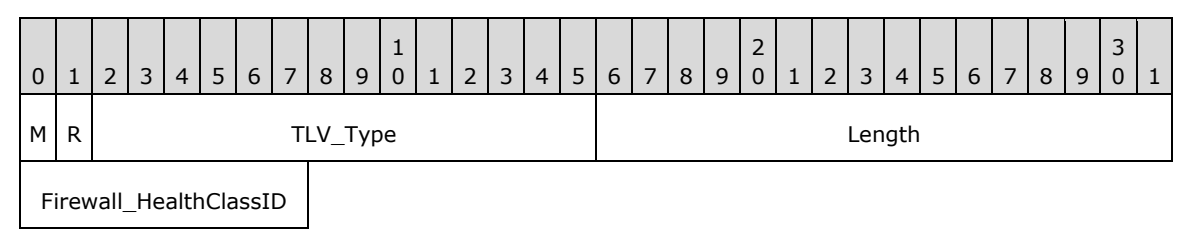

**M (1 bit):** The **M** bit MUST be set to zero.

**R (1 bit):** The **R** bit is reserved, and MUST be set to zero when sent and ignored on receipt.

**TLV Type (14 bits):** A 14-bit unsigned integer that MUST be set to 8.

**Length (2 bytes):** A 16-bit unsigned integer in network-byte order that MUST indicate the length (1), in bytes, of the **Firewall\_HealthClassID** field.

**Firewall HealthClassID (1 byte):** An 8-bit unsigned integer, as specified in section 2.2.7.

#### <span id="page-14-0"></span>**2.2.2.5 TLV 5**

The following are the constituents of TLV 5 of the WSHA SoH packet (section 2.2.2). All of the values MUST be present, unless otherwise noted. The values MUST be in this order. TLV 5 MUST have at least one instance and MAY have multiple instances depending on how many firewall, antivirus, and antispyware products are installed. The M and R bits are defined in the Protocol Bindings for SoH [TNC-IF-TNCCSPBSoH] and are ignored by the WSHV upon receipt. All TLV 5 values are sent in network-byte order, which is big-endian.

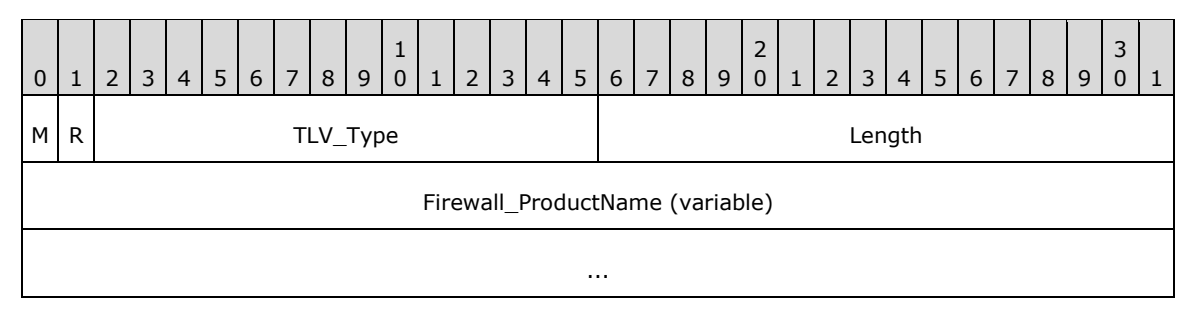

**M (1 bit):** The **M** bit MUST be set to zero.

**R (1 bit):** The **R** bit is reserved, and MUST be set to zero when sent and ignored on receipt.

**TLV\_Type (14 bits):** A 14-bit unsigned integer that MUST be set to 10.

**Length (2 bytes):** A 16-bit unsigned integer in network-byte order that MUST indicate the length, in bytes, of the **Firewall\_ProductName** field.

**Firewall\_ProductName (variable):** A string, as specified in section 2.2.8.

#### <span id="page-14-1"></span>**2.2.2.6 TLV 6**

The following are the constituents of TLV 6 of the WSHA SoH packet (section 2.2.2). All of the values MUST be present, unless otherwise noted. The values MUST be in this order. TLV 6 MUST have at least one instance and MAY have multiple instances depending on how many firewall, antivirus, and antispyware products are installed. The M and R bits are defined in the Protocol Bindings for SoH [TNC-IF-TNCCSPBSoH] and are ignored by the WSHV upon receipt. All TLV 6 values are sent in network-byte order, which is big-endian.

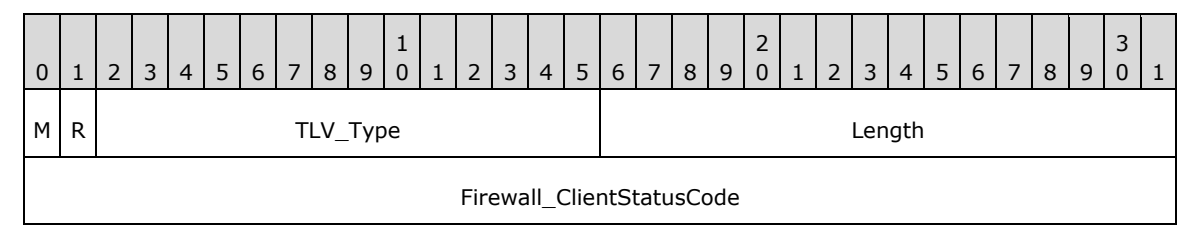

**M (1 bit):** The **M** bit MUST be set to zero.

**R (1 bit):** The **R** bit is reserved, and MUST be set to zero when sent and ignored on receipt.

**TLV Type (14 bits):** A 14-bit unsigned integer that MUST be set to 11.

**Length (2 bytes):** A 16-bit unsigned integer in network-byte order that MUST indicate the length (4), in bytes, of the **Firewall\_ClientStatusCode** field.

**Firewall\_ClientStatusCode (4 bytes):** A DWORD, as specified in section 2.2.9.

## <span id="page-15-0"></span>**2.2.2.7 TLV 7**

The following are the constituents of TLV 7 of the WSHA SoH packet (section 2.2.2). All of the values MUST be present, unless otherwise noted. The values MUST be in this order. The M and R bits are defined in the Protocol Bindings for SoH[TNC-IF-TNCCSPBSoH] and are ignored by the WSHV upon receipt. All TLV 7 values are sent in network-byte order, which is big-endian.

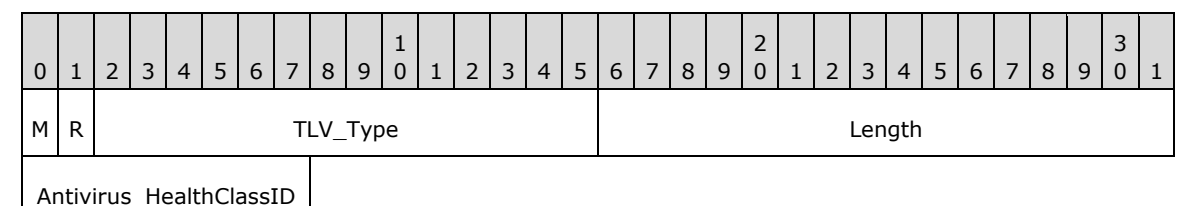

**M (1 bit):** The **M** bit MUST be set to zero.

**R (1 bit):** The **R** bit is reserved, and MUST be set to zero when sent and ignored on receipt.

**TLV\_Type (14 bits):** A 14-bit unsigned integer that MUST be set to 8.

**Length (2 bytes):** A 16-bit unsigned integer in network-byte order that MUST indicate the length (1), in bytes, of the **Antivirus\_HealthClassID** field.

**Antivirus\_HealthClassID (1 byte):** An 8-bit unsigned integer, as specified in section 2.2.7.

## <span id="page-15-1"></span>**2.2.2.8 TLV 8**

The following are the constituents of TLV 8 of the WSHA SoH packet (section 2.2.2). All of the values MUST be present, unless otherwise noted. The values MUST be in this order. TLV 8 MUST have at least one instance and MAY have multiple instances depending on how many firewall, antivirus, and antispyware products are installed. The M and R bits are defined in the Protocol Bindings for SoH [TNC-IF-TNCCSPBSoH] and are ignored by the WSHV upon receipt. All TLV 8 values are sent in network-byte order, which is big-endian.

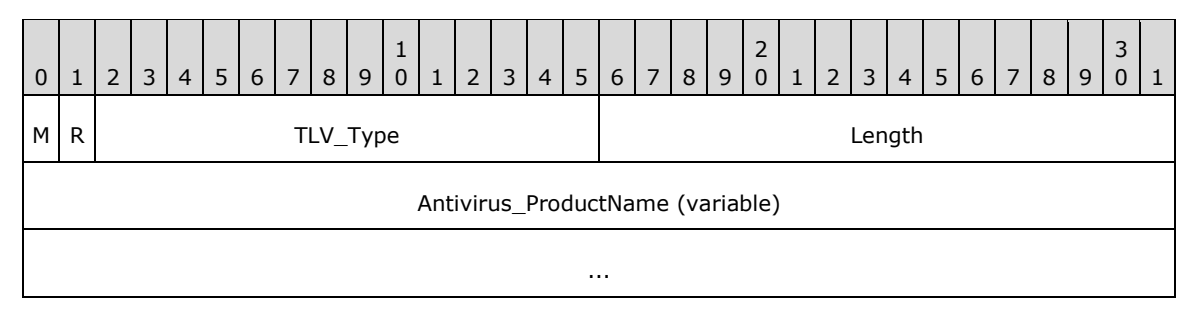

**M (1 bit):** The **M** bit MUST be set to zero.

**R (1 bit):** The **R** bit is reserved, and MUST be set to zero when sent and ignored on receipt.

**TLV\_Type (14 bits):** A 14-bit unsigned integer that MUST be set to 10.

**Length (2 bytes):** A 16-bit unsigned integer in network-byte order that MUST indicate the length of the string, in bytes, of the **Antivirus\_ProductName** field.

**Antivirus\_ProductName (variable):** A string, as specified in section 2.2.8.

## <span id="page-16-0"></span>**2.2.2.9 TLV 9**

The following are the constituents of TLV 9 of the WSHA SoH packet (section 2.2.2). All of the values MUST be present, unless otherwise noted. The values MUST be in this order. TLV 9 MUST have at least one instance and MAY have multiple instances depending on how many firewall, antivirus, and antispyware products are installed. The M and R bits are defined in the Protocol Bindings for SoH [TNC-IF-TNCCSPBSoH] and are ignored by the WSHV upon receipt. All TLV 9 values are sent in network-byte order, which is big-endian.

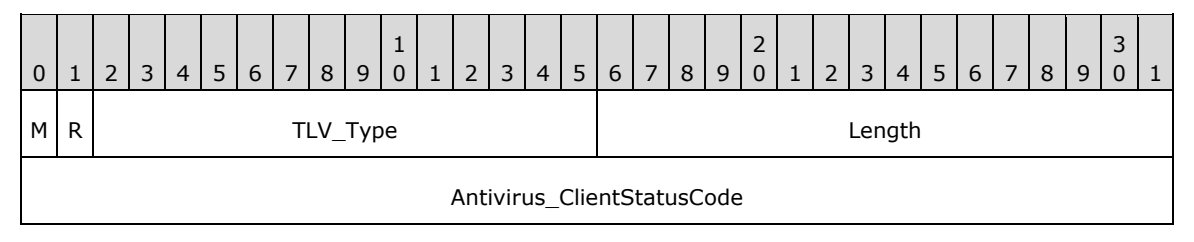

**M (1 bit):** The **M** bit MUST be set to zero.

**R (1 bit):** The **R** bit is reserved, and MUST be set to zero when sent and ignored on receipt.

**TLV\_Type (14 bits):** A 14-bit unsigned integer that MUST be set to 11.

**Length (2 bytes):** A 16-bit unsigned integer in network-byte order that MUST indicate the length (4), in bytes, of the **Antivirus\_ClientStatusCode** field.

**Antivirus\_ClientStatusCode (4 bytes):** A DWORD, as specified in section 2.2.9.

## <span id="page-16-1"></span>**2.2.2.10 TLV 10**

The following are the constituents of TLV 10 of the WSHA SoH packet (section 2.2.2). All of the values MUST be present, unless otherwise noted. The values MUST be in this order. The M and R bits are defined in the Protocol Bindings for SoH [TNC-IF-TNCCSPBSoH] and are ignored by the WSHV upon receipt. All TLV 10 values are sent in network-byte order, which is big-endian.

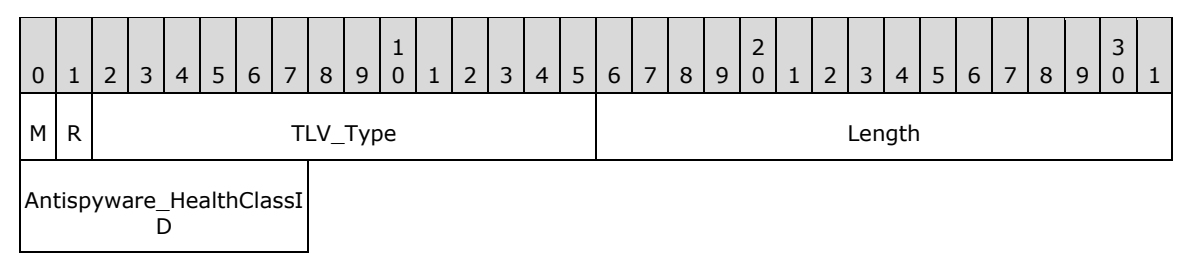

**M (1 bit):** The **M** bit MUST be set to zero.

**R (1 bit):** The **R** bit is reserved, and MUST be set to zero when sent and ignored on receipt.

**TLV\_Type (14 bits):** A 14-bit unsigned integer that MUST be set to 8.

**Length (2 bytes):** A 16-bit unsigned integer in network-byte order that MUST indicate the length (1), in bytes, of the **Antispyware\_HealthClassID** field.

**Antispyware HealthClassID (1 byte):** An 8-bit unsigned integer, as specified in section 2.2.7.

## <span id="page-17-0"></span>**2.2.2.11 TLV 11**

The following are the constituents of TLV 11 of the WSHA SoH packet (section 2.2.2). All of the values MUST be present, unless otherwise noted. The values MUST be in this order. TLV 11 MUST have at least one instance and MAY have multiple instances depending on how many firewall, antivirus, and antispyware products are installed. The M and R bits are defined in the Protocol Bindings for SoH [TNC-IF-TNCCSPBSoH] and are ignored by the WSHV upon receipt. All TLV 11 values are sent in network-byte order, which is big-endian.

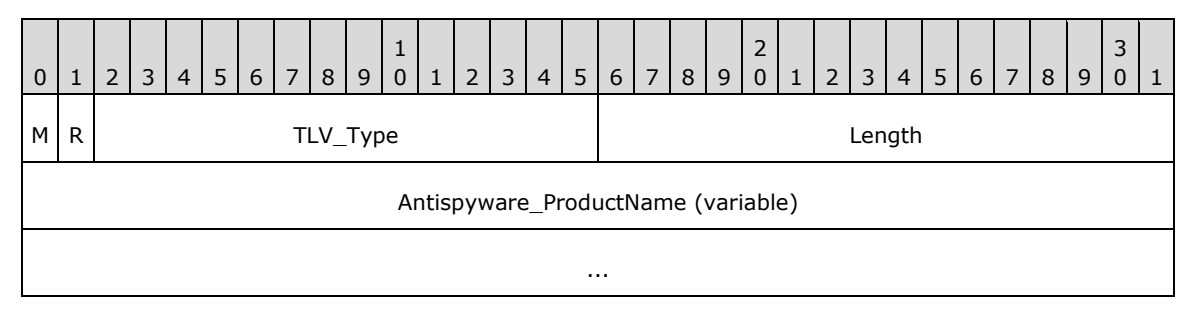

**M (1 bit):** The **M** bit MUST be set to zero.

**R (1 bit):** The **R** bit is reserved, and MUST be set to zero when sent and ignored on receipt.

**TLV\_Type (14 bits):** A 14-bit unsigned integer that MUST be set to 10.

**Length (2 bytes):** A 16-bit unsigned integer in network-byte order that MUST indicate the length of the string, in bytes, of the **Antispyware\_ProductName** field.

**Antispyware\_ProductName (variable):** A string, as specified in section 2.2.8.

## <span id="page-17-1"></span>**2.2.2.12 TLV 12**

The following are the constituents of TLV 12 of the WSHA SoH packet (section 2.2.2). All of the values MUST be present, unless otherwise noted. The values MUST be in this order. TLV 12 MUST have at least one instance and MAY have multiple instances depending on how many firewall, antivirus, and antispyware products are installed. The M and R bits are defined in the Protocol Bindings for SoH [TNC-IF-TNCCSPBSoH] and are ignored by the WSHV upon receipt. All TLV 12 values are sent in network-byte order, which is big-endian.

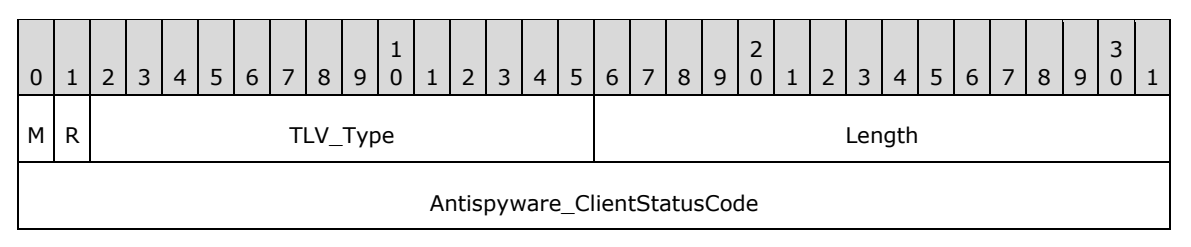

**M (1 bit):** The **M** bit MUST be set to zero.

**R (1 bit):** The **R** bit is reserved, and MUST be set to zero when sent and ignored on receipt.

**TLV Type (14 bits):** A 14-bit unsigned integer that MUST be set to 11.

**Length (2 bytes):** A 16-bit unsigned integer in network-byte order that MUST indicate the length (4), in bytes, of the **Antispyware\_ClientStatusCode** field.

**Antispyware\_ClientStatusCode (4 bytes):** A DWORD, as specified in section 2.2.9.

## <span id="page-18-0"></span>**2.2.2.13 TLV 13**

The following are the constituents of TLV 13 of the WSHA SoH packet (section 2.2.2). All of the values MUST be present, unless otherwise noted. The values MUST be in this order. The M and R bits are defined in the Protocol Bindings for SoH [TNC-IF-TNCCSPBSoH] and are ignored by the WSHV upon receipt. All TLV 13 values are sent in network-byte order, which is big-endian.

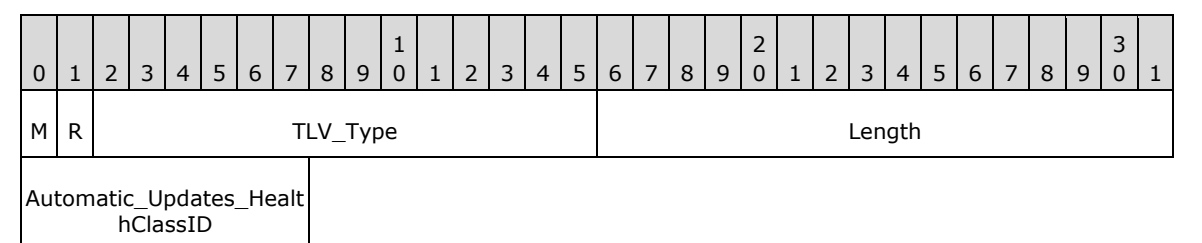

**M (1 bit):** The **M** bit MUST be set to zero.

**R (1 bit):** The **R** bit is reserved, and MUST be set to zero when sent and ignored on receipt.

**TLV Type (14 bits):** A 14-bit unsigned integer that MUST be set to 8.

- **Length (2 bytes):** A 16-bit unsigned integer in network-byte order that MUST indicate the length (1), in bytes, of the **Automatic Updates HealthClassID** field.
- **Automatic\_Updates\_HealthClassID (1 byte):** An 8-bit unsigned integer, as specified in section 2.2.7.

## <span id="page-18-1"></span>**2.2.2.14 TLV 14**

The following are the constituents of TLV 14 of the WSHA SoH packet (section 2.2.2). All of the values MUST be present, unless otherwise noted. The values MUST be in this order. The M and R bits are defined in the Protocol Bindings for SoH [TNC-IF-TNCCSPBSoH] and are ignored by the WSHV upon receipt. All TLV 14 values are sent in network-byte order, which is big-endian.

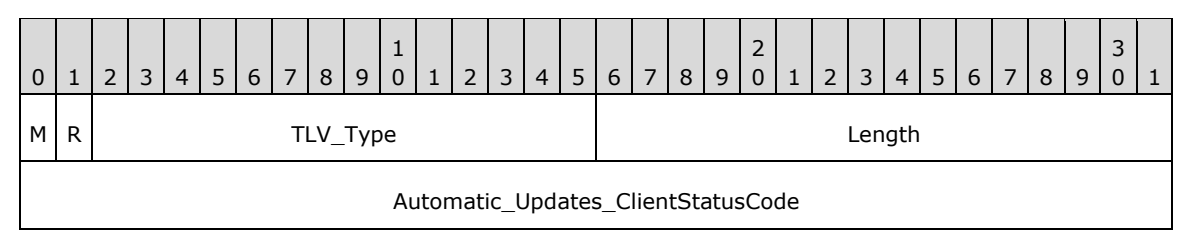

**M (1 bit):** The **M** bit MUST be set to zero.

**R (1 bit):** The **R** bit is reserved, and MUST be set to zero when sent and ignored on receipt.

**TLV\_Type (14 bits):** A 14-bit unsigned integer that MUST be set to 11.

**Length (2 bytes):** A 16-bit unsigned integer in network-byte order that MUST indicate the length (4), in bytes, of the **Automatic\_Updates\_ClientStatusCode** field.

**Automatic\_Updates\_ClientStatusCode (4 bytes):** A DWORD, as specified in section 2.2.9.

## <span id="page-19-0"></span>**2.2.2.15 TLV 15**

The following are the constituents of TLV 15 of the WSHA SoH packet (section 2.2.2). All of the values MUST be present, unless otherwise noted. The values MUST be in this order. The M and R bits are defined in the Protocol Bindings for SoH [TNC-IF-TNCCSPBSoH] and are ignored by the WSHV upon receipt. All TLV 15 values are sent in network-byte order, which is big-endian.

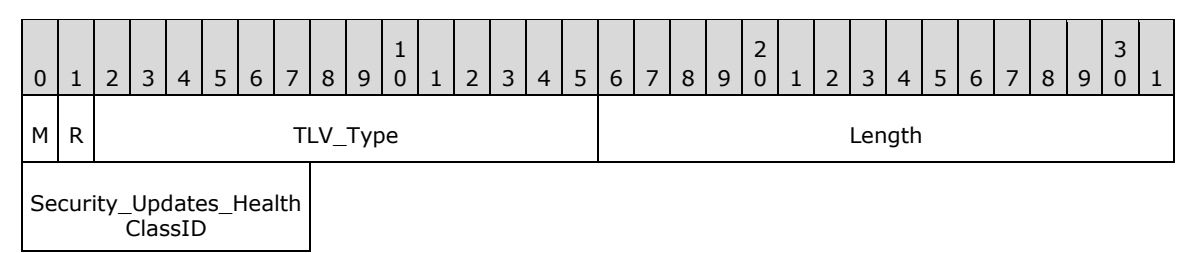

**M (1 bit):** The **M** bit MUST be set to zero.

**R (1 bit):** The **R** bit is reserved, and MUST be set to zero when sent and ignored on receipt.

**TLV Type (14 bits):** A 14-bit unsigned integer that MUST be set to 8.

**Length (2 bytes):** A 16-bit unsigned integer in network-byte order that MUST indicate the length (1), in bytes, of the **Security\_Updates\_HealthClassID** field.

**Security\_Updates\_HealthClassID (1 byte):** An 8-bit unsigned integer, as specified in section 2.2.7.

#### <span id="page-19-1"></span>**2.2.2.16 TLV 16**

The following are the constituents of TLV 16 of the WSHA SoH packet (section 2.2.2). All of the values MUST be present, unless otherwise noted. The values MUST be in this order. The M and R bits are defined in the Protocol Bindings for SoH [TNC-IF-TNCCSPBSoH] and are ignored by the WSHV upon receipt. All TLV 16 values are sent in network-byte order, which is big-endian.

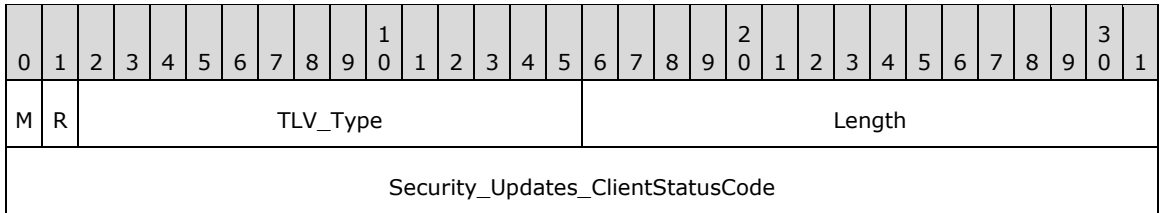

**M (1 bit):** The **M** bit MUST be set to zero.

**R (1 bit):** The **R** bit is reserved, and MUST be set to zero when sent and ignored on receipt.

**TLV\_Type (14 bits):** A 14-bit unsigned integer that MUST be set to 11.

**Length (2 bytes):** A 16-bit unsigned integer in network-byte order that MUST indicate the length (4), in bytes, of the **Security\_Updates\_ClientStatusCode** field.

**Security\_Updates\_ClientStatusCode (4 bytes):** A DWORD, as specified in section 2.2.9.

## <span id="page-19-2"></span>**2.2.2.17 TLV 17**

The following are the constituents of TLV 17 of the WSHA SoH packet (section 2.2.2). All of the values MUST be present, unless otherwise noted. The values MUST be in this order. The M and R bits are defined in the Protocol Bindings for SoH [TNC-IF-TNCCSPBSoH] and are ignored by the WSHV upon

receipt. All TLV 17 values are sent in network-byte order, which is big-endian, except for the **Security\_Updates\_DurationSinceLastSynch** field which is sent in machine-byte order and is littleendian.

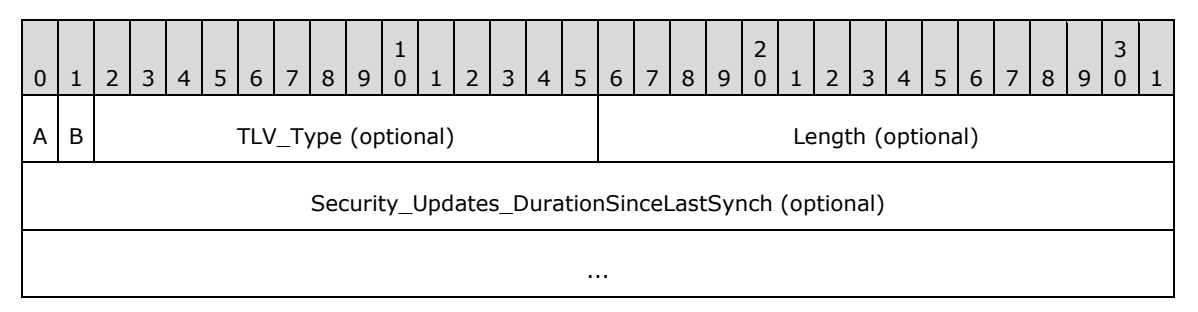

**M (1 bit):** The **M** bit MUST be set to zero.

**R (1 bit):** The **R** bit is reserved, and MUST be set to zero when sent and ignored on receipt.

**TLV\_Type (14 bits):** A 14-bit unsigned integer that MUST be set to 7.

- **Length (2 bytes):** A 16-bit unsigned integer in network-byte order that MUST indicate the length (8), in bytes, of the **Security\_Updates\_DurationSinceLastSynch** field.
- **Security\_Updates\_DurationSinceLastSynch (8 bytes):** Eight bytes, as specified in section 2.2.10. Not used if an error is returned in the Security\_Updates\_ClientStatusCode (see section 2.2.9).

**Note** If Security Updates ClientStatusCode is an error, TLV 17 will not be present. For more information about Security\_Updates\_ClientStatusCode, see section 2.2.9

#### <span id="page-20-0"></span>**2.2.2.18 TLV 18**

The following are the constituents of TLV 18 of the WSHA SoH packet (section 2.2.2). All of the values MUST be present, unless otherwise noted. The values MUST be in this order. The M and R bits are defined in the Protocol Bindings for SoH [TNC-IF-TNCCSPBSoH] and are ignored by the WSHV upon receipt. All TLV 18 values are sent in network-byte order, which is big-endian.

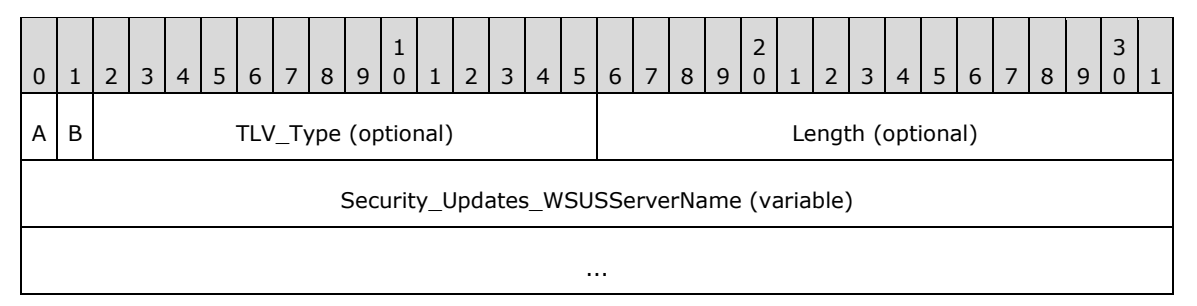

**M (1 bit):** The **M** bit MUST be set to zero.

**R (1 bit):** The **R** bit is reserved, and MUST be set to zero when sent and ignored on receipt.

**TLV\_Type (14 bits):** A 14-bit unsigned integer that MUST be set to 7.

**Length (2 bytes):** A 16-bit unsigned integer in network-byte order that MUST indicate the length of the string, in bytes, of the **Security\_Updates\_WSUSServerName** field.

**Security\_Updates\_WSUSServerName (variable):** Four bytes followed by a variable-length string, as specified in section 2.2.11. Not used if an error is returned in the Security\_Updates\_ClientStatusCode (see section 2.2.9).

**Note** If Security Updates ClientStatusCode is an error, TLV 18 will not be present. For more information about Security\_Updates\_ClientStatusCode, see section 2.2.9.

## <span id="page-21-0"></span>**2.2.2.19 TLV 19**

The following are the constituents of TLV 19 of the WSHA SoH packet (section 2.2.2). All of the values MUST be present, unless otherwise noted. The values MUST be in this order. The M and R bits are defined in the Protocol Bindings for SoH [TNC-IF-TNCCSPBSoH] and are ignored by the WSHV upon receipt. All TLV 19 values are sent in network-byte order, which is big-endian, except for the Security Updates UpdatesFlag field which is sent in machine-byte order and is little-endian.

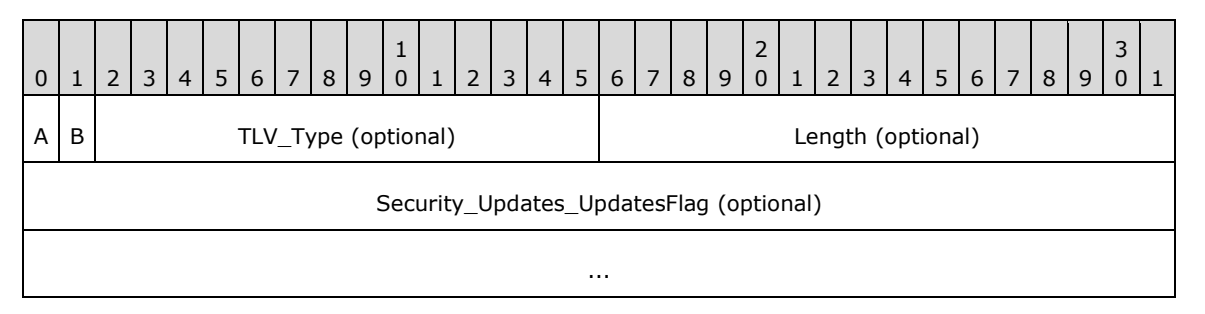

**M (1 bit):** The **M** bit MUST be set to zero.

**R (1 bit):** The **R** bit is reserved, and MUST be set to zero when sent and ignored on receipt.

**TLV\_Type (14 bits):** A 14-bit unsigned integer that MUST be set to 7.

- **Length (2 bytes):** A 16-bit unsigned integer in network-byte order that MUST indicate the length (8), in bytes, of the **Security\_Updates\_UpdatesFlag** field.
- **Security\_Updates\_UpdatesFlag (8 bytes):** Eight bytes, as specified in section 2.2.12. Not used if an error is returned in the Security Updates ClientStatusCode (see section 2.2.9).

**Note** If Security Updates ClientStatusCode is an error, TLV 19 will not be present. For more information about Security\_Updates\_ClientStatusCode, see section 2.2.9.

#### <span id="page-21-1"></span>**2.2.3 WSHV SoHR**

The following sections are the TLV constituents of the WSHV SoHR packet. All of the values MUST be present, unless otherwise noted. The values MUST be in the order in which they are presented in this specification. The M and R bits are defined in the Protocol Bindings for SoH [TNC-IF-TNCCSPBSoH] and are ignored by the WSHA upon receipt.

#### <span id="page-21-2"></span>**2.2.3.1 TLV 1**

The following are the constituents of TLV 1 for the WSHV SoHR packet (section 2.2.3). All of the values MUST be present, unless otherwise noted. The values MUST be in this order. The M and R bits are defined in the Protocol Bindings for SoH [TNC-IF-TNCCSPBSoH] and are ignored by the WSHA upon receipt.

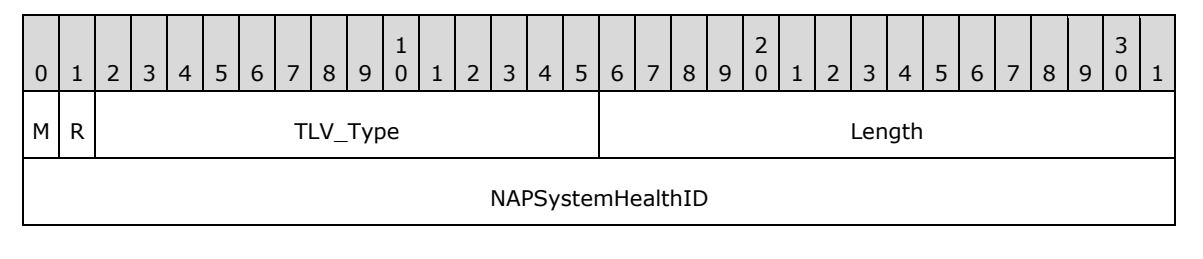

**M (1 bit):** The **M** bit MUST be set to zero.

**R (1 bit):** The **R** bit is reserved, and MUST be set to zero when sent and ignored on receipt.

**TLV\_Type (14 bits):** A 14-bit unsigned integer that MUST be set to 2.

**Length (2 bytes):** A 16-bit unsigned integer in network-byte order that MUST indicate the length (4), in bytes, of the **NAPSystemHealthID** field.

**NAPSystemHealthID (4 bytes):** A 32-bit unsigned integer, as specified in section 2.2.4.

## <span id="page-22-0"></span>**2.2.3.2 TLV 2**

The following are the constituents of TLV 2 for the WSHV SoHR packet (section 2.2.3). All of the values MUST be present, unless otherwise noted. The values MUST be in this order. The M and R bits are defined in the Protocol Bindings for SoH [TNC-IF-TNCCSPBSoH] and are ignored by the WSHA upon receipt.

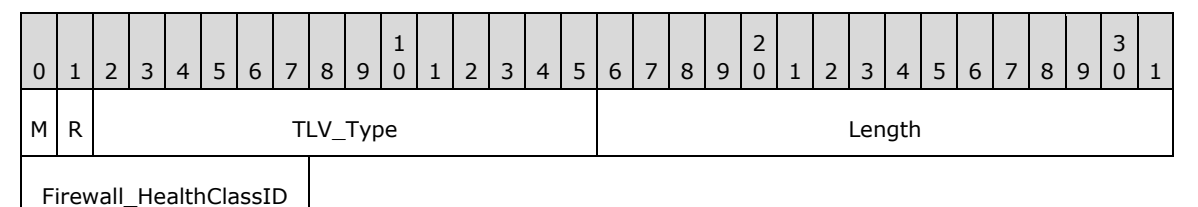

**M (1 bit):** The **M** bit MUST be set to zero.

**R (1 bit):** The **R** bit is reserved, and MUST be set to zero when sent and ignored on receipt.

**TLV\_Type (14 bits):** A 14-bit unsigned integer that MUST be set to 8.

**Length (2 bytes):** A 16-bit unsigned integer in network-byte order that MUST indicate the length (1), in bytes, of the **Firewall\_HealthClassID** field.

**Firewall\_HealthClassID (1 byte):** An 8-bit unsigned integer, as specified in section 2.2.7.

## <span id="page-22-1"></span>**2.2.3.3 TLV 3**

The following are the constituents of TLV 3 for the WSHV SoHR packet (section 2.2.3). All of the values MUST be present, unless otherwise noted. The values MUST be in this order. The M and R bits are defined in the Protocol Bindings for SoH [TNC-IF-TNCCSPBSoH] and are ignored by the WSHA upon receipt.

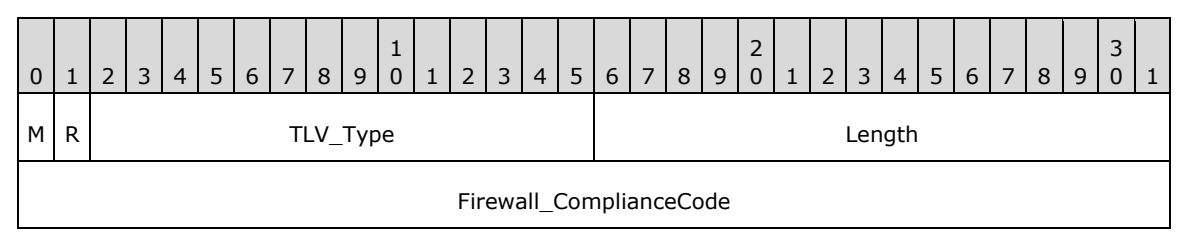

**M (1 bit):** The **M** bit MUST be set to zero.

**R (1 bit):** The **R** bit is reserved, and MUST be set to zero when sent and ignored on receipt.

**TLV\_Type (14 bits):** A 14-bit unsigned integer that MUST be set to 4.

**Length (2 bytes):** A 16-bit unsigned integer in network-byte order that MUST indicate the length (4), in bytes, of the **Firewall\_ComplianceCode** field.

**Firewall\_ComplianceCode (4 bytes):** A DWORD, as specified in section 2.2.13.

## <span id="page-23-0"></span>**2.2.3.4 TLV 4**

The following are the constituents of TLV 4 for the WSHV SoHR packet (section 2.2.3). All of the values MUST be present, unless otherwise noted. The values MUST be in this order. The M and R bits are defined in the Protocol Bindings for SoH [TNC-IF-TNCCSPBSoH] and are ignored by the WSHA upon receipt.

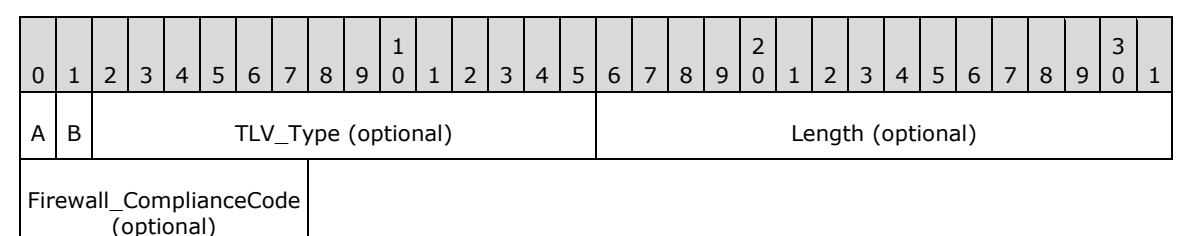

**M (1 bit):** The **M** bit MUST be set to zero.

**R (1 bit):** The **R** bit is reserved and MUST be set to zero when sent and ignored on receipt.

**TLV\_Type (14 bits):** The **TLV Type** MUST be set to 14.

Length (2 bytes): A 16-bit unsigned integer that MUST be set to 1.

**Firewall\_ComplianceCode (1 byte):** An 8-bit field that MUST be set to 2.

## <span id="page-23-1"></span>**2.2.3.5 TLV 5**

The following are the constituents of TLV 5 for the WSHV SoHR packet (section 2.2.3). All of the values MUST be present, unless otherwise noted. The values MUST be in this order. The M and R bits are defined in the Protocol Bindings for SoH [TNC-IF-TNCCSPBSoH] and are ignored by the WSHA upon receipt.

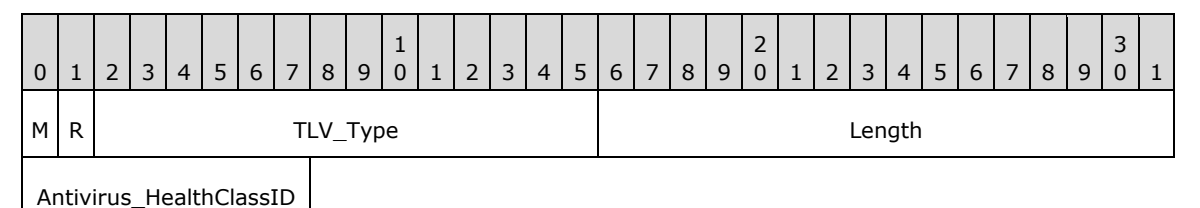

**M (1 bit):** The **M** bit MUST be set to zero.

**R (1 bit):** The **R** bit is reserved, and MUST be set to zero when sent and ignored on receipt.

**TLV\_Type (14 bits):** A 14-bit unsigned integer that MUST be set to 8.

**Length (2 bytes):** A 16-bit unsigned integer in network-byte order that MUST indicate the length (1), in bytes, of the **Antivirus\_HealthClassID** field.

**Antivirus HealthClassID (1 byte):** An 8-bit unsigned integer, as specified in section 2.2.7.

## <span id="page-24-0"></span>**2.2.3.6 TLV 6**

The following are the constituents of TLV 6 for the WSHV SoHR packet (section 2.2.3). All of the values MUST be present, unless otherwise noted. The values MUST be in this order. The M and R bits are defined in the Protocol Bindings for SoH [TNC-IF-TNCCSPBSoH] and are ignored by the WSHA upon receipt.

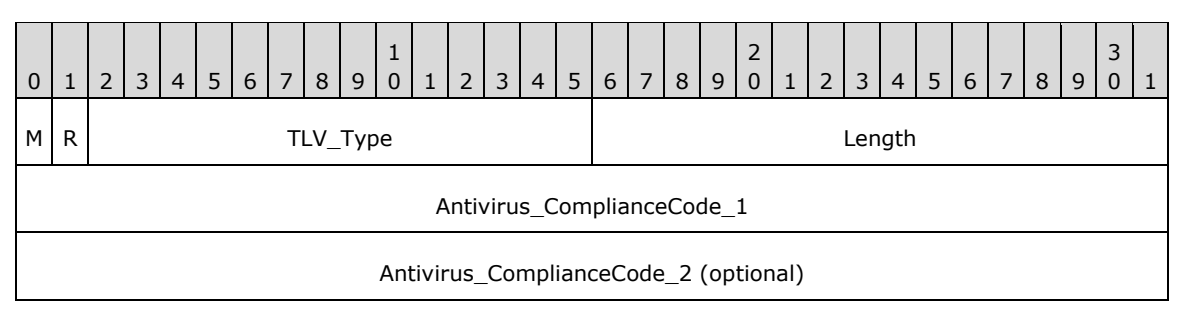

**M (1 bit):** The **M** bit MUST be set to zero.

**R (1 bit):** The **R** bit is reserved, and MUST be set to zero when sent and ignored on receipt.

**TLV\_Type (14 bits):** A 14-bit unsigned integer that MUST be set to 4.

**Length (2 bytes):** A 16-bit unsigned integer in network-byte order that MUST indicate the length (4), in bytes, of the **Antivirus\_ComplianceCode\_1** field if only the **Antivirus\_ComplianceCode\_1** is used, or length (8) if the **Antivirus\_ComplianceCode\_2** is also present.

**Antivirus\_ComplianceCode\_1 (4 bytes):** A DWORD, as specified in section 2.2.13.

**Antivirus\_ComplianceCode\_2 (4 bytes):** A DWORD, as specified in section 2.2.14.

## <span id="page-24-1"></span>**2.2.3.7 TLV 7**

The following are the constituents of TLV 7 for the WSHV SoHR packet (section 2.2.3). All of the values MUST be present, unless otherwise noted. The values MUST be in this order. The M and R bits are defined in the Protocol Bindings for SoH [TNC-IF-TNCCSPBSoH] and are ignored by the WSHA upon receipt.

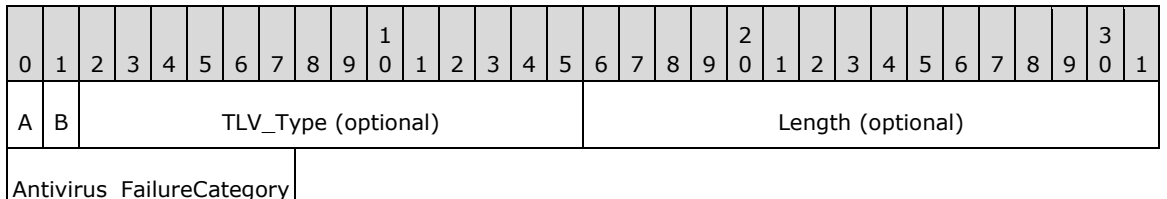

(optional)

**M (1 bit):** The **M** bit MUST be set to zero.

**R (1 bit):** The **R** bit is reserved and MUST be set to zero when sent and ignored on receipt.

**TLV\_Type (14 bits):** The **TLV Type** MUST be set to 14.

**Length (2 bytes):** A 16-bit unsigned integer that MUST be set to 1.

**Antivirus\_FailureCategory (1 byte):** An 8-bit field that MUST be set to 2.

## <span id="page-25-0"></span>**2.2.3.8 TLV 8**

The following are the constituents of TLV 8 for the WSHV SoHR packet (section 2.2.3). All of the values MUST be present, unless otherwise noted. The values MUST be in this order. The M and R bits are defined in the Protocol Bindings for SoH[TNC-IF-TNCCSPBSoH] and are ignored by the WSHA upon receipt.

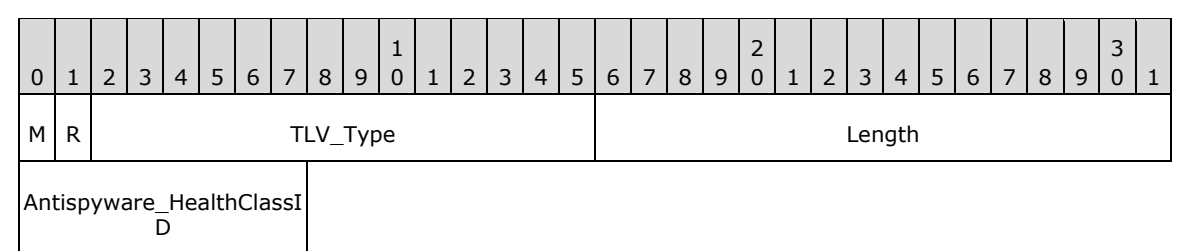

**M (1 bit):** The **M** bit MUST be set to zero.

**R (1 bit):** The **R** bit is reserved, and MUST be set to zero when sent and ignored on receipt.

**TLV\_Type (14 bits):** A 14-bit unsigned integer that MUST be set to 8.

**Length (2 bytes):** A 16-bit unsigned integer in network-byte order that MUST indicate the length (1), in bytes, of the **Antispyware\_HealthClassID** field.

**Antispyware\_HealthClassID (1 byte):** An 8-bit unsigned integer, as specified in section 2.2.7.

## <span id="page-25-1"></span>**2.2.3.9 TLV 9**

The following are the constituents of TLV 9 for the WSHV SoHR packet (section 2.2.3). All of the values MUST be present, unless otherwise noted. The values MUST be in this order. The M and R bits are defined in the Protocol Bindings for SoH [TNC-IF-TNCCSPBSoH] and are ignored by the WSHA upon receipt.

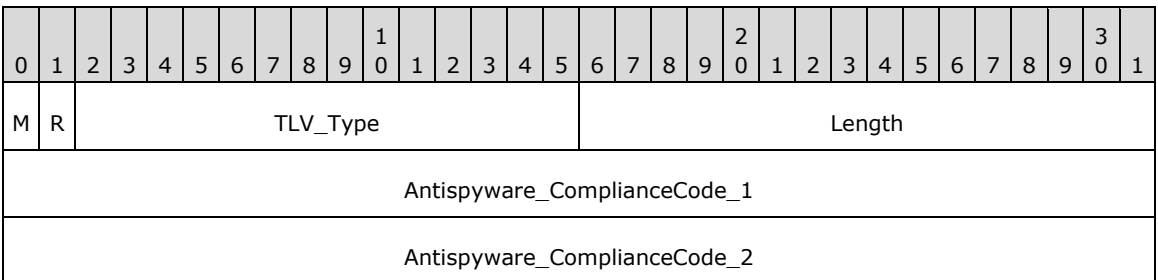

**M (1 bit):** The **M** bit MUST be set to zero.

**R (1 bit):** The **R** bit is reserved, and MUST be set to zero when sent and ignored on receipt.

**TLV\_Type (14 bits):** A 14-bit unsigned integer that MUST be set to 4.

**Length (2 bytes):** A 16-bit unsigned integer in network-byte order that MUST indicate the length (4), in bytes, of the **Antispyware\_ComplianceCode\_1** field if only the **Antispyware ComplianceCode 1** is used, or length (8) if the **Antispyware\_ComplianceCode\_2** is also present.

**Antispyware\_ComplianceCode\_1 (4 bytes):** A DWORD value, as specified in section 2.2.13.

**Antispyware\_ComplianceCode\_2 (4 bytes):** A DWORD, as specified in section 2.2.14.

## <span id="page-26-0"></span>**2.2.3.10 TLV 10**

The following are the constituents of TLV 10 for the WSHV SoHR packet (section 2.2.3). All of the values MUST be present, unless otherwise noted. The values MUST be in this order. The M and R bits are defined in the Protocol Bindings for SoH [TNC-IF-TNCCSPBSoH] and are ignored by the WSHA upon receipt.

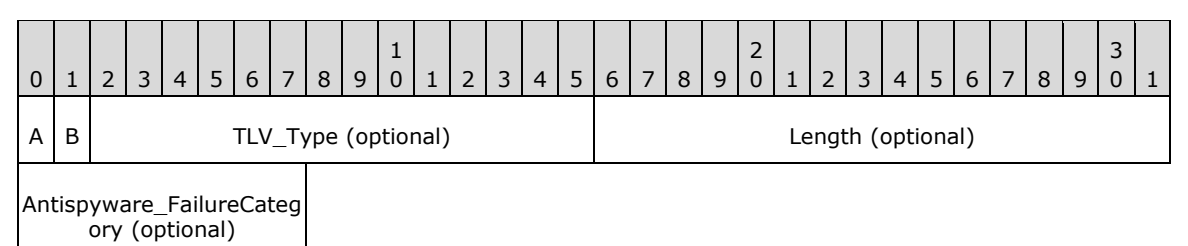

**M (1 bit):** The **M** bit MUST be set to zero.

**R (1 bit):** The **R** bit is reserved, and MUST be set to 0 and ignored on receipt.

**TLV\_Type (14 bits):** The **TLV Type** MUST be set to 14.

Length (2 bytes): A 16-bit unsigned integer that MUST be set to 1.

**Antispyware\_FailureCategory (1 byte):** An 8-bit field that MUST be set to 2.

## <span id="page-26-1"></span>**2.2.3.11 TLV 11**

The following are the constituents of TLV 11 for the WSHV SoHR packet (section 2.2.3). All of the values MUST be present, unless otherwise noted. The values MUST be in this order. The M and R bits are defined in the Protocol Bindings for SoH [TNC-IF-TNCCSPBSoH] and are ignored by the WSHA upon receipt.

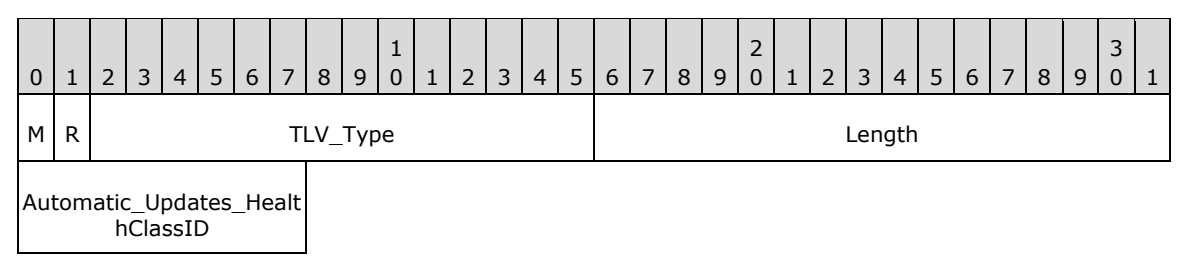

**M (1 bit):** The **M** bit MUST be set to zero.

**R (1 bit):** The **R** bit is reserved, and MUST be set to zero when sent and ignored on receipt.

**TLV\_Type (14 bits):** A 14-bit unsigned integer that MUST be set to 8.

- **Length (2 bytes):** A 16-bit unsigned integer in network-byte order that MUST indicate the length (1), in bytes, of the **Automatic\_Updates\_HealthClassID** field.
- **Automatic\_Updates\_HealthClassID (1 byte):** An 8-bit unsigned integer, as specified in section 2.2.7.

## <span id="page-26-2"></span>**2.2.3.12 TLV 12**

The following are the constituents of TLV 12 for the WSHV SoHR packet (section 2.2.3). All of the values MUST be present, unless otherwise noted. The values MUST be in this order. The M and R bits are defined in the Protocol Bindings for SoH [TNC-IF-TNCCSPBSoH] and are ignored by the WSHA upon receipt.

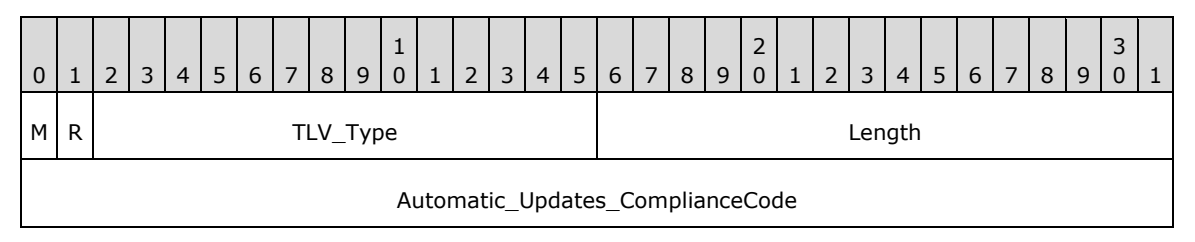

**M (1 bit):** The **M** bit MUST be set to zero.

**R (1 bit):** The **R** bit is reserved, and MUST be set to zero when sent and ignored on receipt.

**TLV\_Type (14 bits):** A 14-bit unsigned integer that MUST be set to 4.

**Length (2 bytes):** A 16-bit unsigned integer in network-byte order that MUST indicate the length (4), in bytes, of the **Automatic\_Updates\_ComplianceCode** field.

**Automatic\_Updates\_ComplianceCode (4 bytes):** A DWORD, as specified in section 2.2.13.

## <span id="page-27-0"></span>**2.2.3.13 TLV 13**

The following are the constituents of TLV 13 for the WSHV SoHR packet (section 2.2.3). All of the values MUST be present, unless otherwise noted. The values MUST be in this order. The M and R bits are defined in the Protocol Bindings for SoH [TNC-IF-TNCCSPBSoH] and are ignored by the WSHA upon receipt.

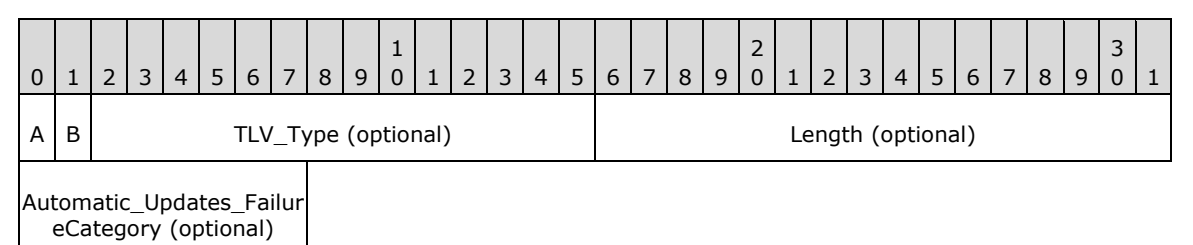

**M (1 bit):** The **M** bit MUST be set to zero.

**R (1 bit):** The **R** bit is reserved, and MUST be set to zero when sent and ignored on receipt.

**TLV\_Type (14 bits):** The **TLV Type** MUST be set to 14.

**Length (2 bytes):** A 16-bit unsigned integer that MUST be set to 1.

**Automatic\_Updates\_FailureCategory (1 byte):** An 8-bit field that MUST be set to 2.

## <span id="page-27-1"></span>**2.2.3.14 TLV 14**

The following are the constituents of TLV 14 for the WSHV SoHR packet (section 2.2.3). All of the values MUST be present, unless otherwise noted. The values MUST be in this order. The M and R bits are defined in the Protocol Bindings for SoH [TNC-IF-TNCCSPBSoH] and are ignored by the WSHA upon receipt.

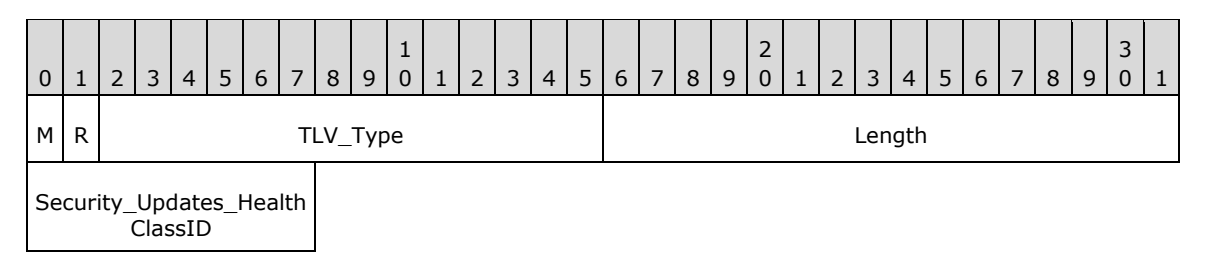

**M (1 bit):** The **M** bit MUST be set to zero.

**R (1 bit):** The **R** bit is reserved, and MUST be set to zero when sent and ignored on receipt.

**TLV\_Type (14 bits):** A 14-bit unsigned integer that MUST be set to 8.

**Length (2 bytes):** A 16-bit unsigned integer in network-byte order that MUST indicate the length (1), in bytes, of the **Security Updates HealthClassID** field.

**Security\_Updates\_HealthClassID (1 byte):** An 8-bit unsigned integer, as specified in section 2.2.7.

#### <span id="page-28-0"></span>**2.2.3.15 TLV 15**

The following are the constituents of TLV 15 for the WSHV SoHR packet (section 2.2.3). All of the values MUST be present, unless otherwise noted. The values MUST be in this order. The M and R bits are defined in the Protocol Bindings for SoH [TNC-IF-TNCCSPBSoH] and are ignored by the WSHA upon receipt.

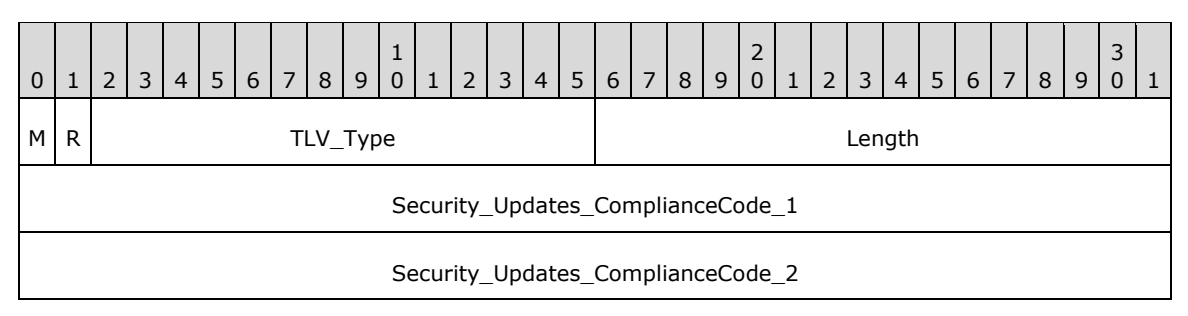

**M (1 bit):** The **M** bit MUST be set to zero.

**R (1 bit):** The **R** bit is reserved, and MUST be set to zero when sent and ignored on receipt.

**TLV\_Type (14 bits):** A 14-bit unsigned integer that MUST be set to 4.

**Length (2 bytes):** A 16-bit unsigned integer in network-byte order that MUST indicate the length (4), in bytes, of the **Security\_Updates\_ComplianceCode\_1** field if only the **Security\_Updates\_ComplianceCode\_1** is used, or length (8) if the **Security\_Updates\_ComplianceCode\_2** is also present.

**Security\_Updates\_ComplianceCode\_1 (4 bytes):** A DWORD, as specified in section 2.2.13.

**Security Updates ComplianceCode 2 (4 bytes):** A DWORD, as specified in section 2.2.14.

#### <span id="page-28-1"></span>**2.2.4 NAPSystemHealthID**

NAPSystemHealthID is a 32-bit unsigned integer that is assigned by NAP. This NAPSystemHealthID is used to differentiate the WSHA SoH packets and WSHV SoHR packets from those of other security health agents. The NAPSystemHealthID value for the WSHA and the WSHV MUST be set to 0x00013780 (79744) which is the NAP assigned ID for WSHA and WSHV.

## <span id="page-29-0"></span>**2.2.5 Flag**

This consists of eight bytes. The first four bytes are the VendorID and MUST be 0x00013780. The second four bytes are a DWORD that is incremented for each new SoH. It is used to determine if the SoH is a duplicate.

#### <span id="page-29-1"></span>**2.2.6 Version**

The Version consists of eight bytes. The first four bytes are the VendorID and MUST be 0x00013780. The second four bytes are a DWORD that differentiates the WSHA client version so that the WSHV can determine how to handle client version-specific messages.<2>

## <span id="page-29-2"></span>**2.2.7 HealthClassID**

This is an 8-bit field that specifies to which security health class the data in the following fields pertains.

The WSHA and the WSHV HealthClassIDs are as follows.

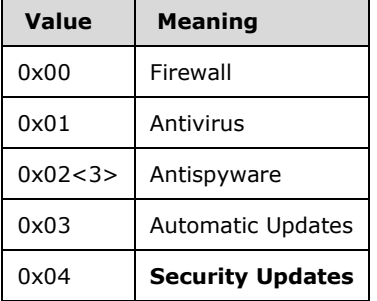

## <span id="page-29-3"></span>**2.2.8 ProductName**

This is a variable Unicode string that contains the product name reported for each health class. This name is passed to the WSHA by **Windows Security Center (WSC)**. When the ClientStatusCode for firewall, antivirus, or antispyware is 0xC0FF0002 (Product Not Installed), then there will be no corresponding ProductName TLV. If the ClientStatusCode for firewall, antivirus, or antispyware is 0xC0FF0003 (E\_MSSHAV\_WSC\_SERVICE\_DOWN) or 0x00FF0008 (E\_MSSHAV\_WSC\_SERVICE NOT STARTED SINCE BOOT), then the ProductName TLV MUST NOT be present. There can be multiple ProductName TLVs.

## <span id="page-29-4"></span>**2.2.9 ClientStatusCode**

This is a DWORD that reports the specific status for each health class on the client.

The WSHA either provides the specific status for that health class or provides an error if the WSHA was unable to determine the status for that health class. If there is no error condition, the WSHA reports the status of the firewall, antivirus, antispyware, and automatic updates using the last four bits of the DWORD. This status is obtained from the WSC.

ClientStatusCode status names that begin with "E\_" are errors. An error condition is also indicated when the Value begins with 0xC0. An exception to this convention is the ClientStatusCode status E\_MSSHAV\_WUA\_SERVICE\_NOT\_STARTED\_SINCE\_BOOT, which starts with 0x00FF but indicates an error.

## <span id="page-30-0"></span>**2.2.9.1 Windows Update Agent (WUA) Error Codes and Security Update Status Codes**

Security update codes are obtained from the windows Update Agent (WUA) error codes and security update status codes, as follows.

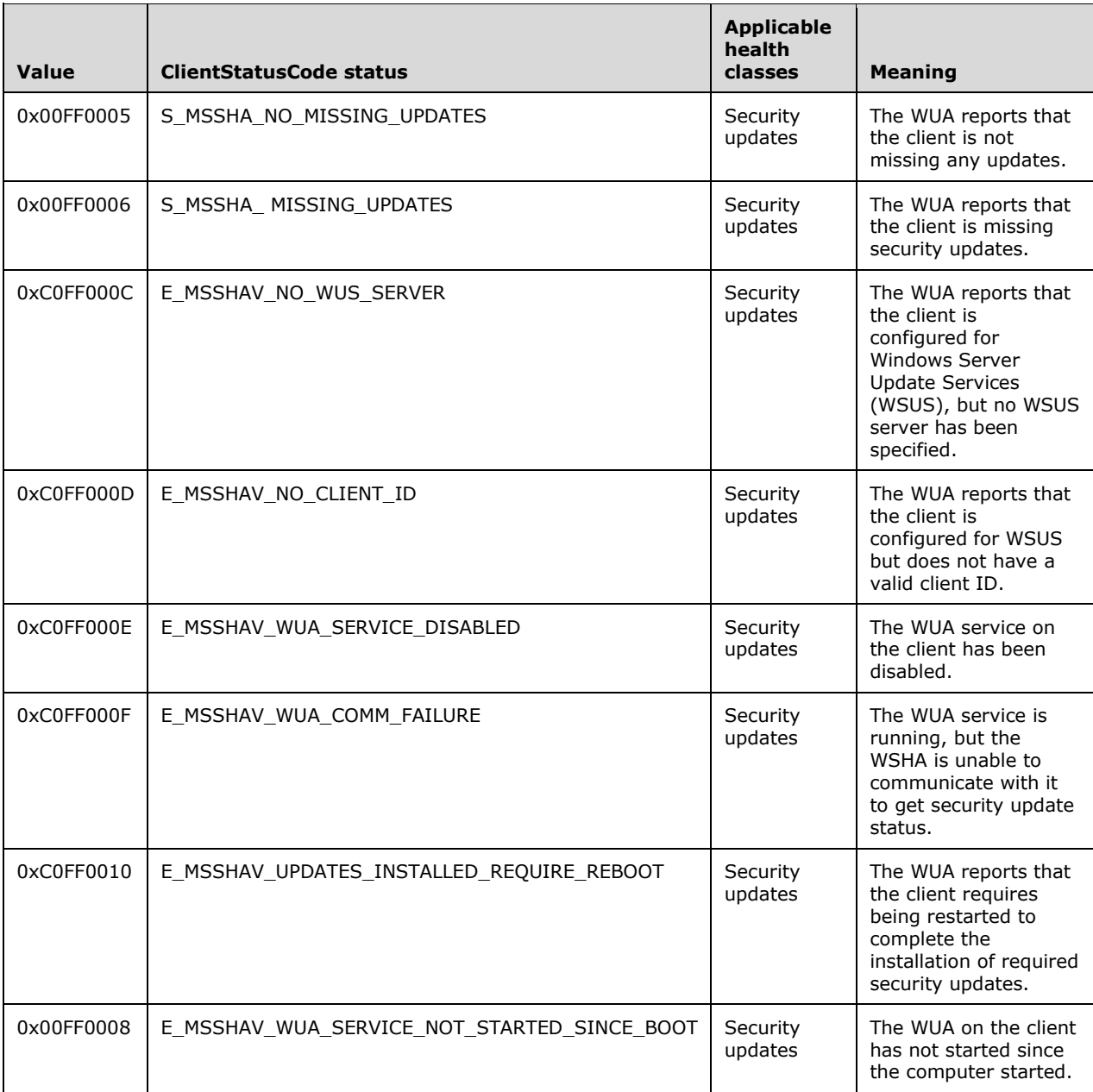

## <span id="page-30-1"></span>**2.2.9.2 Windows Security Center (WSC) Error Codes**

The following table represents Windows Security Center (WSC) error codes.

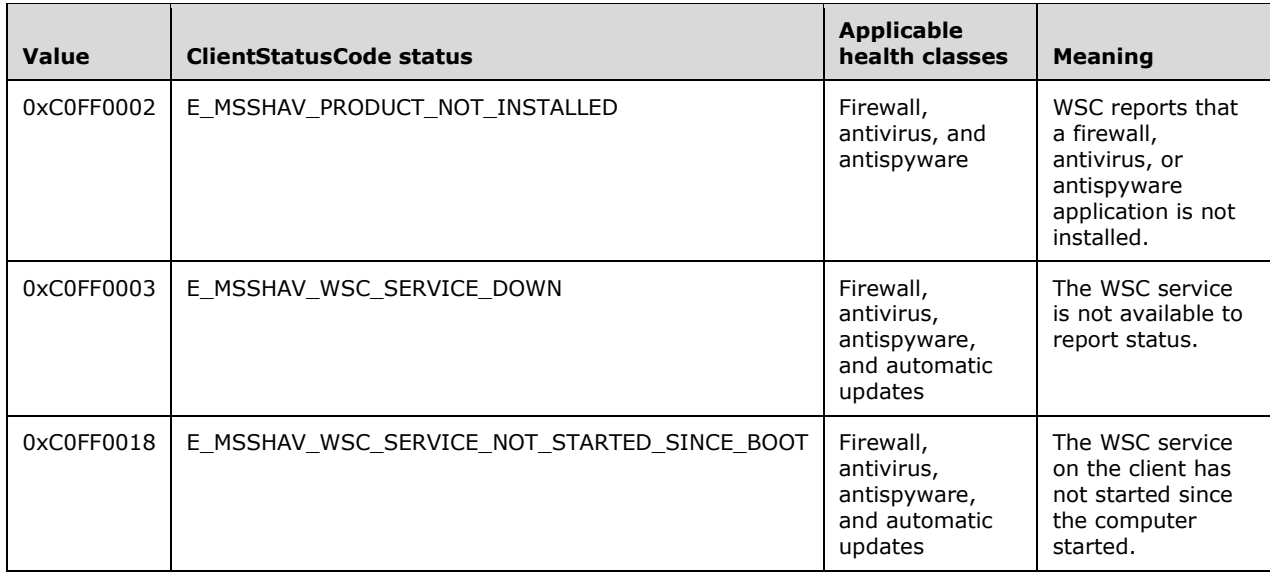

## <span id="page-31-0"></span>**2.2.9.3 Antivirus and Antispyware Status Codes**

The following table represents the possible states for antivirus and antispyware.

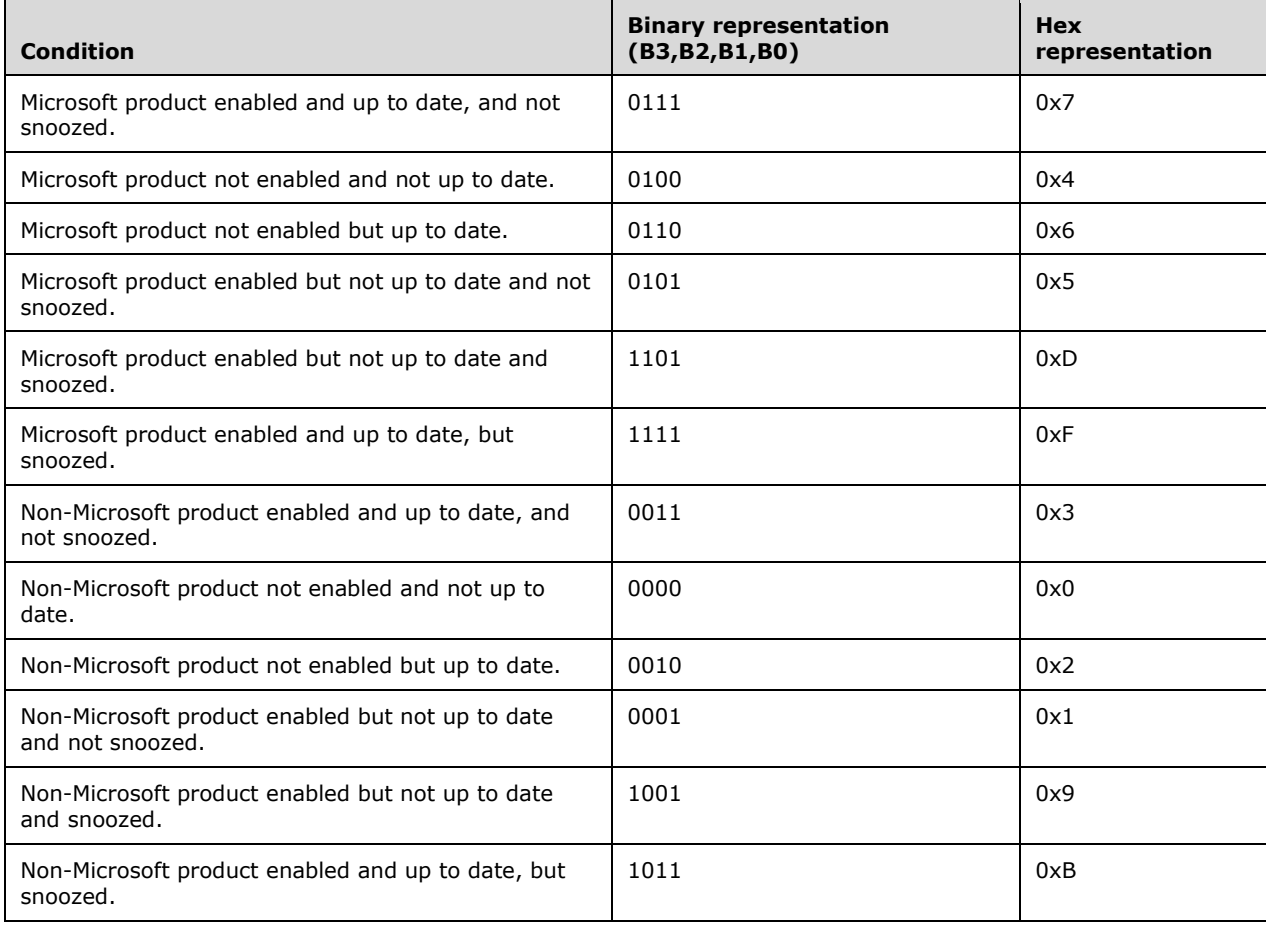

## <span id="page-32-0"></span>**2.2.9.4 Firewall Status Codes**

The following table represents the possible states for firewall.

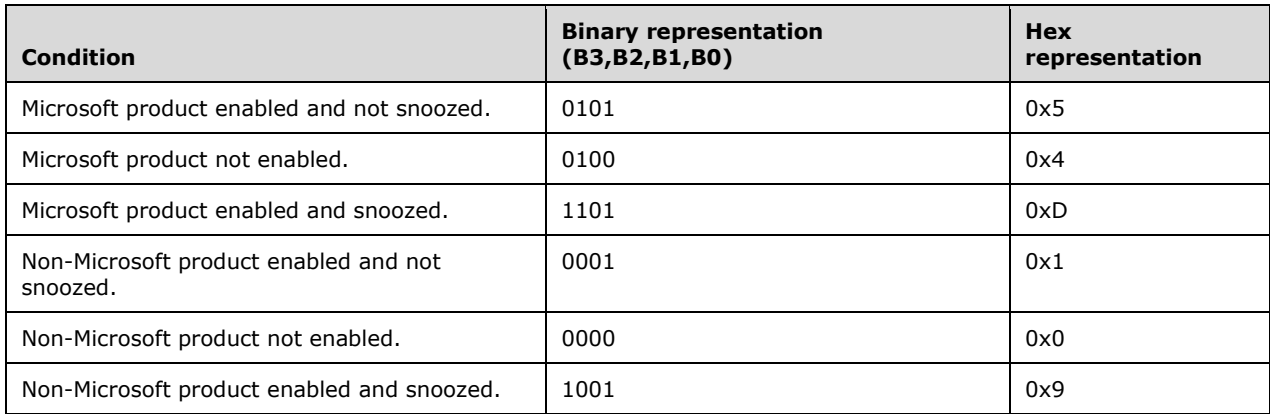

#### <span id="page-32-1"></span>**2.2.9.5 Automatic Update Status Codes**

Automatic updates are handled differently. The following table represents the possible states for automatic updates (AUs).

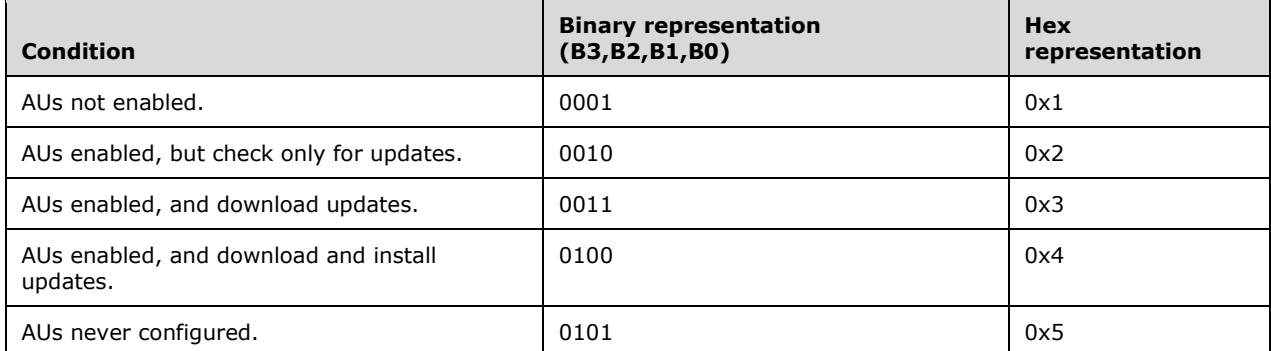

Independent of the above states, the last bit of the third byte of the AU ClientStatusCode can take the value 1 if the AU settings on the client are controlled by policy. So the ClientStatusCode can be of either of the following two forms (where 'X' is described by the preceding table):

- 0x0000000X Not configured by policy
- 0x0000010X Configured by policy

#### <span id="page-32-2"></span>**2.2.9.6 ClientStatusCode Packet**

The ClientStatusCode Packet is structured as follows.

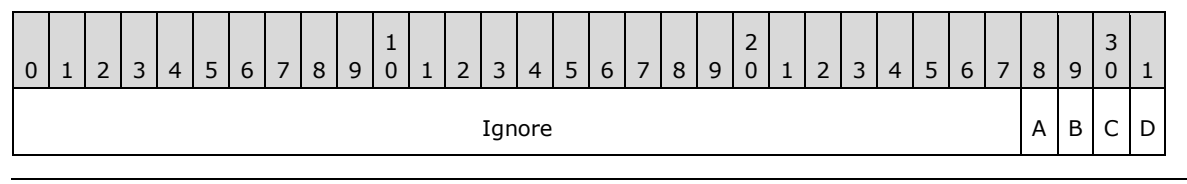

**Ignore (28 bits):** This field MUST be ignored on receipt.

- **A - B3 (1 bit):** Product snoozed: This bit is set if the product has been temporarily placed into a "snoozed" state. This applies to firewall, antivirus, and antispyware. For automatic updates, this bit is ignored.
- **B - B2 (1 bit):** Microsoft product: This bit is set if the product being reported in that health class is a Microsoft product. For automatic updates, this bit is ignored.
- **C - B1 (1 bit):** Product up to date: This bit is set if the product reports that it has the current applicable signature definitions. This applies to antivirus and antispyware. For firewall and automatic updates, this bit is ignored.
- **D - B0 (1 bit):** Product enabled: This bit is set if the product reports that it is enabled. This applies to firewall, antivirus, antispyware, and automatic updates.

A product within a health class maymight have more than one state, but because each product can be reported only once in each health class, there is a hierarchy of precedence for which condition will trigger the compliance code in the WSHV. The following table lists the health class status that will take precedence. (This does not apply to AUs.)

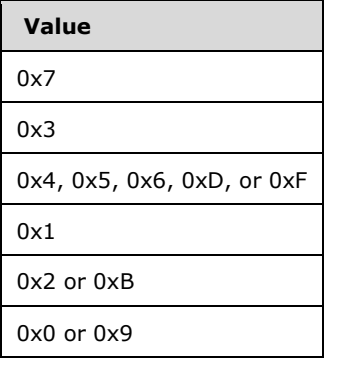

## <span id="page-33-0"></span>**2.2.10 DurationSinceLastSynch**

This is comprised of eight bytes. The first four bytes are the VendorID and MUST be 0x00013780. The second four bytes are a DWORD that contains the time in seconds since the client last scanned for updates. If the Security Updates ClientStatusCode is an error, then this TLV is not used.<4>

## <span id="page-33-1"></span>**2.2.11WSUSServerName**

This consists of four bytes plus a variable-length single-byte string. The first four bytes are the Vendor ID and MUST be 0x0013780. The string reports the name of the Windows Server Update Services (WSUS) server with which the client is enlisted. This TLV is optional, depending on whether the client is using WSUS for security updates. If Security\_Updates\_ClientStatusCode is an error, this TLV is not used. If the client is not registered with WSUS, the Vendor ID MUST be followed by a single byte of zeros (0x00) rather than a variable-length string.

## <span id="page-33-2"></span>**2.2.12 UpdatesFlag**

This consists of eight bytes. The first four bytes are the VendorID and MUST be 0x00013780. The second four bytes are a DWORD that reports specific information on the security update status of the client.<5> This status is given by setting bits to flag the severity rating and the accepted sources. The values of the flags are listed in the following tables. If the Security Updates ClientStatusCode is an error, then this TLV is not used.

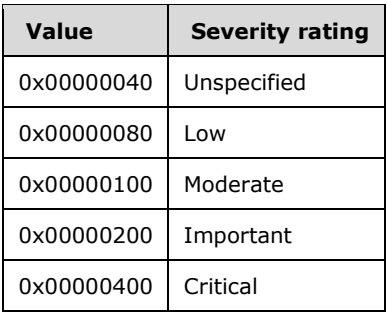

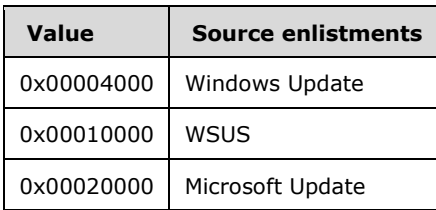

#### <span id="page-34-0"></span>**2.2.13 ComplianceCode1**

This is a DWORD that returns to the client whether or not each health class is compliant.

ComplianceCode names that begin with "E\_" are errors. An error condition is also indicated when the value begins with 0xC0.

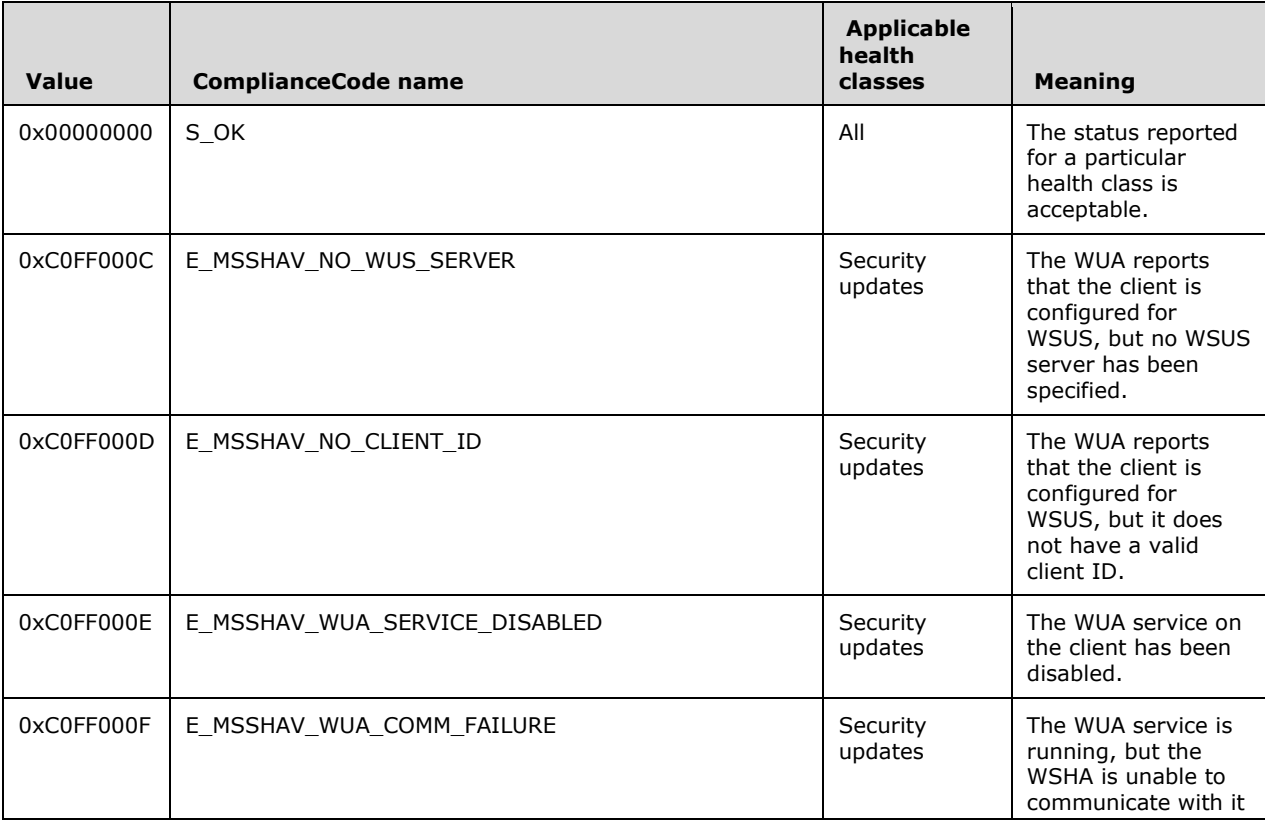

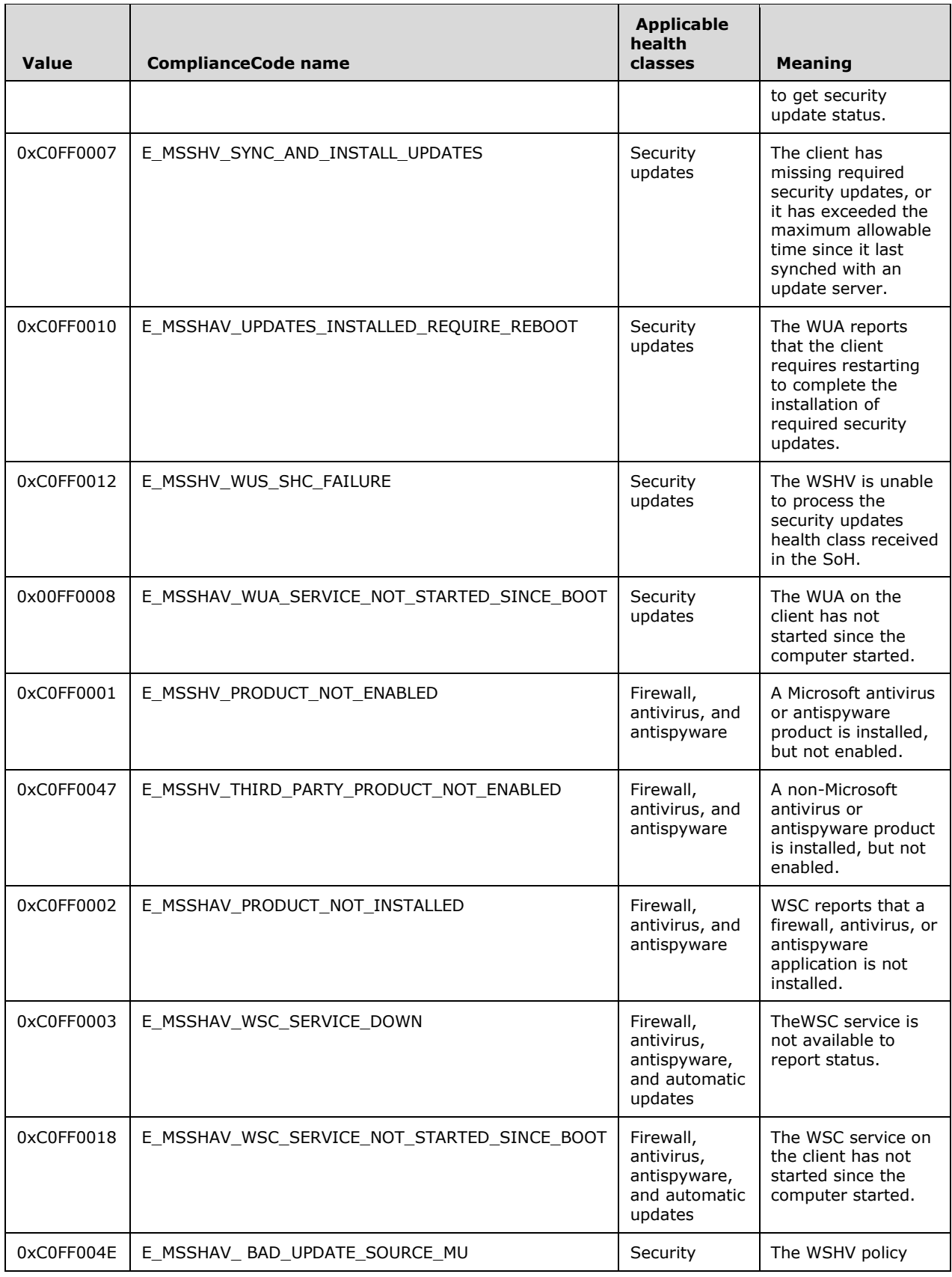
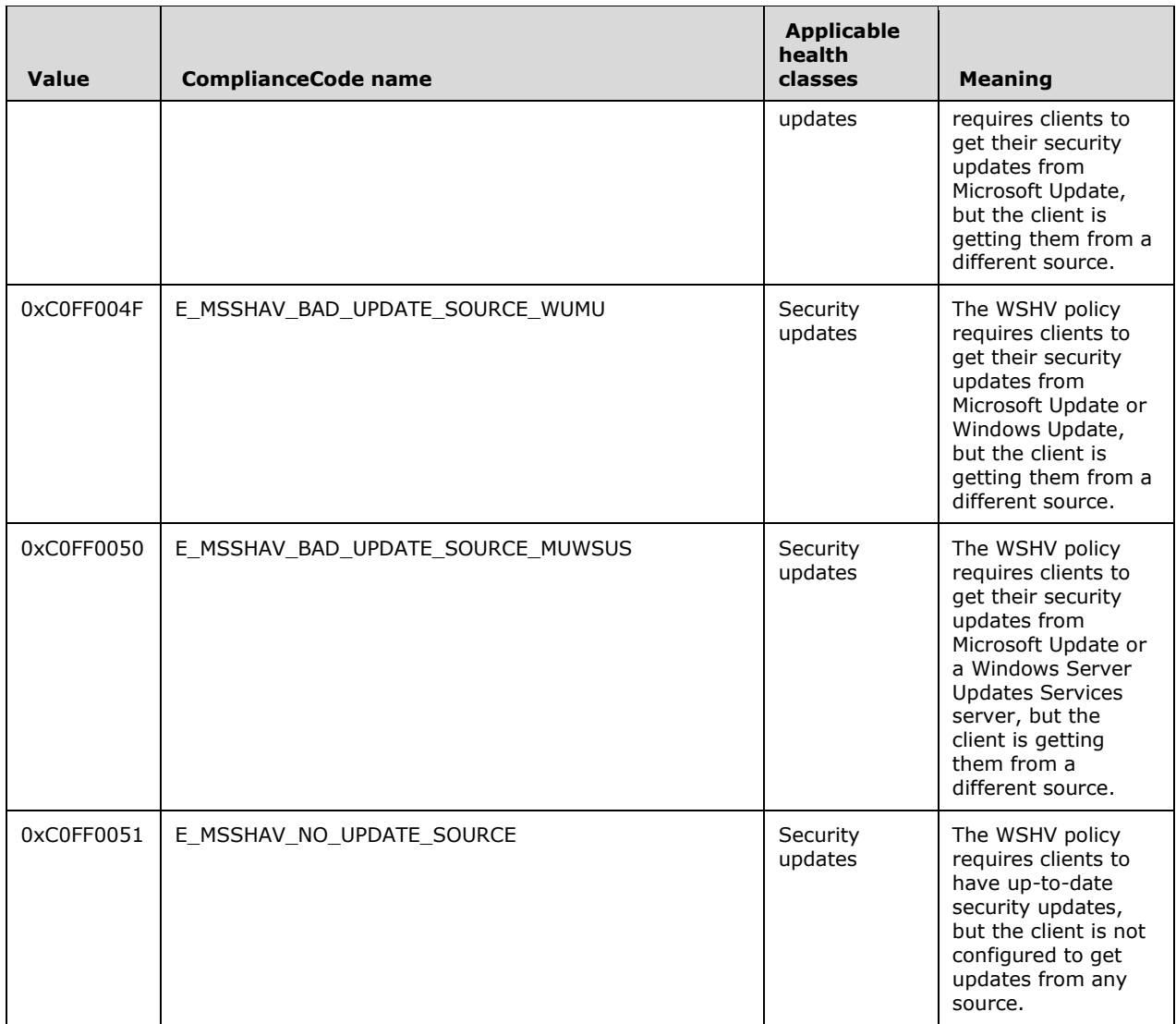

### **2.2.14 ComplianceCode2**

This is a DWORD that returns additional information for antivirus, antispyware, and security updates. This compliance code is not used for antivirus and anti-spyware if an error is reported in ComplianceCode1 (section 2.2.13).

### **2.2.14.1 Antivirus and Antispyware**

The following codes are used to echo the antivirus and antispyware signature definition status.

ComplianceCode names that begin with "E\_" are errors. An error condition is also indicated when the value begins with 0xC0.

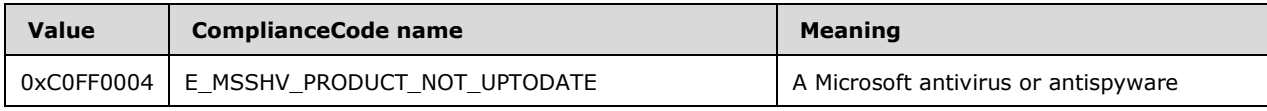

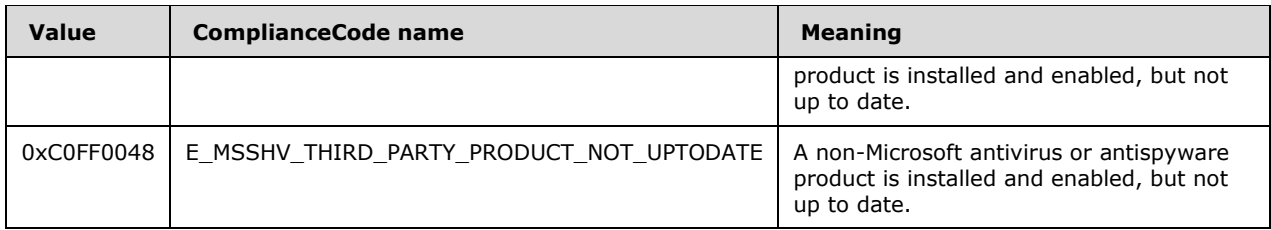

## **2.2.14.2 Security Updates**

For the security updates health class, this contains the minimum Microsoft Security Response Center severity rating (as specified in [MSFT-MSRC]) for updates required by the server. The severity ratings are defined as follows.

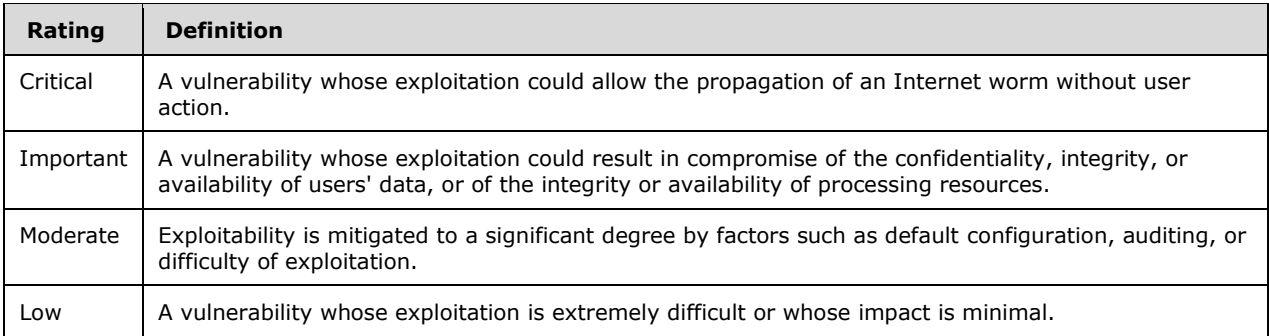

The status is given by setting bits to flag the severity ratings. If the ClientStatusCode sent in the SoH for Security Updates is S\_MSSHA\_NO\_MISSING\_UPDATES (0x00FF0005) or S\_MSSHA\_ MISSING\_UPDATES (0x00FF0006), then the value returned for ComplianceCode2 in the SoHR is 0x00000000.

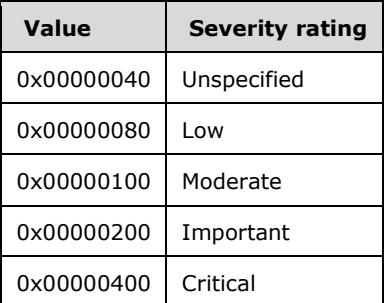

### **2.2.15 Data Types**

The following data types are used by the ADM elements **FirewallProductsInformation**, **AntivirusProductsInformation**, **AntispywareProductsInformation**, and **SUStatus**, which are defined in section 3.2.1.

### **2.2.15.1 ProductInformation**

This type is declared as follows.

```
typedef struct _ProductInformation {
   DWORD pi_clientStatusCode;
  [string] wchar t* pi productName;
} ProductInformation;
```
**pi\_clientStatusCode:** Client status code as specified in section 2.2.9.

**pi\_productName:** MUST be a null-terminated wide-character string that is the name of the product. See section 2.2.8.

### **2.2.15.2 SecurityUpdatesStatus**

```
typedef struct _SecurityUpdatesStatus {
  DWORD sus clientStatusCode;
   DWORD sus_durationSinceLastSynch;
  [string] wchar t* sus wsusServerName;
 DWORD sus updatesFlag;
} SecurityUpdatesStatus;
```
**sus clientStatusCode:** The status of software updates as specified in section 2.2.9.

- **sus\_durationSinceLastSynch:** Time, in seconds, since last synchronization, as specified in section 2.2.10.
- **sus\_wsusServerName:** The name of the Windows Server Update Services (WSUS) server with which the client is enlisted as specified in section 2.2.11.
- **sus updatesFlag:** Reports specific information about the security update status of the client as specified in section 2.2.12.

# **3 Protocol Details**

The following sections specify details of the Windows Security Health Agent (WSHA) and Windows Security Health Validator (WSHV) Protocol, including abstract data models, state machines, and message processing rules.

### **3.1 Common Details**

This is a simple protocol with a single exchange. The party seeking access to a network resource sends the SoH and receives an SoHR. It is represented graphically in the following diagram.

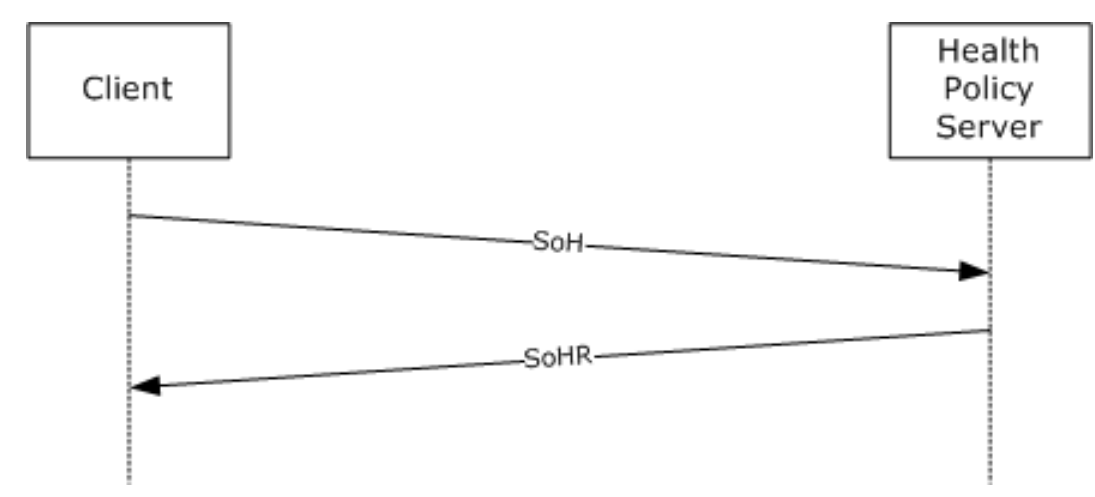

#### **Figure 2: Client SOH request and Health Policy Server response**

The WSHA provides status in the form of an SoHReportEntry in the SoH. The WSHV provides a response to that status in the form of an SoHReportEntry in the SoHR.

#### **3.1.1 Abstract Data Model**

The abstract data model in sections 3.2.1 and 3.3.1 describes a conceptual model of possible data organization that an implementation maintains to participate in this protocol. The described organization is provided to facilitate the explanation of how the protocol behaves. This document does not mandate that implementations adhere to this model as long as their external behavior is consistent with what is described in this document.

The Windows Security Health Agent (WSHA) and Windows Security Health Validator (WSHV) Protocol consist of a single exchange. The following should be noted:

- The WSHA reports the client's security health status, and the WSHV compares that status to a policy and returns a quarantine determination.
- The client does not maintain policy information, and the server does not maintain client state information.

The common WSHA and WSHV ADM elements are described in the following table:

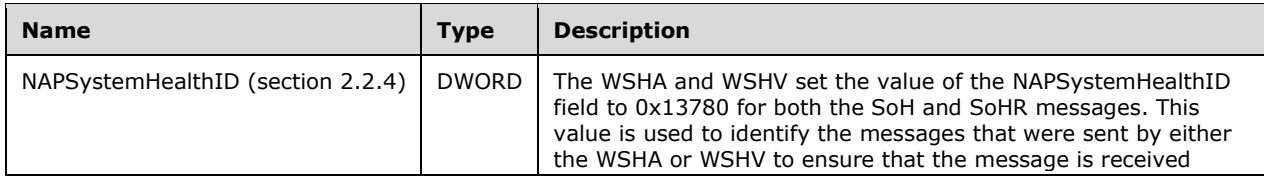

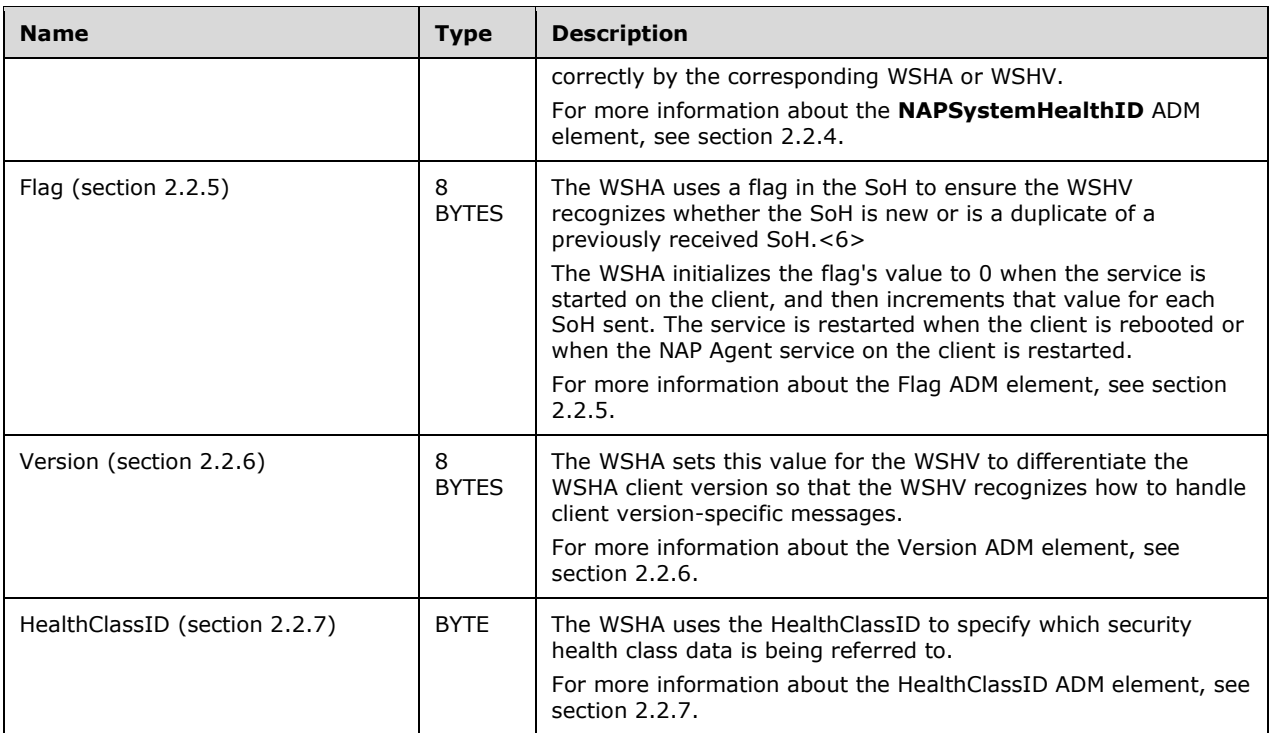

### **3.1.2 Timers**

None.

## **3.1.3 Initialization**

None.

## **3.1.4 Higher-Layer Triggered Events**

None.

## **3.1.5 Processing Events and Sequencing Rules**

## **3.1.5.1 Setting the NAP System Health ID Field**

The NAPSystemHealthID (section 2.2.4) is used to differentiate the WSHA SoH packets and the WSHV SoHR packets from those of other security health agents. The NAPSystemHealthID01 value for the WSHA SoH packets and the WSHV SoHR packets MUST always be set to 0x00013780 (79744), which is the NAP assigned ID for WSHA and WSHV. The processing rules for setting the NAPSystemHealthID01 value in the WSHA SoH packets or the WSHV SoHR packets are called in the following scenarios:

 For WSHA, the NAPSystemHealthID01 value is set whenever a WSHA SoH packet is created. Creation of the WSHA SoH packet is triggered during creation of an SoH, as specified in [TNC-IF-TNCCSPBSoH]. When processing an SoHR packet, the NAPSystemHealthID01 value MUST equal 0x00013780 (79744) prior to passing the packet to WSHA, as specified in [TNC-IF-TNCCSPBSoH].  For WSHV, the NAPSystemHealthID01 value is set whenever a WSHV SoHR packet is created. Creation of the WSHV SoHR packet is triggered during creation of an SoHR, as specified in [TNC-IF-TNCCSPBSoH]. When processing an SoH packet, the NAPSystemHealthID01 value MUST equal 0x00013780 (79744) prior to passing the packet to WSHV, as specified in [TNC-IF-TNCCSPBSoH].

### **3.1.6 Timer Events**

None.

## **3.1.7 Other Local Events**

None.

## **3.2 WSHA (Client) Specific Details**

## **3.2.1 Abstract Data Model**

The following is a state diagram for the WSHA:

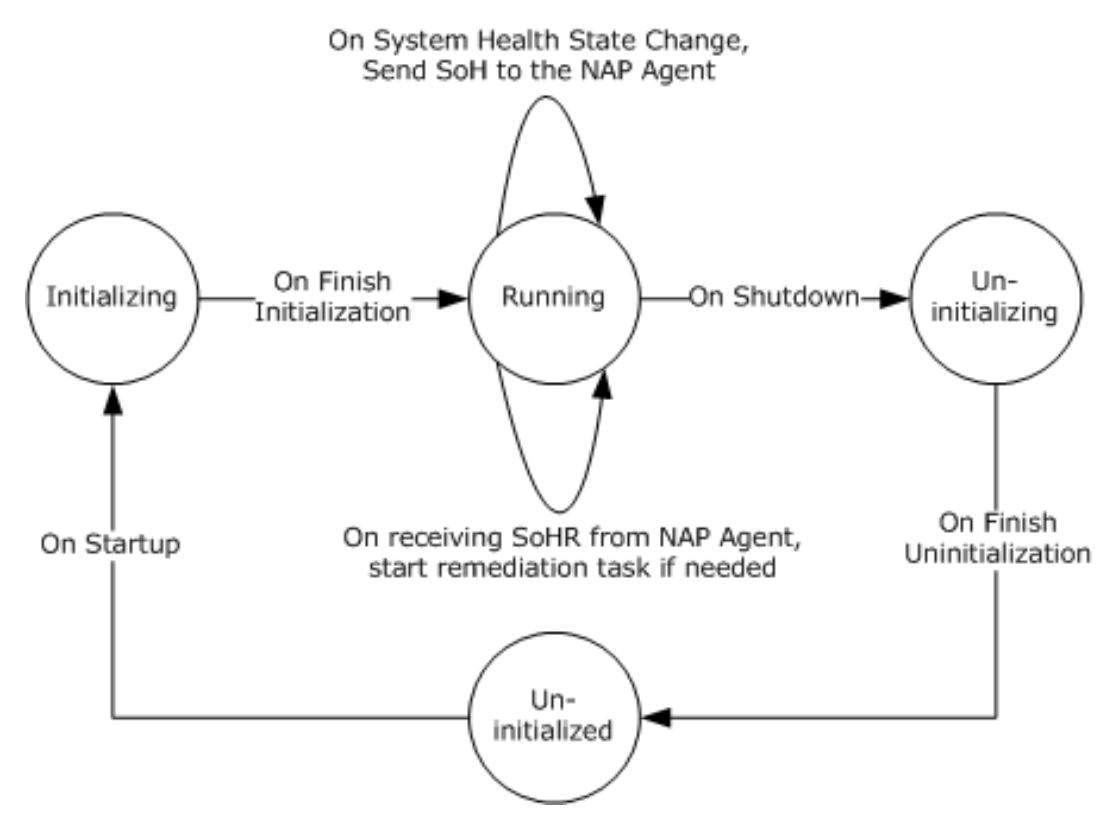

#### **Figure 3: WSHA state**

- If the WSHA is running but the WSHV is not running (or it is not applied to an **NPS** policy), the WSHA will send its payload in the SoH, but then NPS server will ignore it. This is handled by the [TNC-IF-TNCCSPBSoH] protocol and does not involve the Windows Security Health Agent (WSHA) and Windows Security Health Validator (WSHV) Protocol [MS-WSH].
- The WSHA is stateless, so when it sends an SoH, it does not actively wait for an SoHR. If the client sends an SoH, the client will not send a new SoH unless the security health status changes or a new SoH is requested by the NAP agent.

ADM elements are defined for the WSHA as follows:

**FirewallStatus:** This ADM element stores the WSC status for firewall as described in section 2.2.9.2.

The definition of this ADM element is as follows.

DWORD FirewallStatus;

**NumberOfFirewallProducts:** This ADM element stores the number of firewall products that are installed in the system.

The definition of this ADM element is as follows.

DWORD NumberOfFirewallProducts;

**FirewallProductsInformation:** This ADM element describes all firewall products that are installed in the system.

The definition of this ADM element is as follows.

ProductInformation[] FirewallProductsInformation;

The **ProductInformation** data type is defined in section 2.2.15.1.

**AntivirusStatus:** This ADM element stores the WSC status for antivirus as described in section 2.2.9.2.

The definition of this ADM element is as follows.

DWORD AntivirusStatus;

**NumberOfAntivirusProducts:** This ADM element stores the number of antivirus products that are installed in the system.

The definition of this ADM element is as follows.

DWORD NumberOfAntivirusProducts;

**AntivirusProductsInformation:** This ADM element describes all antivirus products that are installed in the system.

The definition of this ADM element is as follows.

ProductInformation[] AntivirusProductsInformation;

The **ProductInformation** data type is defined in section 2.2.15.1.

**AntispywareStatus:** This ADM element stores the WSC status for antispyware as described in section 2.2.9.2.

The definition of this ADM element is as follows.

DWORD AntispywareStatus;

**NumberOfAntispywareProducts:** This ADM element stores the number of antispyware products that are installed on the client.

The definition of this ADM element is as follows.

DWORD NumberOfAntispywareProducts;

**AntispywareProductsInformation:** This ADM element describes all antispyware products that are installed in the system.

The definition of this ADM element is as follows.

ProductInformation[] AntispywareProductsInformation;

The **ProductInformation** data type is defined in section 2.2.15.1.

**AutomaticUpdatesStatusCode:** This ADM element describes the status of the automatic updates feature of Windows Security Center (WSC).

The definition of this ADM element is as follows.

DWORD AutomaticUpdatesStatusCode;

Refer to section 2.2.9.5 for information about possible values for this ADM element.

**SUStatus:** This ADM element describes the status of software updates.

The definition of this ADM element is as follows.

SecurityUpdatesStatus SUStatus;

The **SecurityUpdatesStatus** data type is defined in section 2.2.15.2.

This ADM is initialized by calling to the abstract interface **GetSecurityUpdatesStatus**, described in section 3.2.4.10.

**SohFlag:** This ADM element holds the value of the **Flag** as described in section 2.2.5.

The definition of this ADM element is as follows.

DWORD SohFlag[2];

**ClientVersion:** This ADM element holds the value of the **Version** as described in section 2.2.6.

The definition of this ADM element is as follows.

DWORD ClientVersion[2];

### **3.2.2 Timers**

None.

### **3.2.3 Initialization**

The WSHA MUST implement the following data initialization.

All the ADM elements specified in section 3.2.1 are initialized to zero. Then the following initialization steps occur.

**Firewall:** The **FirewallStatus** and **NumberOfFirewallProducts** ADM elements are initialized by calling the **GetNumberOfFirewallProducts** abstract interface (section 3.2.4.3) as follows.

FirewallStatus = GetNumberOfFirewallProducts(&NumberOfFirewallProducts)

The **FirewallProductsInformation** ADM element is initialized by a call to the **GetFirewallProductsInformation** abstract interface (section 3.2.4.4).

**Antivirus:** The **AntivirusStatus** and **NumberOfAntivirusProducts** ADM elements are initialized by a call to the **GetNumberOfAntivirusProducts** abstract interface (section 3.2.4.5) as follows.

AntivirusStatus = GetNumberOfAntivirusProducts(&NumberOfAntivirusProducts)

The **AntivirusProductsInformation** ADM element is initialized by a call to the **GetAntivirusProductsInformation** abstract interface (section 3.2.4.6).

**Antispyware:** The **AntispywareStatus** and **NumberOfAntispywareProducts** ADM elements are initialized by a call to the **GetNumberOfAntispywareProducts** abstract interface (section 3.2.4.7) as follows.

AntispywareStatus = GetNumberOfAntispywareProducts(&NumberOfAntispywareProducts)

The **AntispywareProductsInformation** ADM element is initialized by a call to the **GetAntispywareProductsInformation** abstract interface (section 3.2.4.8).

**Automatic updates:** The **AutomaticUpdatesStatusCode** ADM element is initialized by a call to the **GetAutomaticUpdatesStatusCode** abstract interface (section 3.2.4.9) as follows.

GetAutomaticUpdatesStatusCode(AutomaticUpdatesStatusCode)

**Security updates:** The **SUStatus** ADM element is initialized by a call to the **GetSecurityUpdatesStatus** abstract interface (section 3.2.4.10).

**SoH flag:** The **SohFlag** ADM element is set during system initialization as follows.

The DWORD at index 0 is set to the value of the NAPSystemHealthID (0x00013780), and the DWORD at index 1 is initialized to 0. NAPSystemHealthID is specified in section 2.2.4.

**Client version:** The **ClientVersion** ADM element is set during system initialization as described in section 2.2.6.

## **3.2.4 Higher-Layer Triggered Events**

## **3.2.4.1 SoH Request**

The NAP agent queries the WSHA for an SoH by calling the public NAP interface INapSystemHealthAgentCallback::GetSoHRequest described in [MSDN-INapSysHA].

## **3.2.4.2 SendMessageToUI Abstract Interface**

This abstract interface is called by the client processing rules to present the user with a text-based message.

```
SendMessageToUI(
    [in] string message);
```
**message:** The message to be presented to the user.

## **3.2.4.3 GetNumberOfFirewallProducts Abstract Interface**

This abstract interface is called to initialize the **FirewallStatus** ADM element described in section 3.2.1 and the **NumberOfFirewallProducts** ADM element described in section 3.2.1.

```
DWORD GetNumberOfFirewallProducts(
    [out] DWORD *pNumberOfFirewallProducts);
```
**pNumberOfFirewallProducts:** A pointer to a DWORD variable that receives the number of firewall products in the system.

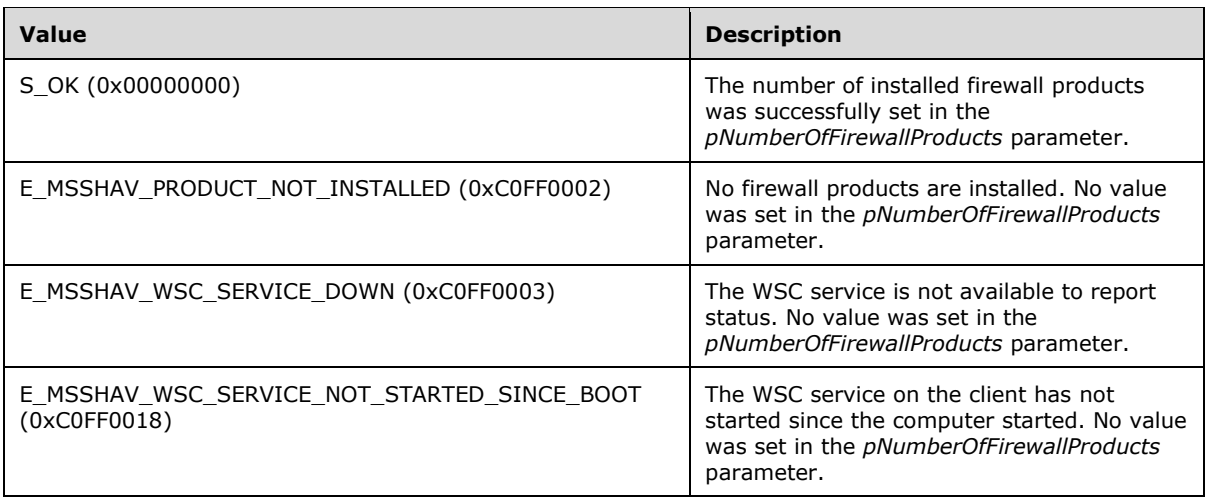

#### **Return Values**

### **3.2.4.4 GetFirewallProductsInformation Abstract Interface**

This abstract interface is called to initialize the **FirewallProductsInformation** ADM element described in section 3.2.1.

```
DWORD GetFirewallProductsInformation(
   [out] ProductInformation **ppFirewallProductsInformation);
```
**ppFirewallProductsInformation:** A pointer to a variable that receives the address of the array of ProductInformation structures as described in section 2.2.15.1.

#### **Return Values**

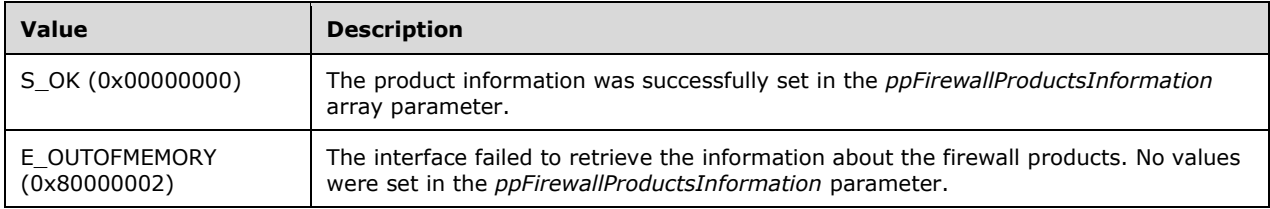

#### **Remarks**

The interface allocates the memory required to accommodate the array of ProductInformation structures. This memory should be freed by calling to the **FreeProductsInformation** abstract interface described in section 3.2.4.11.

### **3.2.4.5 GetNumberOfAntivirusProducts Abstract Interface**

This abstract interface is called to initialize the **AntivirusStatus** ADM element described in section 3.2.1 and the **NumberOfAntivirusProducts** ADM element described in section 3.2.1.

```
DWORD GetNumberOfAntivirusProducts(
     [out] DWORD *pNumberOfAntivirusProducts);
```
**pNumberOfAntivirusProducts:** A pointer to a DWORD variable that receives the number of antivirus products in the system.

#### **Return Values**

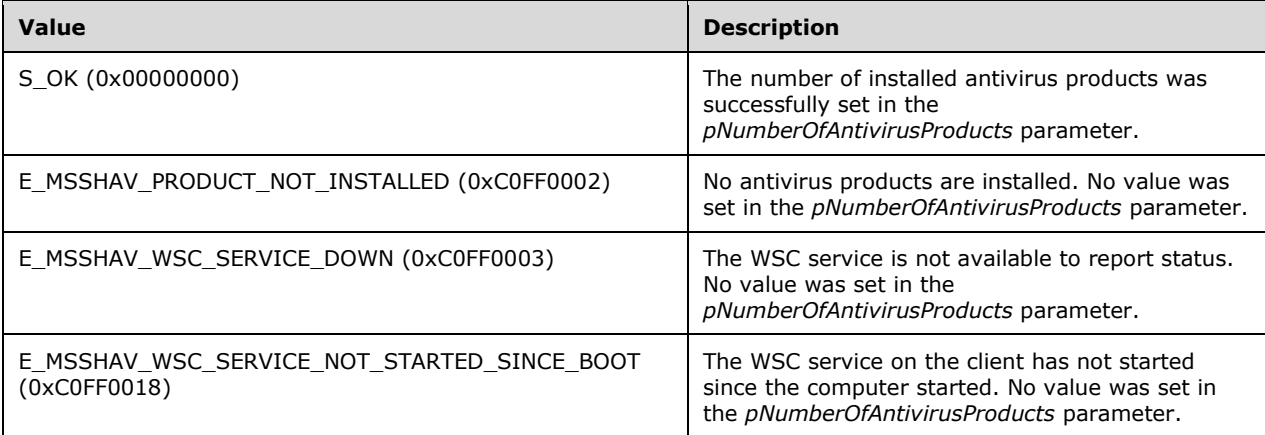

### **3.2.4.6 GetAntivirusProductsInformation Abstract Interface**

This abstract interface is called to initialize the **AntivirusProductsInformation** ADM element described in section 3.2.1.

```
DWORD GetAntivirusProductsInformation(
    [out] ProductInformation **ppAntivirusProductsInformation);
```
**ppAntivirusProductsInformation:** A pointer to a variable that receives the address of the array of ProductInformation structures as described in section 2.2.15.1.

#### **Return Values**

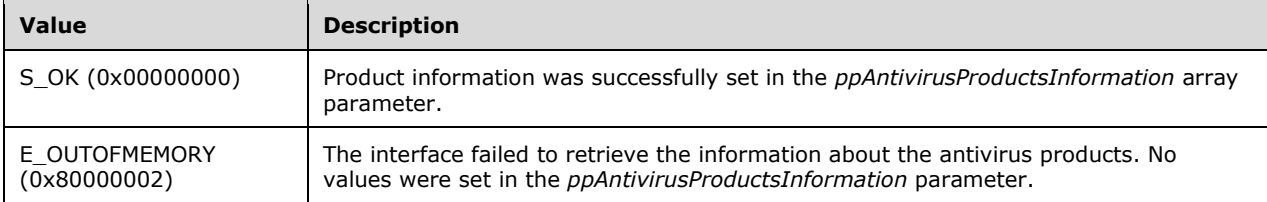

#### **Remarks**

The interface allocates the memory required to accommodate the array of ProductInformation structures. This memory should be freed by calling to the **FreeProductsInformation** abstract interface described in section 3.2.4.11.

#### **3.2.4.7 GetNumberOfAntispywareProducts Abstract Interface**

This abstract interface is called to initialize the **AntispywareStatus** ADM element described in section 3.2.1 and the **NumberOfAntispywareProducts** ADM element described in section 3.2.1.

```
DWORD GetNumberOfAntispywareProducts(
    [out] DWORD *pNumberOfAntispywareProducts);
```
**pNumberOfAntispywareProducts:** A pointer to a DWORD variable that receives the number of antispyware products in the system.

#### **Return Values**

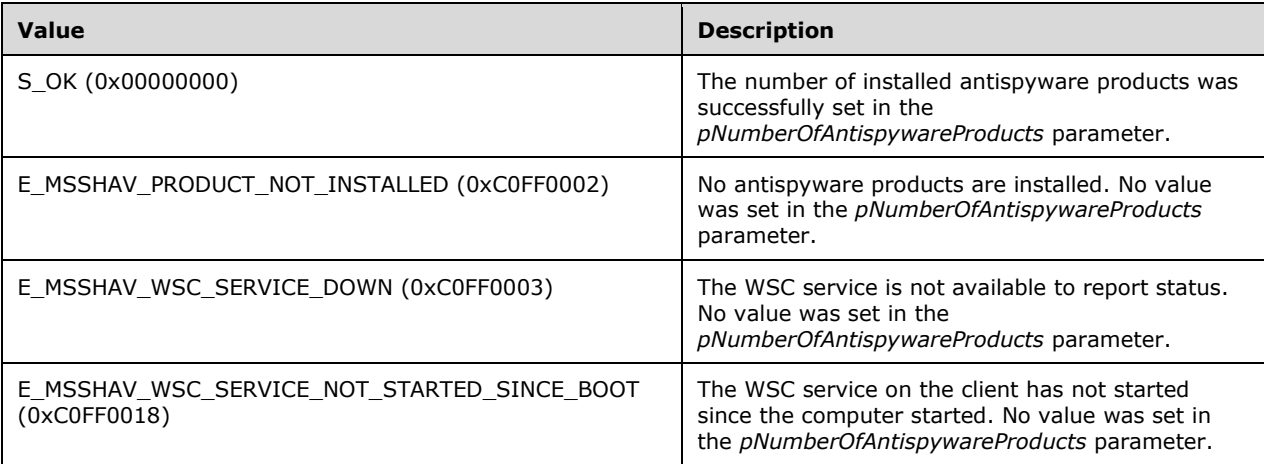

### **3.2.4.8 GetAntispywareProductsInformation Abstract Interface**

This abstract interface is called to initialize the **AntispywareProductsInformation** ADM element described in section 3.2.1.

```
DWORD GetAntispywareProductsInformation(
    [out] ProductInformation **ppAntispywareProductsInformation);
```
**ppAntispywareProductsInformation:** A pointer to a variable that receives the address of an array of ProductInformation structures as described in section 2.2.15.1.

#### **Return Values**

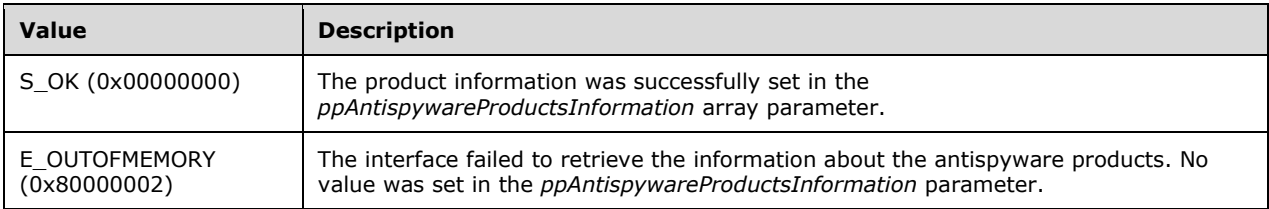

#### **Remarks**

The interface allocates the memory required to accommodate the array of ProductInformation structures. This memory should be freed by calling to the **FreeProductsInformation** abstract interface described in section 3.2.4.11.

#### **3.2.4.9 GetAutomaticUpdatesStatusCode Abstract Interface**

This abstract interface is called to initialize the **AutomaticUpdatesStatusCode** ADM element described in section 3.2.1.

```
DWORD GetAutomaticUpdatesStatusCode (
    [in, out] DWORD *pAutomaticUpdatesStatusCode);
```
**pAutomaticUpdatesStatusCode:** A pointer to a variable that receives the automatic updates status code.

#### **Return Values**

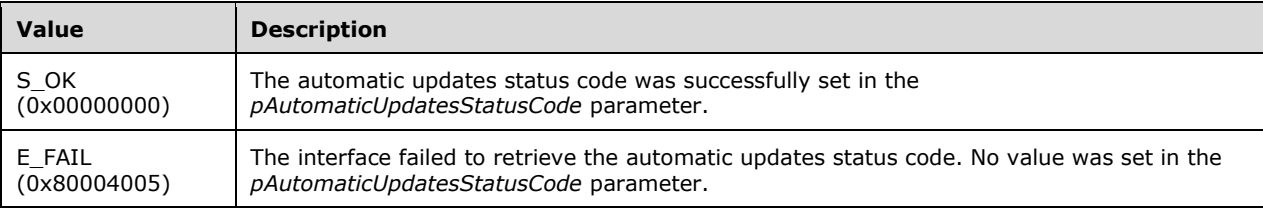

#### **3.2.4.10 GetSecurityUpdatesStatus Abstract Interface**

This abstract interface is called to initialize the **SUStatus** ADM element described in section 3.2.1.

```
DWORD GetSecurityUpdatesStatus (
   [out] DWORD *pSecurityUpdatesStatus);
```
**pSecurityUpdatesStatus:** A pointer to a SecurityUpdatesStatus (section 2.2.15.2) structure that receives the values reflecting the status of security updates.

#### **Return Values**

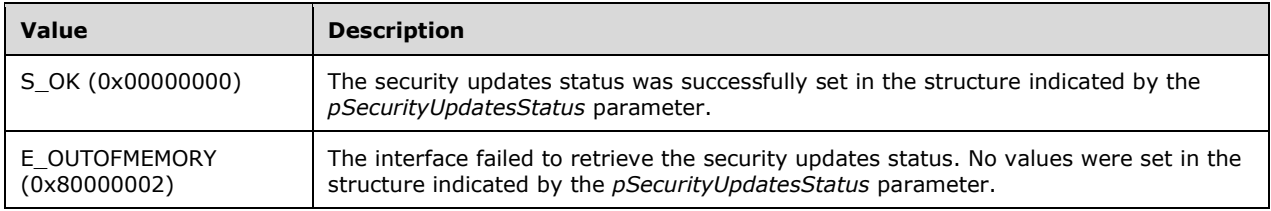

## **3.2.4.11 FreeProductsInformation Abstract Interface**

This abstract interface is called to free memory allocated by one of the following abstract interfaces: **GetFirewallProductsInformation**, **GetAntivirusProductsInformation**, or **GetAntispywareProductsInformation**.

```
void FreeProductsInformation(
   [in] ProductInformation *pProductsInformation);
```
**pProductsInformation:** A pointer to a memory location that was allocated during a call to one of the following abstract interfaces: **GetFirewallProductsInformation**, **GetAntivirusProductsInformation**, or **GetAntispywareProductsInformation**.

### **3.2.4.12 GetClientVersion Abstract Interface**

This abstract interface is called to initialize the **ClientVersion** ADM element described in section 3.2.1.

```
void GetClientVersion(
     [out] DWORD ClientVersion[2]);
```
**ClientVersion:** A pointer to an array of two DWORD elements that receive the client version value as described in section 2.2.6.

### **3.2.4.13 ClientVersion ADM Initialization**

During system initialization, the **ClientVersion** ADM element is initialized as described in section 3.2.1.

### **3.2.4.14 SohFlag ADM initialization**

During system initialization, the **SohFlag** ADM element is initialized as described in section 3.2.1.

## **3.2.4.15 RemediateFirewall Abstract Interface**

This abstract interface is called to activate the firewall.

#### **Return Values**

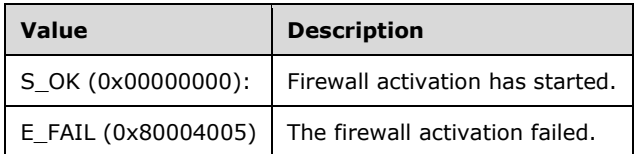

#### **3.2.4.16 RemediateAntispyware Abstract Interface**

This abstract interface is called either to activate the spyware software or to update the spyware software signatures.

```
DWORD RemediateSpyware(
    BOOL activate);
```
**activate:** If set to TRUE, this interface activates the spyware software. If set to FALSE, this interface updates the spyware signatures.

#### **Return Values**

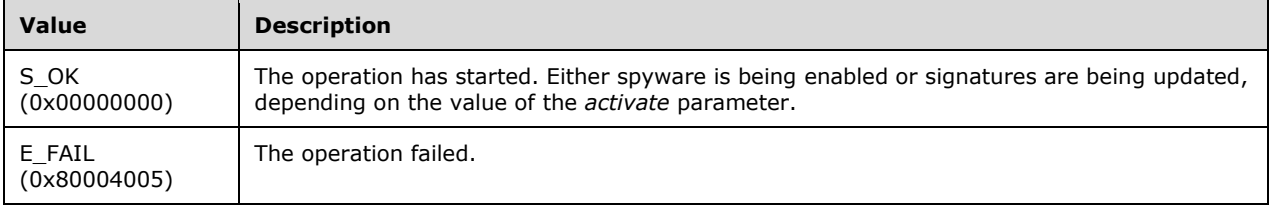

#### **3.2.4.17 RemediateAutomaticUpdates Abstract Interface**

This abstract interface is called to activate software updates.

```
DWORD RemediateAutomaticUpdates();
```
#### **Return Values**

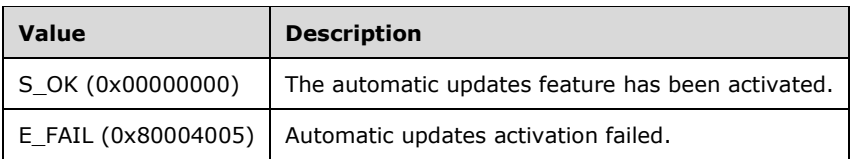

## **3.2.4.18 StartWSCService Abstract Interface**

This abstract interface is called to activate the WSC service.

```
DWORD StartWSCService ();
```
#### **Return Values**

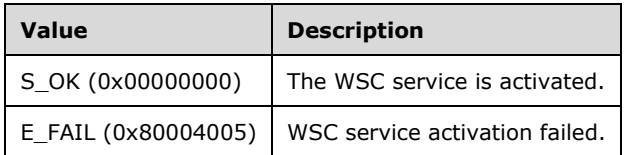

#### **3.2.4.19 DoOnlineScan Abstract Interface**

This abstract interface is called to start an online scan by Windows Update Services. The online scan is performed to get an indication of whether there are pending security updates that need to be installed on the client.

DWORD DoOnlineScan ();

#### **Return Values**

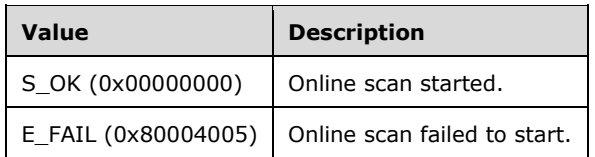

### **3.2.4.20 DoSecuritySoftwareUpdate Abstract Interface**

This abstract interface is called to update the client with pending security updates.

```
DWORD DoSecuritySoftwareUpdate (
   [in] DWORD SeverityLevel);
```
**SeverityLevel:** The severity level of security updates to be performed. The possible values are as follows.

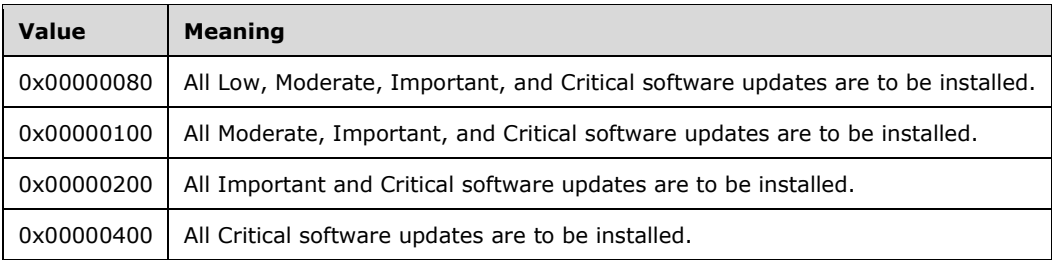

#### **Return Values**

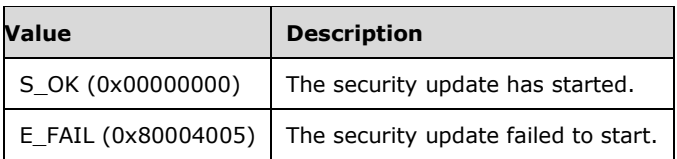

## **3.2.5 Processing Events and Sequencing Rules**

#### **3.2.5.1 General Problems**

The WSHA is stateless, so when it sends an SoH, it does not actively wait for an SoHR. If the client sends an SoH, it will not send a new SoH unless the security health status changes or a new SoH is requested by the NAP agent.

#### **3.2.5.2 Constructing an SoH**

The SoH message is constructed by creating each of the TLVs described in section 2.2.2 and appending each TLV to the SoH message using the **INapSoHConstructor** interface described in [MSDN-NAPAPI]. The TLVs are created in the following order and set with values according to the following procedure. The ADM elements used in this procedure are defined in section 3.2.1.

- 1. Initialization:
	- 1. Initialize the **FirewallStatus** ADM element and the **NumberOfFirewallProducts** ADM element by calling the **GetNumberOfFirewallProducts** abstract interface described in section 3.2.4.3.
	- 2. If the **FirewallStatus** ADM element is set to S\_OK, initialize the **FirewallProductsInformation** ADM element by calling the **GetFirewallProductsInformation** abstract interface described in section 3.2.4.4.
	- 3. If the **GetFirewallProductsInformation** abstract interface returns a value other than S\_OK, stop processing. Then set the process return code to the value that was returned by **GetFirewallProductsInformation**.
	- 4. Initialize the **AntivirusStatus** ADM element and the **NumberOfAntivirusProducts** ADM element by calling the **GetNumberOfAntivirusProducts** abstract interface described in section 3.2.4.5.
	- 5. If the **AntivirusStatus** ADM element is set to S\_OK, initialize the **AntivirusProductsInformation** ADM element by calling the **GetAntivirusProductsInformation** abstract interface described in section 3.2.4.6.
	- 6. If the **GetAntivirusProductsInformation** abstract interface returns a value other than S\_OK, free the memory allocated for **FirewallProductsInformation** by calling the **FreeProductsInformation** abstract interface (section 3.2.4.11). Then stop processing and set the process return code to the value that was returned by **GetAntivirusProductsInformation**.
	- 7. Inspect the value of the **ClientVersion** ADM element to identify upon which version of the operating system the client is running, and therefore, which step to perform next in the initialization process.<7>
	- 8. Initialize the **AntispywareStatus** ADM element and the **NumberOfAntispywareProducts** ADM element by calling the **GetNumberOfAntivirusProducts** abstract interface described in section 3.2.4.7.
- 9. If the **AntispywareStatus** ADM element is set to S\_OK, initialize the **AntispywareProductsInformation** ADM element by calling the **GetAntispywareProductsInformation** abstract interface described in section 3.2.4.8.
- 10. If the **GetAntispywareProductsInformation** abstract interface returns a value other than S\_OK, stop processing. Then set the process return code to the value that was returned by **GetAntispywareProductsInformation**.
- 11. Initialize the **AutomaticUpdatesStatusCode** ADM element by calling the **GetAutomaticUpdatesStatusCode** abstract interface described in section 3.2.4.9.
- 12. If the **GetAutomaticUpdatesStatusCode** abstract interface returns a value other than S\_OK, free the memory allocated for **FirewallProductsInformation** and **AntivirusProductsInformation** by calling the **FreeProductsInformation** abstract interface (section 3.2.4.11) and stop processing. Then set the process return code to the value that was returned by **GetAutomaticUpdatesStatusCode**.
- 13. Initialize the **SUStatus** ADM element by calling the **GetSecurityUpdatesStatus** abstract interface described in section 3.2.4.10.
- 14. If the **GetSecurityUpdatesStatus** abstract interface returns a value other than S\_OK, free all memory that was allocated for **FirewallProductsInformation**, **AntivirusProductsInformation**, and **AntispywareProductsInformation** by calling the **FreeProductsInformation** abstract interface (section 3.2.4.11) and stop processing. Set the process return code to the value that was returned by **GetSecurityUpdatesStatus**.
- 15. Add 1 to the **SohFlag[1]** ADM element.
- 2. Construct TLV 1 using the value in section 2.2.4 and the structure described in section 2.2.2.1, and append it to the SoH.
- 3. Construct TLV 2 using the value of the **SohFlag** ADM element and the structure described in section 2.2.2.2, and append it to the SoH.
- 4. Construct TLV 3 using the value of the **ClientVersion** ADM element and the structure described in section 2.2.2.3, and append it to the SoH.
- 5. Construct TLV 4 using the value described in section 2.2.7 for the firewall and the structure in section 2.2.2.4, and append it to the SoH.
- 6. If the value of the **FirewallStatus** ADM element is not S\_OK, construct TLV 6 using the value of the **FirewallStatus** ADM element and the structure described in section 2.2.2.6, and append it to the SoH.
- 7. If the value of the **FirewallStatus** ADM element is S\_OK, do the following:
	- 1. Set **ProductIndex** to 0.
	- 2. If **ProductIndex** is equal to **NumberOfFirewallProducts**, go to step 8.
	- 3. Construct TLV 5 using the value of the **FirewallProductsInformation[ProductIndex].pi\_productName** ADM element and the structure described in section 2.2.2.5, and append it to the SoH.
	- 4. Construct TLV 6 using the value of the **FirewallProductsInformation[ProductIndex].pi\_clientStatusCode** ADM element and the structure described in section 2.2.2.6, and append it to the SoH.
	- 5. Increment **ProductIndex** by 1.
	- 6. Go to step 7-2.
- 8. Construct TLV 7 by using the value described in section 2.2.7 for antivirus and the structure described in section 2.2.2.7, and append it to the SoH.
- 9. If the value of the **AntivirusStatus** ADM element is not S\_OK, construct TLV 9 using the value of the **AntivirusStatus** ADM element and the structure described in section 2.2.2.9. Append it to the SoH.
- 10. If the value of the **AntivirusStatus** ADM element is S\_OK, do the following:
	- 1. Set **ProductIndex** to 0.
	- 2. If **ProductIndex** equals the **NumberOfAntivirusProducts** ADM element, go to step 11.
	- 3. Construct TLV 8 using the value of the **AntivirusProductsInformation[ProductIndex].pi\_productName** ADM element and the structure described in section 2.2.2.8, and append it to the SoH.
	- 4. Construct TLV 9 using the value of the **AntivirusProductsInformation[ProductIndex].pi\_clientStatusCode** ADM element and the structure described in section 2.2.2.9, and append it to the SoH.
	- 5. Increment **ProductIndex** by 1.
	- 6. Go to step 10-2.
- 11. Inspect the value of the **ClientVersion** ADM element to identify upon which version of the operating system the client is running, and therefore, which step to perform next in the initialization process.<8>
- 12. Construct TLV 10 using the value described in section 2.2.7 for antispyware and the structure described in section 2.2.2.10, and append it to the SoH.
- 13. If the value of the **AntispywareStatus** ADM element is not S\_OK, construct TLV 12 using the value of the **AntispywareStatus** ADM element and the structure described in section 2.2.2.12, and append it to the SoH.
- 14. If the value of the **AntispywareStatus** ADM element is S\_OK, do the following:
	- 1. Set **ProductIndex** to 0.
	- 2. If **ProductIndex** equals the **NumberOfAntispywareProducts** ADM element, go to step 15.
	- 3. Construct TLV 11 using the value of the **AntispywareProductsInformation[ProductIndex].pi\_productName** ADM element and the structure described in section 2.2.2.11, and append it to the SoH.
	- 4. Construct TLV 12 using the value of the **AntispywareProductsInformation[ProductIndex].pi\_clientStatusCode** ADM element and the structure described in section 2.2.2.12, and append it to the SoH.
	- 5. Increment **ProductIndex** by 1.
	- 6. Go to step 14-2.
- 15. Construct TLV 13 using the value described in section 2.2.7 for automatic updates and the structure described in section 2.2.2.13, and append it to the SoH.
- 16. Construct TLV 14 using the value of the **AutomaticUpdatesStatusCode** ADM element. Create the structure described in section 2.2.2.14, and append it to the SoH.
- 17. Construct TLV 15 using the value described in section 2.2.7 for security updates and the structure described in section 2.2.2.15, and append it to the SoH.
- 18. Construct TLV 16 using the value of the **sus\_clientStatusCode** field of the **SUStatus** ADM element and the structure described in section 2.2.2.16, and append it to the SoH.
- 19. If the value of TLV 16 is not 0x00FF0005 (S\_MSSHA\_NO\_MISSING\_UPDATES) and not 0x00FF0006 (S\_MSSHA\_ MISSING\_UPDATES), go to step 23.
- 20. Construct TLV 17 using the value of the **sus\_durationSinceLastSynch** field of the **SUStatus** ADM element and the structure described in section 2.2.2.17, and append it to the SoH.
- 21. Construct TLV 18 using the value of the **sus\_wsusServerName** field of the **SUStatus** ADM element and the structure described in section 2.2.2.18, and append it to the SoH.
- 22. Construct TLV 19 using the value of the **sus\_updatesFlag** field of the **SUStatus** ADM element and the structure described in section 2.2.2.19, and append it to the SoH.
- 23. Free allocated memory for **FirewallProductsInformation**, **AntivirusProductsInformation**, and **AntispywareProductsInformation** (if it was allocated) by calling the **FreeProductsInformation** abstract interface (see 3.2.4.11).
- 24. Return S OK as the process exit code.

The process exit code is used by the Protocol Bindings for SoH [TNC-IF-TNCCSPBSoH] as an indication of the success or failure of the SoH construction, and the SoH protocol then acts accordingly.

#### **3.2.5.3 Processing an SoHR**

The following procedure describes how the SoHR is processed.

- 1. Initialization:
	- 1. Set **TLV-index** to 1.
	- 2. If the value of the 'f' bit ([TNC-IF-TNCCSPBSoH]) is 1, set **RemediationRequired** to TRUE. Else set **RemediationRequired** to FALSE.
- 2. If the **TLV-Index** value is larger than the number of TLVs in the SoHR, stop processing.
- 3. If **TLV-Index** points to a health class ID TLV (that is, TLV\_Type is set to 8), do the following:
	- 1. Store the value of the health class ID TLV in **HealthClassId**.
	- 2. Increment **TLV-Index** by 1.
	- 3. If **TLV-Index** is larger than the number of TLVs, stop processing.
	- 4. If **TLV-Index** does not point to a compliance result code TLV (that is, TLV\_Type does not equal 4), go to step 4.
	- 5. For each **ComplianceCode** (up to two compliance codes) in the TLV, do the following:
		- 1. If **ComplianceCode** is equal to S\_OK, do the following.

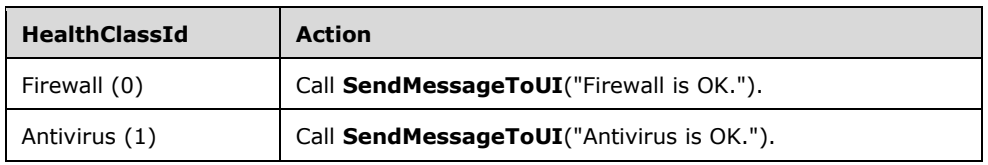

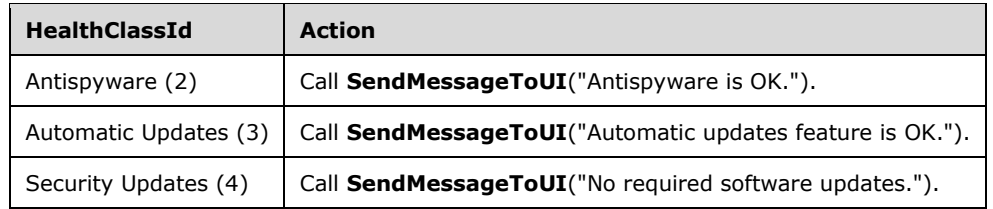

2. If **ComplianceCode** is equal to E\_MSSHV\_PRODUCT\_NOT\_ENABLED (0xC0FF0001), do the following.

Ē

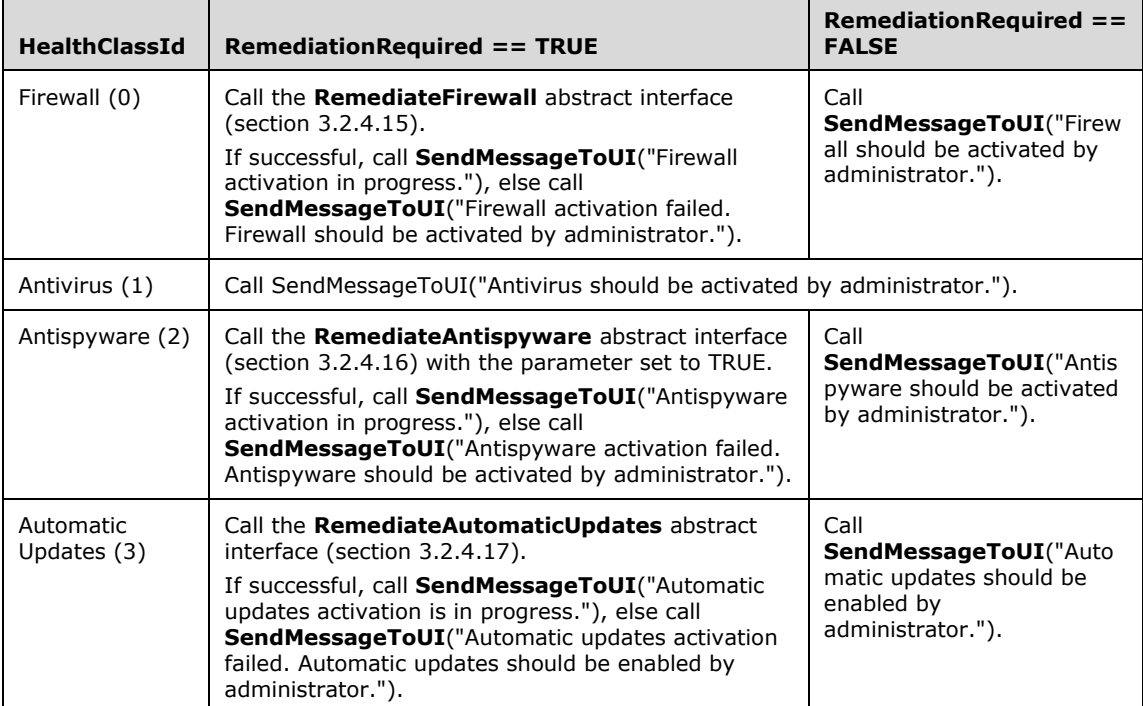

3. If **ComplianceCode** is equal to E\_MSSHAV\_PRODUCT\_NOT\_INSTALLED (0xC0FF0002), do the following.

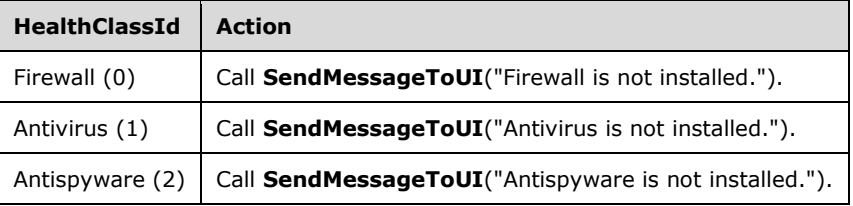

4. If **ComplianceCode** is equal to E\_MSSHV\_THIRD\_PARTY\_PRODUCT\_NOT\_ENABLED (0xC0FF0047), do the following.

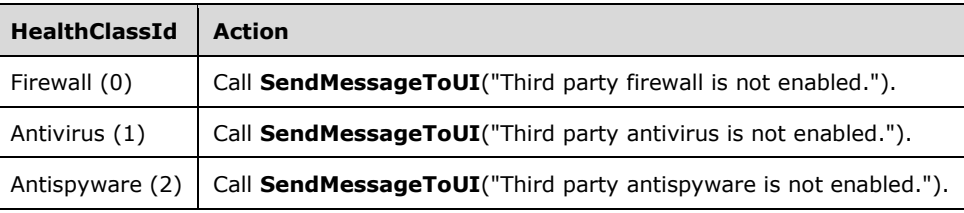

5. If **ComplianceCode** equals E\_MSSHV\_THIRD\_PARTY\_PRODUCT\_NOT\_UPTODATE (0xC0FF0048), do the following.

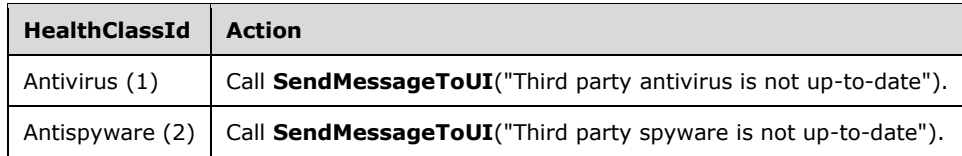

- 6. If **ComplianceCode** equals E\_MSSHAV\_WSC\_SERVICE\_DOWN (0xC0FF0003), do the following:
	- 1. If **RemediationRequired** equals TRUE, do the following:
		- 1. Call the **StartWSCService** abstract interface (section 3.2.4.18).
		- 2. If successful, call **SendMessageToUI**("Windows Security Center service is starting"), else call **SendMessageToUI**("Windows Security Center service failed to start. Windows Security Center service should be started by administrator.").
	- 2. If **RemediationRequired** equals FALSE, Call **SendMessageToUI**("Windows Security Center service should be started by administrator").
- 7. If **ComplianceCode** equals E\_MSSHV\_PRODUCT\_NOT\_UPTODATE (0xC0FF0004), do the following:

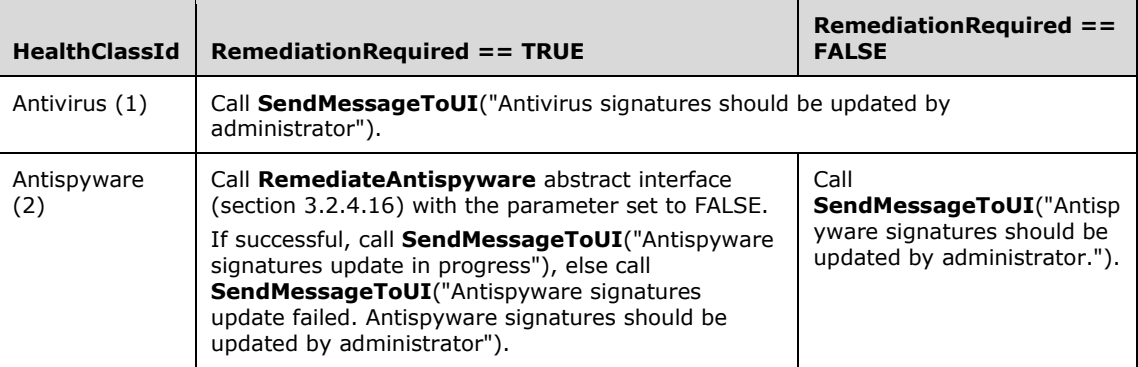

8. If **ComplianceCode** equals one of the following values, do the action as described in the following table.

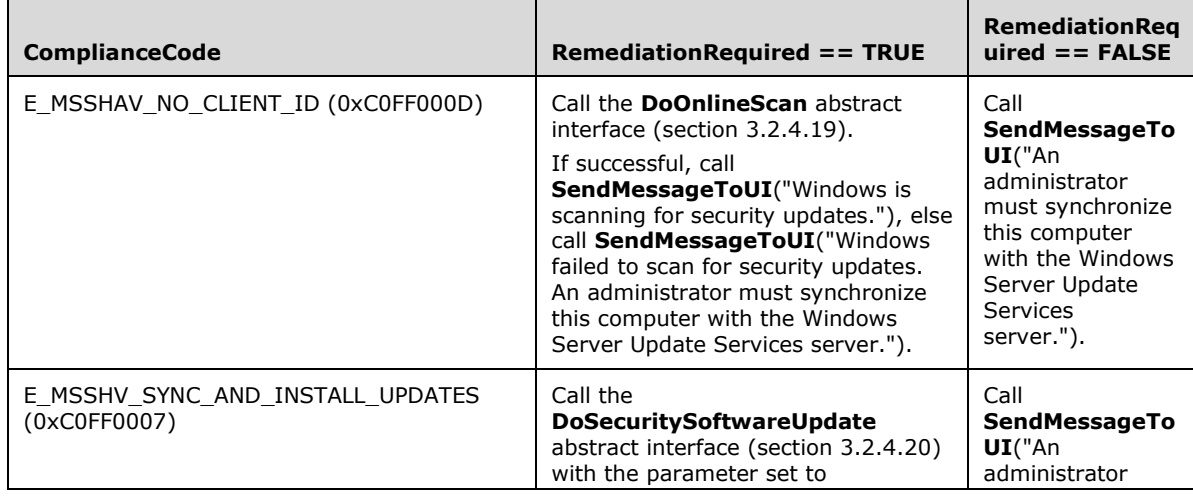

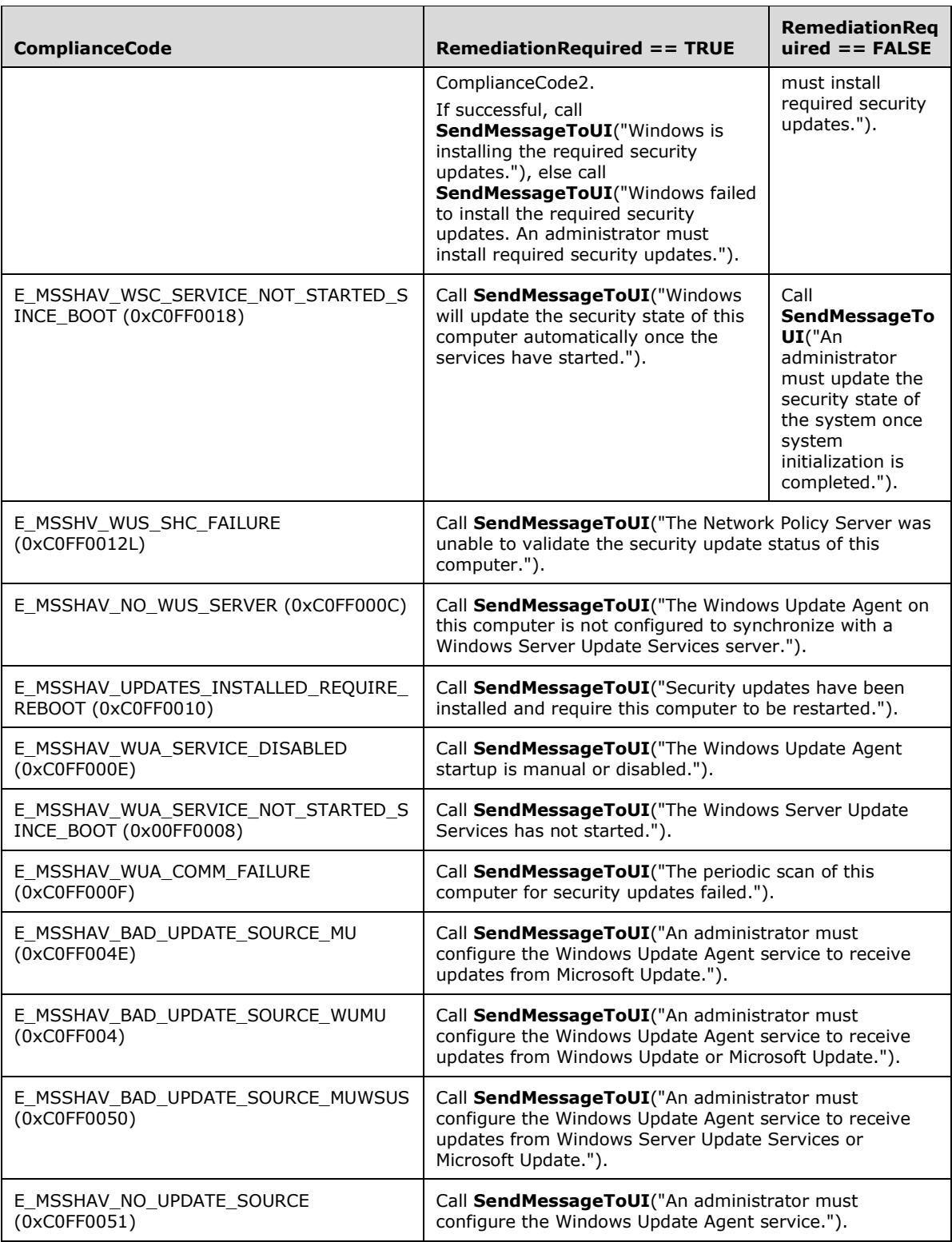

- 4. Increment **TLV-Index** by 1.
- 5. Go to step 2.

### **3.2.6 Timer Events**

None.

## **3.2.7 Other Local Events**

### **3.2.7.1 Client Abstract Interfaces**

The **Network Access Protection (NAP) client** communicates with the WSHA using public APIs described in [MSDN-INapSysHA]. The WSHA APIs enable the **NAP client** to query for an SoH message to send an SoH to the WSHV and to receive an SoHR for remediation.

The data types that are used with the NAP interfaces are described in [MSDN-NapDatatypes].

#### **3.2.7.2 SoH Construction Interface**

When the WSHA has to construct an SoH, it calls the public interface INapSoHConstructor described in [MSDN-NAPAPI].

### **3.2.7.3 SoH Change Notifications**

WSHA registers with the Windows Services Manager to receive any change in the state of the Windows Security Center service and the Windows Updates service.

WSHA registers with Windows Security Center (WSC) to receive any change in the state of the firewall, antivirus, antispyware, and automatic updates.

WSHA registers with the Windows Updates service to receive any change in the state of required software updates.

After WSHA receives an indication of change in state of one of the above, it signals the Network Access Protection (NAP) client by calling the **INapSystemHealthAgentBinding**::**NotifySoHChange** public method (described in [MSDN-NAPAPI]) to initiate a new health assessment cycle.

### **3.3 WSHV (Server) Specific Details**

#### **3.3.1 Abstract Data Model**

The following is a state diagram for the WSHV:

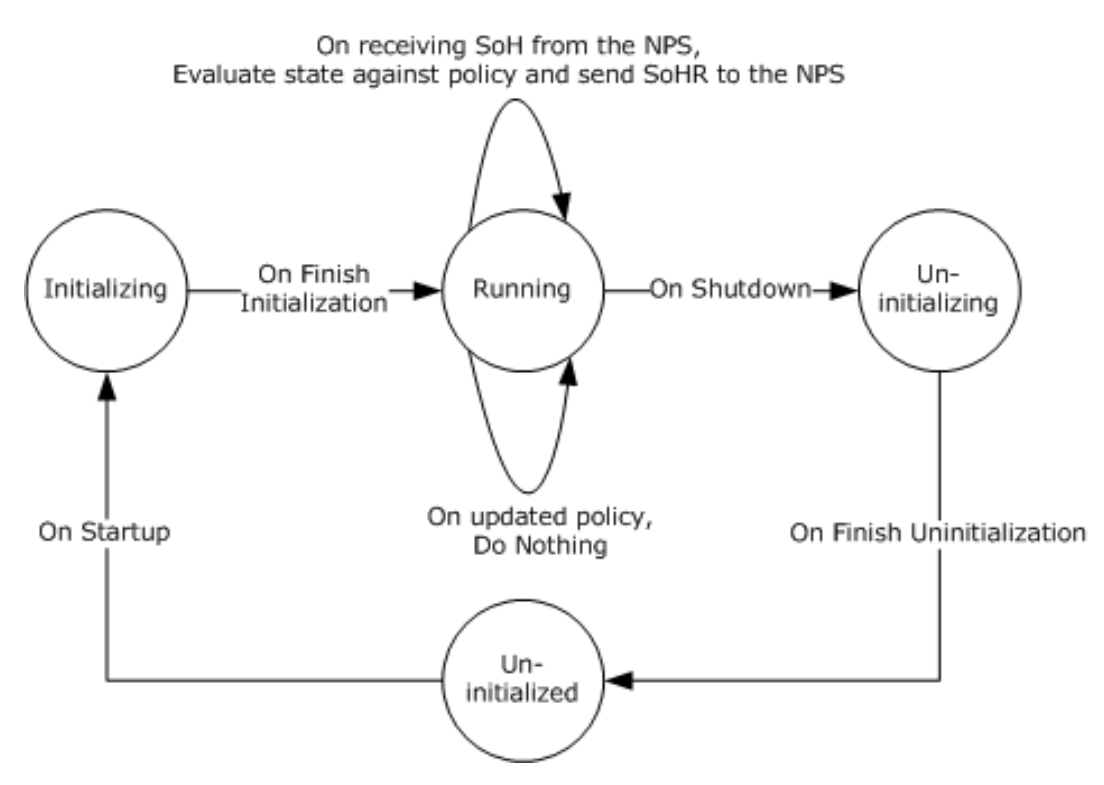

#### **Figure 4: WSHV state**

- When the WSHV is running and the NPS receives an SoH from a client that does not have the WSHA running, the NPS returns an error code to the client indicated that it is missing a particular SHA. This is handled by the Protocol Bindings for SoH [TNC-IF-TNCCSPBSoH] and does not involve the Windows Security Health Agent (WSHA) and Windows Security Health Validator (WSHV) Protocol [MS-WSH].
- The health policy configuration ADM elements used by the WSHV are stored in the registry.<9> The health policy is used to evaluate the SoH sent by the client to the WSHV as described in section 3.3.7.3. The values for the ADM elements are as follows:

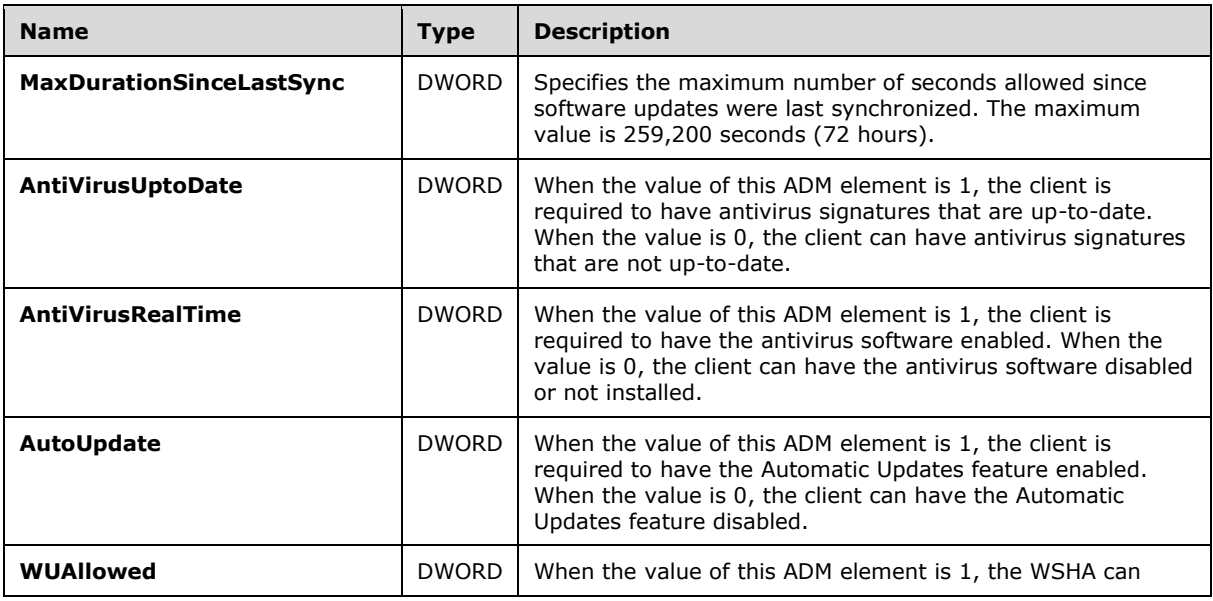

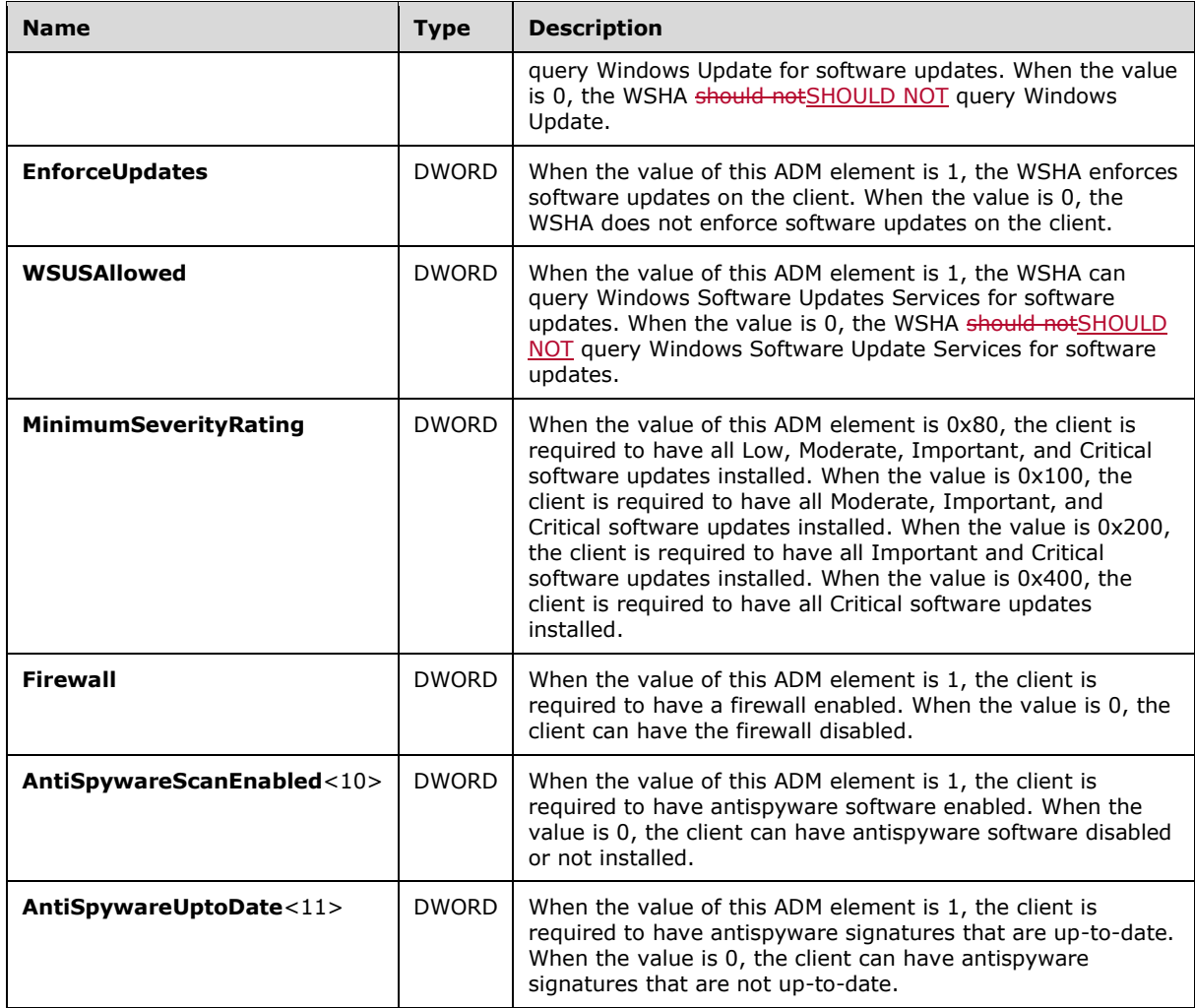

## **3.3.2 Timers**

None.

 $\overline{\phantom{a}}$ 

#### **3.3.3 Initialization**

All ADM elements described in section 3.3.1 are set by an administrative application that enables the server administrator to set those ADM elements according to the corporate policy.

The default values for the ADM elements are as follows.

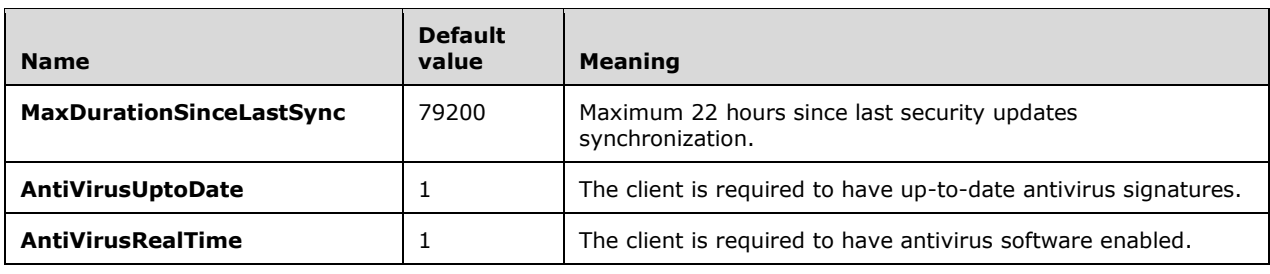

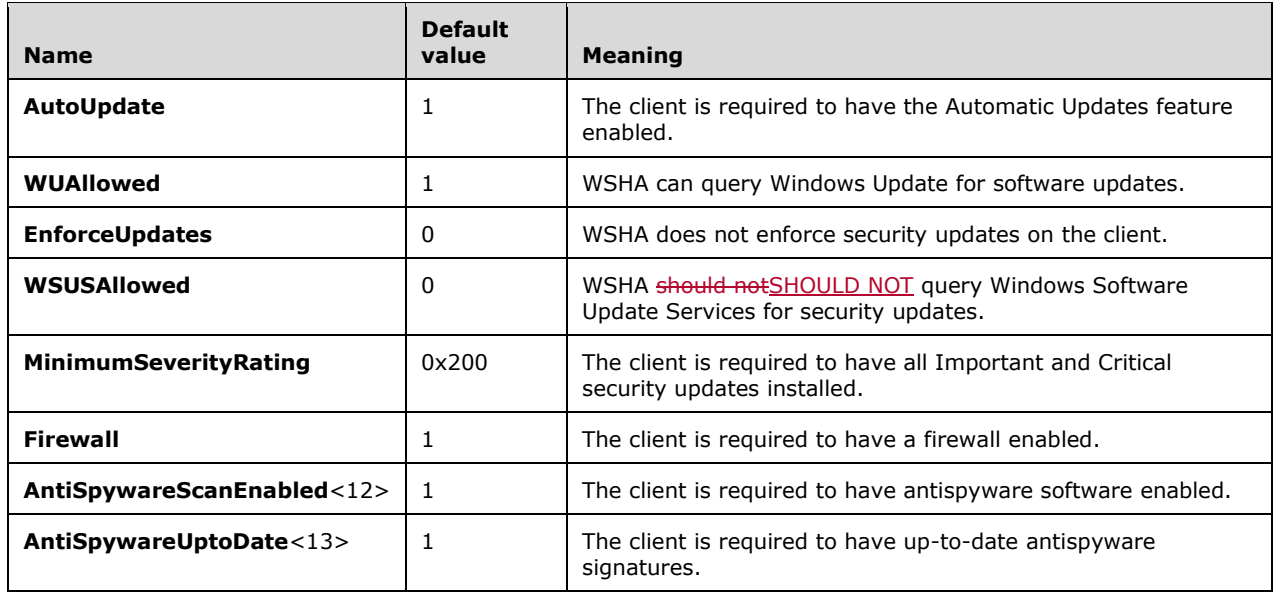

## **3.3.4 Higher-Layer Triggered Events**

### **3.3.4.1 SoH Validation Request**

The NPS requests the WSHV to validate an SoH and create the corresponding SoHR by calling the public NAP interface INapSystemHealthValidator::Validate described in [MSDN-INapSysHV].

### **3.3.5 Processing Events and Sequencing Rules**

#### **3.3.5.1 General Problems**

If the WSHV is unable to process the security updates health class received in the WSHA SoH, or if the WSHV is unable to interpret or evaluate the received WSHA SoH, the WSHV MUST return the error code E\_MSSHV\_WUS\_SHC\_FAILURE in the SoHR. Examples of this include, but are not limited to, when the received WSHA SoH is not formatted properly or when the WSHV cannot access its policy store.

#### **3.3.5.2 Constructing an SoHR from an SoH**

The SoHR message is constructed by creating each of the TLVs described in section 2.2.3 and appending each TLV to the SoHR message using the **INapSoHConstructor** interface described in [MSDN-NAPAPI]. The TLVs are created in the following order, with values set as follows.

- 1. Initialization: Set **SOH\_TLV\_Index** to 4.
- 2. If the SoH has fewer than 4 TLVs, stop processing and abandon the SoH.
- 3. Construct SoHR TLV 1 using the value described in section 2.2.4 and the structure described in section 2.2.3.1, and append it to the SoHR.
- 4. Construct SoHR TLV 2 using the value described in section 2.2.7 for the firewall and the structure described in section 2.2.3.2, and append it to the SoHR.
- 5. If the SoH TLV pointed to by **SOH\_TLV\_Index** is not a health class TLV (that is, if TLV\_Type is not 8) or if the health class value is not 0 (for firewall), stop processing and abandon the SoH.
- 6. If the firewall is not required, as defined by the **Firewall** ADM element specified in section 3.3.1, set **ComplianceCode** to S OK and go to step 21.
- 7. Increment **SOH\_TLV\_Index** by 1.
- 8. If the number of SoH TLVs is less than the value of **SOH\_TLV\_Index**, stop processing and abandon the SoH.
- 9. If the SoH TLV pointed to by **SOH\_TLV\_Index** is a health class status TLV (that is, if TLV\_Type is 11), do the following:
	- 1. If the health class status is not set to 0xC0FF0002 (E\_MSSHAV\_PRODUCT\_NOT\_INSTALLED), 0xC0FF0003 (E\_MSSHAV\_WSC\_SERVICE\_DOWN), or 0x00FF0008 (E\_MSSHAV\_WSC\_SERVICE\_NOT\_STARTED\_SINCE\_BOOT), stop processing and abandon the SoH.
	- 2. Construct SoHR TLV 3 using the value of the health class status and the structure described in section 2.2.3.3, and append it to the SoHR.
	- 3. Construct SoHR TLV 4 using the structure described in section 2.2.3.4, and append it to the SoHR.
	- 4. Increment **SOH\_TLV\_Index** by 1.
	- 5. If the number of SoH TLVs is less than the value of **SOH\_TLV\_Index**, stop processing and abandon the SoH.
	- 6. Go to step 23.
- 10. Set **ComplianceCode** to E\_MSSHV\_THIRD\_PARTY\_PRODUCT\_NOT\_ENABLED (0xC0FF0047).
- 11. If the SoH TLV pointed to by **SOH\_TLV\_Index** is not a product name TLV (that is, if TLV\_Type is not 10), stop processing and abandon the SoH.
- 12. Increment **SOH\_TLV\_Index** by 1.
- 13. If the number of SoH TLVs is less than the value of **SOH\_TLV\_Index**, stop processing and abandon the SoH.
- 14. If the SoH TLV pointed to by **SOH\_TLV\_Index** is not a health class status TLV (that is, if TLV\_Type is not 11), stop processing and abandon the SoH.
- 15. If the value of the health class status is 1, 5, 9, or 13, set **ComplianceCode** to S\_OK and go to step 21.
- 16. If the value of the health class status is 4, set **ComplianceCode** to E\_MSSHV\_PRODUCT\_NOT\_ENABLED (0xC0FF0001).
- 17. Increment **SOH\_TLV\_Index** by 1.
- 18. If the number of SoH TLVs is less than the value of **SOH\_TLV\_Index**, stop processing and abandon the SoH.
- 19. If the SoH TLV pointed to by **SOH\_TLV\_Index** is a health class TLV (that is, if TLV\_Type is 8), decrement **SOH\_TLV\_Index** by 1 and go to step 21.
- 20. Go to step 11.
- 21. Construct SoHR TLV 3 using the value of **ComplianceCode** and the structure described in section 2.2.3.3, and append it to the SoHR.
- 22. Advance **SOH\_TLV\_Index** to point to the next TLV of health class type (that is, point to the next TLV with TLV Type of 8). If there is no such TLV, stop processing and abandon the SoH.
- 23. Construct SoHR TLV 5 using the value described in section 2.2.7 for antivirus and the structure described in section 2.2.3.5, and append it to the SoHR.
- 24. If the SoH TLV pointed to by **SOH\_TLV\_Index** is not a health class TLV (that is, if TLV\_Type is not 8), or if the health class value is not equal to 1 (for antivirus), stop processing and abandon the SoH.
- 25. If antivirus is not required, as defined by the **AntiVirusRealTime** ADM element specified in section 3.3.1, set **ComplianceCode1** and **ComplianceCode2** to S\_OK and go to step 47.
- 26. Increment **SOH\_TLV\_Index** by 1.
- 27. If the number of SoH TLVs is less than the value of **SOH\_TLV\_Index**, stop processing and abandon the SoH.
- 28. If the SoH TLV pointed to by **SOH\_TLV\_Index** is a health class status TLV (that is, if TLV\_Type is 11), do the following:
	- 1. If the health class status is not set to either 0xC0FF0002 (E\_MSSHAV\_PRODUCT\_NOT\_INSTALLED), 0xC0FF0003 (E\_MSSHAV\_WSC\_SERVICE\_DOWN), or 0x00FF0008 (E\_MSSHAV\_WSC\_SERVICE\_NOT\_STARTED\_SINCE\_BOOT), stop processing and abandon the SoH.
	- 2. Construct SoHR TLV 6 by setting **Antivirus\_ComplianceCode\_1** to the health code status and **Antivirus ComplianceCode 2** to S OK; use the structure described in section 2.2.3.6. Append it to the SoHR.
	- 3. Construct SoHR TLV 7 by creating the structure described in section 2.2.3.7. Append it to the SoHR.
	- 4. Increment **SOH\_TLV\_Index** by 1.
	- 5. If the number of SoH TLVs is less than the value of **SOH\_TLV\_Index**, stop processing and abandon the SoH.
	- 6. Go to step 49.
- 29. Set **ComplianceCode1** to E\_MSSHV\_THIRD\_PARTY\_PRODUCT\_NOT\_ENABLED (0xC0FF0047) and set **ComplianceCode2** to E\_MSSHV\_THIRD\_PARTY\_PRODUCT\_NOT\_UPTODATE (0xC0FF0048).
- 30. If the SoH TLV pointed to by **SOH\_TLV\_Index** is not a product name TLV (that is, if TLV\_Type is not set to 10), stop processing and abandon the SoH.
- 31. Increment **SOH\_TLV\_Index** by 1.
- 32. If the number of SoH TLVs is less than the value of **SOH\_TLV\_Index**, stop processing and abandon the SoH.
- 33. If the SoH TLV pointed to by **SOH\_TLV\_Index** is not a health class status TLV (that is, if TLV Type is not set to 11), stop processing and abandon the SoH.
- 34. If the value of the health class status is 3, 7, 11, or 15, set **ComplianceCode1** and **ComplianceCode2** to S OK and go to step 47.
- 35. If the value of the health class status is set to 4, do the following:
- 1. Set **ComplianceCode1** to E\_MSSHV\_PRODUCT\_NOT\_ENABLED (0xC0FF0001).
- 2. If the antivirus is required to be up to date, as defined by the **AntiVirusUptoDate** ADM element specified in section 3.3.1, set **ComplianceCode2** to E\_MSSHV\_PRODUCT\_NOT\_UPTODATE (0xC0FF0004). Else set **ComplianceCode2** to S\_OK.

36. If the value of the health class status is either 5 or 13, do the following.

- 1. Set **ComplianceCode1** to S\_OK.
- 2. If antivirus is required to be up to date, as defined by the **AntiVirusUptoDate** ADM element specified in section 3.3.1, set **ComplianceCode2** to E\_MSSHV\_PRODUCT\_NOT\_UPTODATE (0xC0FF0004). Else set **ComplianceCode2** to S\_OK.
- 37. If the value of the health class status is 6, set **ComplianceCode1** to E\_MSSHV\_PRODUCT\_NOT\_ENABLED (0xC0FF0001) and set **ComplianceCode2** to S\_OK.
- 38. If the value of the health class status is 13, set **ComplianceCode1** to E\_MSSHV\_PRODUCT\_NOT\_UPTODATE (0xC0FF0004) and set **ComplianceCode2** to S\_OK.
- 39. If the value of the health class status is 0 and antivirus is not required to be up to date (as defined by the **AntiVirusUptoDate** ADM element specified in section 3.3.1), set **ComplianceCode2** to S\_OK.
- 40. If the value of the health class status is either 1 or 9, do the following:
	- 1. Set **ComplianceCode1** to S\_OK.
	- 2. If antivirus is not required to be up to date, as defined by the **AntiVirusUptoDate** ADM element specified in section 3.3.1, set **ComplianceCode2** to S\_OK.
- 41. If the value of the health class status is 2, set **ComplianceCode2** to S\_OK.
- 42. If both **ComplianceCode1** and **ComplianceCode2** are set to S\_OK, go to step 47.
- 43. Increment **SOH\_TLV\_Index** by 1.
- 44. If the number of SoH TLVs is less than the value of **SOH\_TLV\_Index**, stop processing and abandon the SoH.
- 45. If the SoH TLV pointed to by **SOH\_TLV\_Index** is a health class TLV (that is, if TLV\_Type is 8), decrement **SOH\_TLV\_Index** by 1 and go to step 47.
- 46. Go to step 30.
- 47. Construct SoHR TLV 6 by setting **Antivirus\_ComplianceCode\_1** to **ComplianceCode1** and **Antivirus\_ComplianceCode\_2** to **ComplianceCode2**; use the structure described in section 2.2.3.6. Append it to the SoHR.
- 48. Advance **SOH\_TLV\_Index** to point to the next TLV of health class type (that is, advance it to point to the next TLV with TLV Type set to 8). If there is no such TLV, stop processing and abandon the SoH.
- 49. Inspect the value of SoH TLV 3 to identify upon which version of the operating system the client is running, and therefore, which step to perform next in the initialization process.<14>
- 50. Construct SoHR TLV 8 by using the value described in section 2.2.7 for antispyware and the structure described in section 2.2.3.8, and append it to the SoHR.
- 51. If the SoH TLV pointed to by **SOH\_TLV\_Index** is not a health class TLV (that is, if TLV\_Type is not 8), or if the health class value is not equal to 2 (for antispyware), stop processing and abandon the SoH.
- 52. If antispyware is not required, as defined by the **AntiSpywareScanEnabled** ADM element specified in section 3.3.1, set **ComplianceCode1** and **ComplianceCode2** to S\_OK and go to step 74.
- 53. Increment **SOH\_TLV\_Index** by 1.
- 54. If the number of SoH TLVs is less than the value of **SOH TLV Index**, stop processing and abandon the SoH.
- 55. If the SoH TLV pointed to by **SOH\_TLV\_Index** is a health class status TLV (that is, if TLV\_Type is 11), do the following:
	- 1. If the health class status is not set to 0xC0FF0002 (E\_MSSHAV\_PRODUCT\_NOT\_INSTALLED), 0xC0FF0003 (E\_MSSHAV\_WSC\_SERVICE\_DOWN), or 0x00FF0008 (E\_MSSHAV\_WSC\_SERVICE\_NOT\_STARTED\_SINCE\_BOOT), stop processing and abandon the SoH.
	- 2. Construct SoHR TLV 9 with **Antispyware\_ComplianceCode\_1** set to the value of the health class status and with **Antispyware\_ComplianceCode\_2** set to S\_OK; use the structure described in section 2.2.3.9. Append it to the SoHR.
	- 3. Construct SoHR TLV 10 by creating the structure described in section 2.2.3.10, and append it to the SoHR.
	- 4. Increment **SOH\_TLV\_Index** by 1.
	- 5. If the number of SoH TLVs is less than the value of **SOH\_TLV\_Index**, stop processing and abandon the SoH.
	- 6. Go to step 76.
- 56. Set **ComplianceCode1** to E\_MSSHV\_THIRD\_PARTY\_PRODUCT\_NOT\_ENABLED (0xC0FF0047) and set **ComplianceCode2** to E\_MSSHV\_THIRD\_PARTY\_PRODUCT\_NOT\_UPTODATE (0xC0FF0048).
- 57. If the SoH TLV pointed to by **SOH\_TLV\_Index** is not a product name TLV (that is, if TLV\_Type is not 10), stop processing and abandon the SoH.
- 58. Increment **SOH\_TLV\_Index** by 1.
- 59. If the number of SoH TLVs is less than the value of **SOH\_TLV\_Index**, stop processing and abandon the SoH.
- 60. If the SoH TLV pointed to by **SOH\_TLV\_Index** is not a health class status TLV (that is, if TLV\_Type is not 11), stop processing and abandon the SoH.
- 61. If the value of the health class status is set to 3, 7, 11, or 15, set **ComplianceCode1** and **ComplianceCode2** to S\_OK and go to step 74.
- 62. If the value of the health class status is set to 4, do the following:
	- 1. Set **ComplianceCode1** to E\_MSSHV\_PRODUCT\_NOT\_ENABLED (0xC0FF0001)
	- 2. If antivirus is required to be up to date, as defined by the **AntiSpywareUptoDate** ADM element specified in section 3.3.1, set **ComplianceCode2** to E\_MSSHV\_PRODUCT\_NOT\_UPTODATE (0xC0FF0004). Else set **ComplianceCode2** to S\_OK.
- 63. If the value of the health class status is either 5 or 13, do the following:
- 1. Set **ComplianceCode1** to S\_OK.
- 2. If antivirus is required to be up to date, as defined by the **AntiSpywareUptoDate** ADM element specified in section 3.3.1, set **ComplianceCode2** to E\_MSSHV\_PRODUCT\_NOT\_UPTODATE (0xC0FF0004), else set **ComplianceCode2** to S\_OK.
- 64. If the value of the health class status is 6, set **ComplianceCode1** to E\_MSSHV\_PRODUCT\_NOT\_ENABLED (0xC0FF0001) and set **ComplianceCode2** to S\_OK.
- 65. If the value of the health class status is 13, set **ComplianceCode1** to E\_MSSHV\_PRODUCT\_NOT\_UPTODATE (0xC0FF0004) and set **ComplianceCode2** to S\_OK.
- 66. If the value of the health class status is 0 and the antivirus is not required to be up to date as defined by the **AntiSpywareUptoDate** ADM element specified in section 3.3.1, set **ComplianceCode2** to S\_OK.
- 67. If the value of the health class status is set to either 1 or 9, do the following:
	- 1. Set **ComplianceCode1** to S\_OK.
	- 2. If antivirus is not required to be up to date, as defined by the **AntiSpywareUptoDate** ADM element specified in section 3.3.1, set **ComplianceCode2** to S\_OK.
- 68. If the value of the health class status is set to 2, set **ComplianceCode1** to S\_OK.
- 69. If both **ComplianceCode1** and **ComplianceCode2** are set to S\_OK, go to step 74.
- 70. Increment **SOH\_TLV\_Index** by 1.
- 71. If the number of SoH TLVs is less than the value of **SOH\_TLV\_Index**, stop processing and abandon the SoH.
- 72. If the SoH TLV pointed to by **SOH\_TLV\_Index** is a health class TLV (that is, if TLV\_Type is 8), decrement TLV SOH Index by 1 and go to step 74.
- 73. Go to step 57.
- 74. Construct SoHR TLV 9 by setting **Antispyware\_ComplianceCode\_1** to **ComplianceCode1** and **Antispyware ComplianceCode 2 to <b>ComplianceCode2**; use the structure described in section 2.2.3.9. Append it to the SoHR.
- 75. Advance **SOH\_TLV\_Index** to point to the next TLV of health class type (that is, advance to the next TLV with TLV Type set to 8). If there is no such TLV, stop processing and abandon the SoH.
- 76. Construct SoHR TLV 11 using the value described in section 2.2.7 for automatic updates and the structure described in section 2.2.3.11, and append it to the SoHR.
- 77. If the SoH TLV pointed to by **SOH\_TLV\_Index** is not a health class TLV (that is, if TLV\_Type is not 8), or if the health class value is not equal to 3 (for automatic updates), stop processing and abandon the SoH.
- 78. Increment **SOH\_TLV\_Index** by 1.
- 79. If the number of SoH TLVs is less than the value of **SOH\_TLV\_Index**, stop processing and abandon the SoH.
- 80. If the SoH TLV pointed to by **SOH TLV Index** is not a health class status TLV (that is, if TLV Type is not 11), stop processing and abandon the SoH.
- 81. If automatic updates are not required, as defined by the **AutoUpdate** ADM element specified in section 3.3.1, go to step 87.
- 82. If health class status is not equal to 1, 5, 0xC0FF0003 (E\_MSSHAV\_WSC\_SERVICE\_DOWN), or 0x00FF0008 (E\_MSSHAV\_WSC\_SERVICE\_NOT\_STARTED\_SINCE\_BOOT), go to step 87.
- 83. If health class status equals 0xC0FF0003 (E\_MSSHAV\_WSC\_SERVICE\_DOWN) or 0x00FF0008 (E\_MSSHAV\_WSC\_SERVICE\_NOT\_STARTED\_SINCE\_BOOT), set **ComplianceCode** to the value of the health class status, else set **ComplianceCode** to E\_MSSHV\_PRODUCT\_NOT\_ENABLED (0xC0FF0001).
- 84. Construct SoHR TLV 12 by using the value of **ComplianceCode** and the structure described in section 2.2.3.12, and append it to the SoHR.
- 85. If health class status equals 0x00FF0008 (E\_MSSHAV\_WSC\_SERVICE\_NOT\_STARTED\_SINCE\_BOOT), construct SoHR TLV 13 by creating the structure described in section 2.2.3.13 and append it to the SoHR.
- 86. Go to step 88.
- 87. Construct SoHR TLV 12 by using the value S\_OK and the structure described in section 2.2.3.12, and append it to the SoHR.
- 88. Increment **SOH\_TLV\_Index** by 1.
- 89. If the number of SoH TLVs is less than the value of **SOH\_TLV\_Index**, stop processing and abandon the SoH.
- 90. If the SoH TLV pointed to by **SOH\_TLV\_Index** is not a health class TLV (that is, if TLV\_Type is not 8), or if the health class value is not equal to 4 (for security updates), stop processing and abandon the SoH.
- 91. Construct SoHR TLV 14 using the value described in section 2.2.7 for security updates and the structure described in section 2.2.3.14, and append it to the SoHR.
- 92. Set **ComplianceCode1** and **ComplianceCode2** to S\_OK.
- 93. If security updates are not required, as defined by the **EnforceUpdates** ADM element specified in section 3.3.1, go to step 114.
- 94. Increment **SOH\_TLV\_Index** by 1.
- 95. If the number of SoH TLVs is less than the value of **SOH\_TLV\_Index**, set **ComplianceCode1** to E\_MSSHV\_WUS\_SHC\_FAILURE and go to step 114.
- 96. If the SoH TLV pointed to by **SOH\_TLV\_Index** is not a health class status TLV (that is, if TLV\_Type is not 11), set **ComplianceCode1** to E\_MSSHV\_WUS\_SHC\_FAILURE and go to step 114.
- 97. Set **HealthStatus** to the value of the health class status TLV.
- 98. If **HealthStatus** is not equal to 0x00FF0006 (S\_MSSHA\_MISSING\_UPDATES) or 0x00FF0005 (S\_MSSHA\_NO\_MISSING\_UPDATES), set **ComplianceCode1** to **HealthStatus** and go to step 114.
- 99. Increment **SOH\_TLV\_Index** by 1.
- 100. If the number of SoH TLVs is less than the value of **SOH\_TLV\_Index**, set **ComplianceCode1** to E\_MSSHV\_WUS\_SHC\_FAILURE and go to step 114.
- 101. If the SoH TLV pointed to by **SOH\_TLV\_Index** is not a vendor-specific TLV (that is, TLV\_Type is not 7), set **ComplianceCode1** to E\_MSSHV\_WUS\_SHC\_FAILURE and go to step 114.

#### 102. Set **DurationSinceLastSync** to the value stored in the SoH TLV pointed to by **SOH\_TLV\_Index**.

- 103. Increment **SOH\_TLV\_Index** by 2 (the **WSUSServerName** TLV is skipped).
- 104. If the number of SoH TLVs is less than the value of **SOH\_TLV\_Index**, set **ComplianceCode1** to E\_MSSHV\_WUS\_SHC\_FAILURE and go to step 114.
- 105. If the SoH TLV pointed to by **SOH\_TLV\_Index** is not a vendor-specific TLV (that is, TLV\_Type is not 7), set **ComplianceCode1** to E\_MSSHV\_WUS\_SHC\_FAILURE and go to step 114.
- 106. Set **MinSeverityRating** to the value stored in the SoH TLV pointed to by **SOH\_TLV\_Index**.
- 107. Inspect the value of SoH TLV 3 to identify upon which version of the operating system the client is running, and therefore, which step to perform next in the initialization process.<15>
- 108. If bit 16 (0x00010000) is set in **MinSeverityRating**, do the following:
	- 1. If querying Windows Software Updates Services is not allowed as specified by the **WSUSAllowed** ADM element specified in section 3.3.1, do the following:
		- 1. If querying Windows Update is not allowed as specified by the **WUAllowed** ADM element specified in section 3.3.1, set **ComplianceCode1** to E\_MSSHAV\_BAD\_UPDATE\_SOURCE\_MU. Else set **ComplianceCode1** to E\_MSSHAV\_BAD\_UPDATE\_SOURCE\_WUMU.
		- 2. Go to step 114.
- 109. If bit 14 (0x00004000) is set in **MinSeverityRating**, do the following:
	- 1. If querying Microsoft Windows Update is not allowed as specified by the **WUAllowed** ADM element specified in section 3.3.1, do the following:
		- 1. If querying Windows Software Updates Services is not allowed as specified by the **WSUSAllowed** ADM element specified in section 3.3.1, set **ComplianceCode1** to E\_MSSHAV\_BAD\_UPDATE\_SOURCE\_MUWSUS, else set **ComplianceCode1** to E\_MSSHAV\_BAD\_UPDATE\_SOURCE\_MU.
		- 2. Go to step 114.
- 110. If bits 17, 16, and 14 (0x00034000) are all clear in **MinSeverityRating**, set **ComplianceCode1** to E\_MSSHAV\_NO\_UPDATE\_SOURCE and go to step 114.
- 111. If **DurationSinceLastSync** is greater than the value in the **MaxDurationSinceLastSync** ADM element specified in section 3.3.1, set **ComplianceCode1** to E\_MSSHV\_SYNC\_AND\_INSTALL\_UPDATES.
- 112. If **HealthStatus** is equal to S\_MSSHA\_MISSING\_UPDATES and (**MinSeverityRating** & 0xFF0) is greater than the value in the **MinimumSeverityRating** ADM element specified in section 3.3.1, set **ComplianceCode1** to E\_MSSHV\_SYNC\_AND\_INSTALL\_UPDATES.
- 113. If **ComplianceCode1** is not equal to S\_OK, set **ComplianceCode2** to the value stored in the **MinimumSeverityRating** ADM element specified in section 3.3.1.
- 114. Construct SoHR TLV 15 by setting **Security\_Updates\_ComplianceCode\_1** to **ComplianceCode1** and **Security\_Updates\_ComplianceCode\_2** to **ComplianceCode2**; use the structure described in section 2.2.3.15. Append it to the SoHR.

If the steps described above lead to stopped processing and the SoH is abandoned, no SoHR is sent to the client. The SoHR is only sent to the client if the processing of the SoH is successful and the SoHR is successfully constructed.

### **3.3.6 Timer Events**

None.

### **3.3.7 Other Local Events**

#### **3.3.7.1 Server Abstract Interfaces**

The network policy server (NPS) communicates with the WSHV using public APIs described in [MSDN-INapSysHV]. The WSHV APIs enable the NPS to pass the received SoH from the SHA and to query for the SoHR to send to the WSHA.

The data types that are used with the NAP interfaces are described in [MSDN-NapDatatypes].

#### **3.3.7.2 SoHR Construction Interface**

When the WSHV has to construct an SoHR, it calls the public interface INapSoHConstructor described in [MSDN-NAPAPI].

#### **3.3.7.3 SoH Processing Interface**

When the WSHV has to process an SoH sent from the WSHA, it uses the public interface INapSoHProcessor. The INapSoHProcessor interface, and its use, are described in [MSDN-NAPAPI].

# **4 Protocol Example**

The Windows Security Health Agent (WSHA) and Windows Security Health Validator (WSHV) Protocol is a simple protocol with a single exchange. The party seeking access to a network resource sends the SoH, and then receives a SoHR. For a given compliance code for a given security health class, there is a set of responses that the server can return based on the defined policy.

For example:

- 1. A policy requires the client to have antivirus software enabled with up-to-date virus definitions.
- 2. The client reports in the SoH that the antivirus application is enabled, but the definitions are outof-date.
- 3. The WSHV makes the determination that the client is out of compliance, and then returns the appropriate error code in the SoHR.
- 4. The client receives the SoHR, and then places itself in quarantine.
- 5. After the virus definitions are updated, a new SoH is sent showing that the client is in compliance with policy.
- 6. The WSHV returns an S\_OK in the SoHR, and then the client is taken out of quarantine.
# **5 Security**

The following sections specify security considerations for implementers of the Windows Security Health Agent (WSHA) and Windows Security Health Validator (WSHV) Protocol.

## **5.1 Security Considerations for Implementers**

None.

## **5.2 Index of Security Parameters**

None.

## **6 Appendix A: Product Behavior**

The information in this specification is applicable to the following Microsoft products or supplemental software. References to product versions include released service packs.

- Windows XP operating system
- Windows Vista operating system
- Windows Vista operating system with Service Pack 1 (SP1)
- Windows Server 2008 operating system
- Windows 7 operating system
- Windows Server 2008 R2 operating system
- Windows 8 operating system
- Windows Server 2012 operating system
- Windows 8.1 operating system
- Windows Server 2012 R2 operating system
- **\*** Windows 10 operating system

Exceptions, if any, are noted below. If a service pack or Quick Fix Engineering (QFE) number appears with the product version, behavior changed in that service pack or QFE. The new behavior also applies to subsequent service packs of the product unless otherwise specified. If a product edition appears with the product version, behavior is different in that product edition.

Unless otherwise specified, any statement of optional behavior in this specification that is prescribed using the terms SHOULD or SHOULD NOT implies product behavior in accordance with the SHOULD or SHOULD NOT prescription. Unless otherwise specified, the term MAY implies that the product does not follow the prescription.

<1> Section 1.7: When the implementation is configured with Windows XP, the Network Access Protection (NAP) client must be installed.

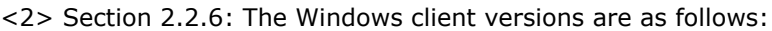

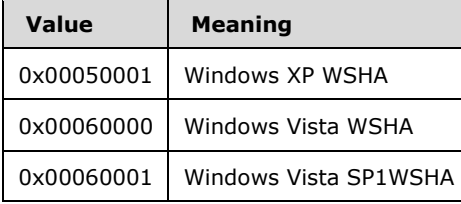

<3> Section 2.2.7: This class is implemented in Windows Vista, Windows 7, Windows 8, and Windows 8.1. An SoH from a Windows XP client will not include the antispyware TLVs. Similarly, an SoHR back to a Windows XP client will not include the antispyware TLVs. The WSHV uses the Version field in the SoH to determine whether the client is a Windows XP, Windows Vista, Windows 7, Windows 8, or Windows 8.1 client. If it is from a Windows XP client, the WSHV will not expect any antispyware data to be present.

<4> Section 2.2.10: In Windows Vista, Windows 7, Windows 8, and Windows 8.1, the DurationSinceLastSynch TLV is updated only when the statement of health (SoH) has changed.

<5> Section 2.2.12: For Windows Vista clients, the field contains the maximum severity rating of the security updates that it knows about. For Windows XP, Windows Vista SP1, Windows 7, Windows 8, and Windows 8.1 clients, it also contains the security update source that the client is enlisted in.

<6> Section 3.1.1: Implemented in Windows Server 2008, Windows Server 2008 R2, Windows Server 2012, and Windows Server 2012 R2. The WSHV on Windows Server 2008, Windows Server 2008 R2, Windows Server 2012, and Windows Server 2012 R2 does not evaluate the flag value, and therefore, will process any SoH it receives, even if the flag is a duplicate of the flag in an SoH that was received earlier.

<7> Section 3.2.5.2: If the client is running on the Windows XP operating system, proceed to step 1- 11 to continue with the initialization process; otherwise, proceed to the next step, step 1-8.

<8> Section 3.2.5.2: If the client is running on the Windows XP operating system, proceed to step 15 to continue with the initialization process; otherwise, proceed to the next step, step 12.

<9> Section 3.3.1: The policy for Windows XP clients is stored in the registry key path "HKEY\_LOCAL\_MACHINE\SOFTWARE\Microsoft\Windows NT\CurrentVersion\Windows System Health Validator\{51fecd48-263c-4ea2-b304-47a3b5136809}". The policy for all clients other than Windows XP is stored in the registry key path "HKEY\_LOCAL\_MACHINE\SOFTWARE\Microsoft\Windows NT\CurrentVersion\Windows System Health Validator\{d40a68da-831c-4ca3-a273-1ac569205353}". These registry keys are consumed by the WSHV.

<10> Section 3.3.1: The **AntiSpywareScanEnabled** ADM element is used only with Windows Vista, Windows 7, Windows 8, and Windows 8.1 clients.

<11> Section 3.3.1: The **AntiSpywareUptoDate** ADM element is used only with Windows Vista, Windows 7, Windows 8, and Windows 8.1 clients.

<12> Section 3.3.3: The **AntiSpywareScanEnabled** ADM element is used only with Windows Vista, Windows 7, Windows 8, and Windows 8.1 clients.

<13> Section 3.3.3: The **AntiSpywareUptoDate** ADM element is used only with Windows Vista, Windows 7, Windows 8, and Windows 8.1 clients.

<14> Section 3.3.5.2: If the value of SoH TLV 3 is 0x00050001 (indicating that the client is running on the Windows XP operating system), proceed to step 77 to continue with the initialization process; otherwise, proceed to the next step, step 50.

<15> Section 3.3.5.2: If the value of SoH TLV 3 is 0x00060000 (indicating that the client is running on the Windows Vista operating system) and **HealthStatus** is set to

S\_MSSHA\_NO\_MISSING\_UPDATES, set **MinSeverityRating** to zero and proceed to step 111 to continue with the initialization process; otherwise, do not modify the value of **MinSeverityRating** and proceed to the next step, step 108.

# **7 Change Tracking**

No table of changes is available. The document is either new or has had no changes since its last release.

## **8 Index**

## **A**

Abstract data model WSHA 42 overview 40 WSHV overview (section 3.1.1 40, section 3.3.1 60) Antispyware signature definition status 37 status codes 32 Antivirus signature definition status 37 status codes 32 Applicability 11 Automatic update status codes 33

## **C**

Capability negotiation 11 Change tracking 76 ClientStatusCode 30 ClientStatusCode message 30 ClientStatusCode packet 33 ComplianceCode1 35 ComplianceCode1 message 35 ComplianceCode2 37 ComplianceCode2 message 37

## **D**

Data model - abstract WSHA 42 overview 40 WSHV overview (section 3.1.1 40, section 3.3.1 60) Data types 38 Data Types message 38 DurationSinceLastSynch 34 DurationSinceLastSynch message 34

## **E**

Examples 72

## **F**

Fields - vendor-extensible 11 Firewall status codes 33 Flag 30 Flag message 30

## **G**

Glossary 7

## **H**

HealthClassID 30 HealthClassID message 30 Higher-layer triggered events WSHA ClientVersion ADM initialization 50

 DoOnlineScan abstract interface 52 DoSecuritySoftwareUpdate abstract interface 52 FreeProductsInformation abstract interface 50 GetAntispywareProductsInformation abstract interface 49 GetAntivirusProductsInformation abstract interface 48 GetAutomaticUpdatesStatusCode abstract interface 49 GetClientVersion abstract interface 50 GetFirewallProductsInformation abstract interface 46 GetNumberOfAntispywareProducts abstract interface 48 GetNumberOfAntivirusProducts abstract interface 47 GetNumberOfFirewallProducts abstract interface 46 GetSecurityUpdatesStatus abstract interface 49 overview 41 RemediateAntispyware abstract interface 51 RemediateAutomaticUpdates abstract interface 51 RemediateFirewall abstract interface 50 SendMessageToUI abstract interface 46 SoH request 46 SohFlag ADM initialization 50 StartWSCService abstract interface 51 WSHV SoH validation request 63 WSHV - overview 41

#### **I**

Implementer - security considerations 73 Index of security parameters 73 Informative references 8 Initialization WSHA (section 3.1.3 41, section 3.2.3 45) WSHV (section 3.1.3 41, section 3.3.3 62) Introduction 7

### **L**

```
Local events
  WSHA
     client abstract interfaces 60
     overview 42
     SoH
       change notifications 60
       construction interface 60
   WSHV
     overview 42
     server abstract interfaces 71
     SoHR
       construction interface 71
       processing interface 71
```
#### **M**

```
Message processing
   WSHA
    general problems 53
    setting NAP System Health ID field 41
    SoH - constructing 53
    SoHR - processing 56
   WSHV
    general problems 63
    setting NAP System Health ID field 41
    SoHR - constructing from SoH 63
Messages
   ClientStatusCode 30
  ComplianceCode1 35
```
 ComplianceCode2 37 Data Types 38 DurationSinceLastSynch 34 Flag 30 HealthClassID 30 NAPSystemHealthID 29 overview 12 ProductName 30 syntax 12 TLV 12 transport 12 UpdatesFlag 34 Version 30 WSHA SoH 13 WSHV SoHR 22 WSUSServerName 34

### **N**

NAPSystemHealthID 29 NAPSystemHealthID message 29 Normative references 8

### **O**

Overview (section 1.3 9, section 3 40) Overview (synopsis) 9

#### **P**

Parameters - security index 73 Preconditions 11 Prerequisites 11 Product behavior 74 ProductInformation structure 38 ProductName 30 ProductName message 30 Protocol Details overview 40

## **R**

References 8 informative 8 normative 8 Relationship to other protocols 9

### **S**

```
Security
   implementer considerations 73
   overview 73
   parameter index 73
   update status codes 31
   updates 38
SecurityUpdatesStatus structure 39
Sequencing rules
   WSHA
     general problems 53
     setting NAP System Health ID field 41
     SoH - constructing 53
     SoHR - processing 56
   WSHV
     general problems 63
```
 setting NAP System Health ID field 41 SoHR - constructing from SoH 63 Standards assignments 11 Syntax 12

#### **T**

Timer events WSHA (section 3.1.6 42, section 3.2.6 60) WSHV (section 3.1.6 42, section 3.3.6 71) Timers WSHA (section 3.1.2 41, section 3.2.2 45) WSHV (section 3.1.2 41, section 3.3.2 62) TLV message 12 TLV packet 12 TLV\_1 packet (section 2.2.2.1 13, section 2.2.3.1 22) TLV\_10 packet (section 2.2.2.10 17, section 2.2.3.10 27) TLV\_11 packet (section 2.2.2.11 18, section 2.2.3.11 27) TLV\_12 packet (section 2.2.2.12 18, section 2.2.3.12 27) TLV\_13 packet (section 2.2.2.13 19, section 2.2.3.13 28) TLV\_14 packet (section 2.2.2.14 19, section 2.2.3.14 28) TLV\_15 packet (section 2.2.2.15 20, section 2.2.3.15 29) TLV\_16 packet 20 TLV\_17 packet 20 TLV\_18 packet 21 TLV\_19 packet 22 TLV\_2 packet (section 2.2.2.2 13, section 2.2.3.2 23) TLV\_3 packet (section 2.2.2.3 14, section 2.2.3.3 23) TLV\_4 packet (section 2.2.2.4 14, section 2.2.3.4 24) TLV\_5 packet (section 2.2.2.5 15, section 2.2.3.5 24) TLV\_6 packet (section 2.2.2.6 15, section 2.2.3.6 25) TLV\_7 packet (section 2.2.2.7 16, section 2.2.3.7 25) TLV\_8 packet (section 2.2.2.8 16, section 2.2.3.8 26) TLV\_9 packet (section 2.2.2.9 17, section 2.2.3.9 26) Tracking changes 76 Transport 12 Triggered events - higher-layer WSHA ClientVersion ADM initialization 50 DoOnlineScan abstract interface 52 DoSecuritySoftwareUpdate abstract interface 52 FreeProductsInformation abstract interface 50 GetAntispywareProductsInformation abstract interface 49 GetAntivirusProductsInformation abstract interface 48 GetAutomaticUpdatesStatusCode abstract interface 49 GetClientVersion abstract interface 50 GetFirewallProductsInformation abstract interface 46 GetNumberOfAntispywareProducts abstract interface 48 GetNumberOfAntivirusProducts abstract interface 47 GetNumberOfFirewallProducts abstract interface 46 GetSecurityUpdatesStatus abstract interface 49 overview 41 RemediateAntispyware abstract interface 51 RemediateAutomaticUpdates abstract interface 51 RemediateFirewall abstract interface 50 SendMessageToUI abstract interface 46 SoH request 46 SohFlag ADM initialization 50 StartWSCService abstract interface 51 WSHV SoH validation request 63 WSHV - overview 41

#### **U**

*[MS-WSH-Diff] - v20160714 Windows Security Health Agent (WSHA) and Windows Security Health Validator (WSHV) Protocol Copyright © 2016 Microsoft Corporation Release: July 14, 2016*

UpdatesFlag 34 UpdatesFlag message 34

### **V**

Vendor-extensible fields 11 Version 30 Version message 30 Versioning 11

#### **W**

Windows Security Center (WSC) error codes 31 Update Agent (WUA) error codes 31 WSHA abstract data model 42 overview 40 higher-layer triggered events ClientVersion ADM initialization 50 DoOnlineScan abstract interface 52 DoSecuritySoftwareUpdate abstract interface 52 FreeProductsInformation abstract interface 50 GetAntispywareProductsInformation abstract interface 49 GetAntivirusProductsInformation abstract interface 48 GetAutomaticUpdatesStatusCode abstract interface 49 GetClientVersion abstract interface 50 GetFirewallProductsInformation abstract interface 46 GetNumberOfAntispywareProducts abstract interface 48 GetNumberOfAntivirusProducts abstract interface 47 GetNumberOfFirewallProducts abstract interface 46 GetSecurityUpdatesStatus abstract interface 49 overview 41 RemediateAntispyware abstract interface 51 RemediateAutomaticUpdates abstract interface 51 RemediateFirewall abstract interface 50 SendMessageToUI abstract interface 46 SoH request 46 SohFlag ADM initialization 50 StartWSCService abstract interface 51 initialization (section 3.1.3 41, section 3.2.3 45) local events client abstract interfaces 60 overview 42 SoH change notifications 60 construction interface 60 message processing general problems 53 setting NAP System Health ID field 41 SoH - constructing 53 SoHR - processing 56 overview 40 sequencing rules general problems 53 setting NAP System Health ID field 41 SoH - constructing 53 SoHR - processing 56 timer events (section 3.1.6 42, section 3.2.6 60) timers (section 3.1.2 41, section 3.2.2 45) WSHA SoH message 13 WSHA SoH packet 13 WSHV abstract data model overview (section 3.1.1 40, section 3.3.1 60)

 higher-layer triggered events SoH validation request 63 higher-layer triggered events - overview 41 initialization (section 3.1.3 41, section 3.3.3 62) local events overview 42 server abstract interfaces 71 SoHR construction interface 71 processing interface 71 message processing general problems 63 setting NAP System Health ID field 41 SoHR - constructing from SoH 63 overview 40 sequencing rules general problems 63 setting NAP System Health ID field 41 SoHR - constructing from SoH 63 timer events (section 3.1.6 42, section 3.3.6 71) timers (section 3.1.2 41, section 3.3.2 62) WSHV SoHR message 22 WSHV SoHR packet 22 WSUSServerName 34 WSUSServerName message 34